# **مبدل های حرارتی**

پروژه دات کام www.Prozhe.com

لهیب النیران سماوی

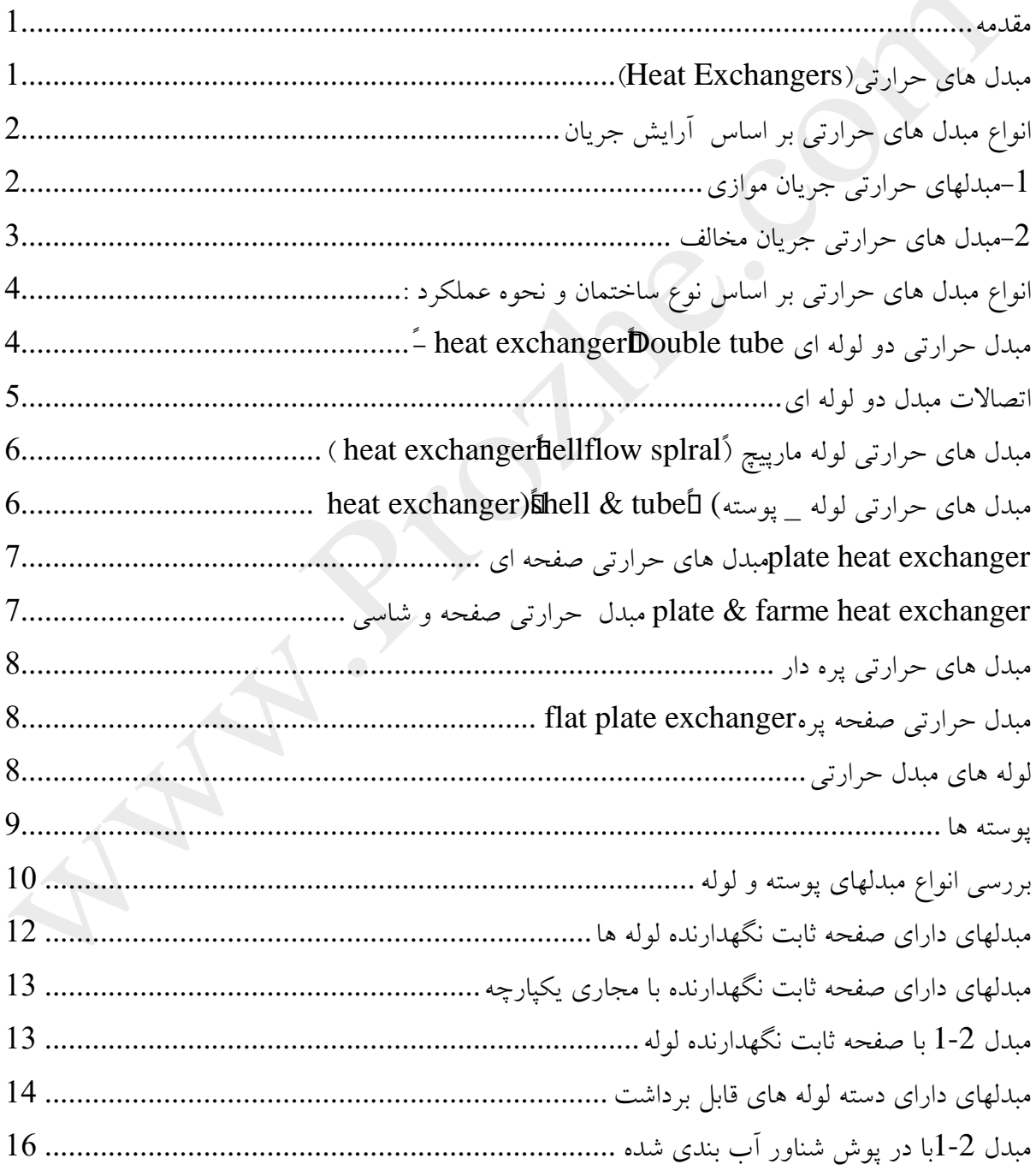

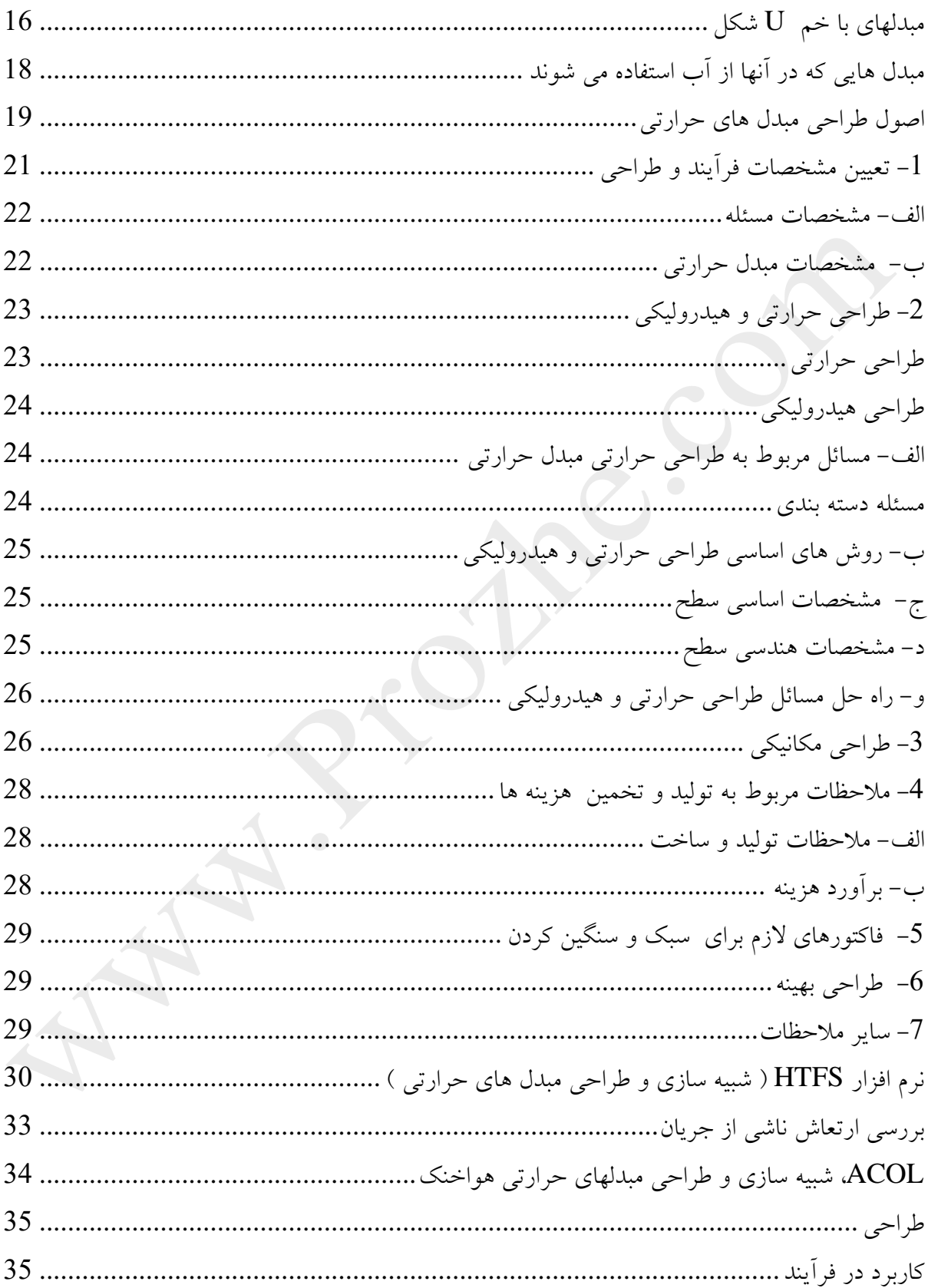

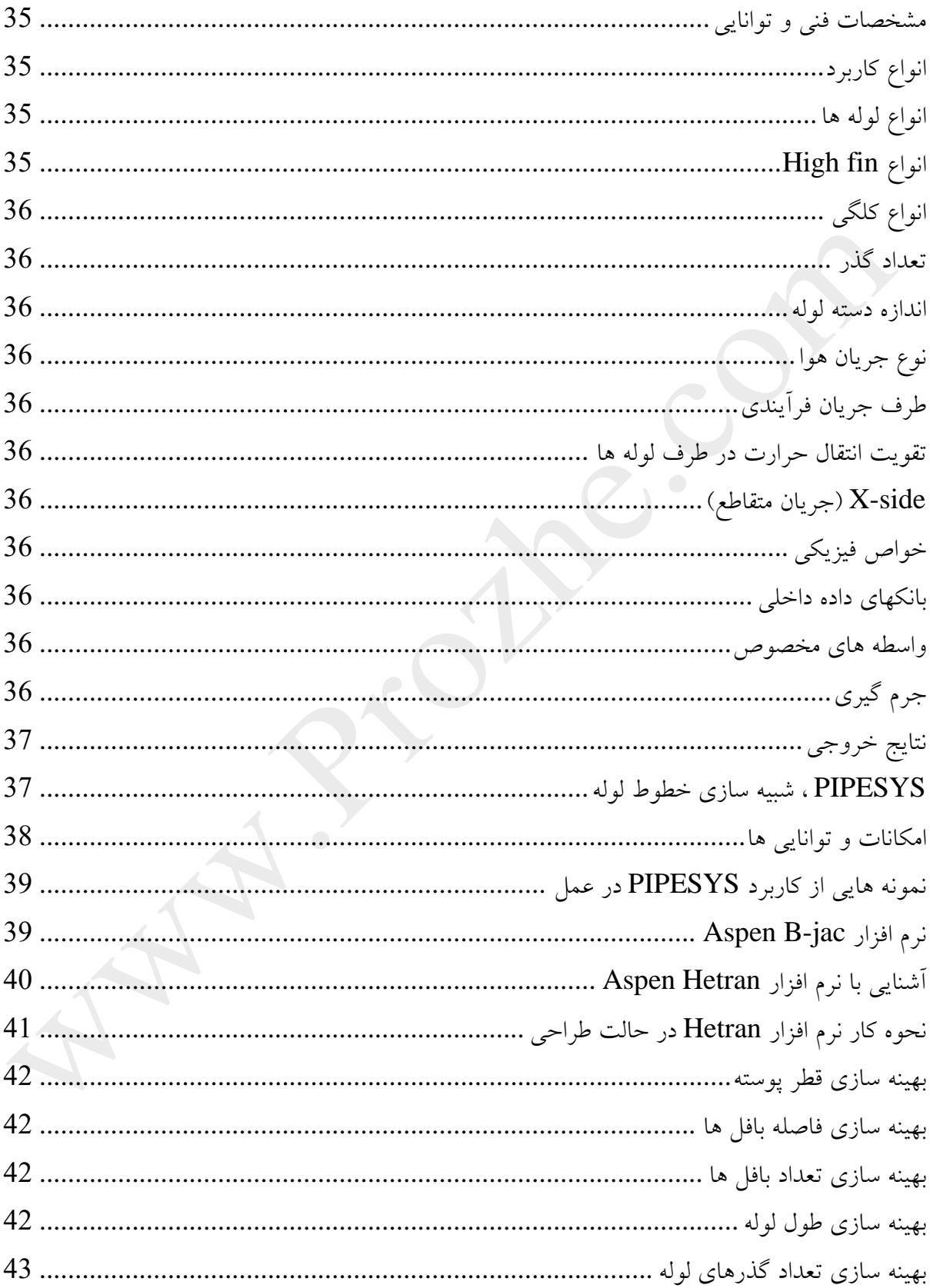

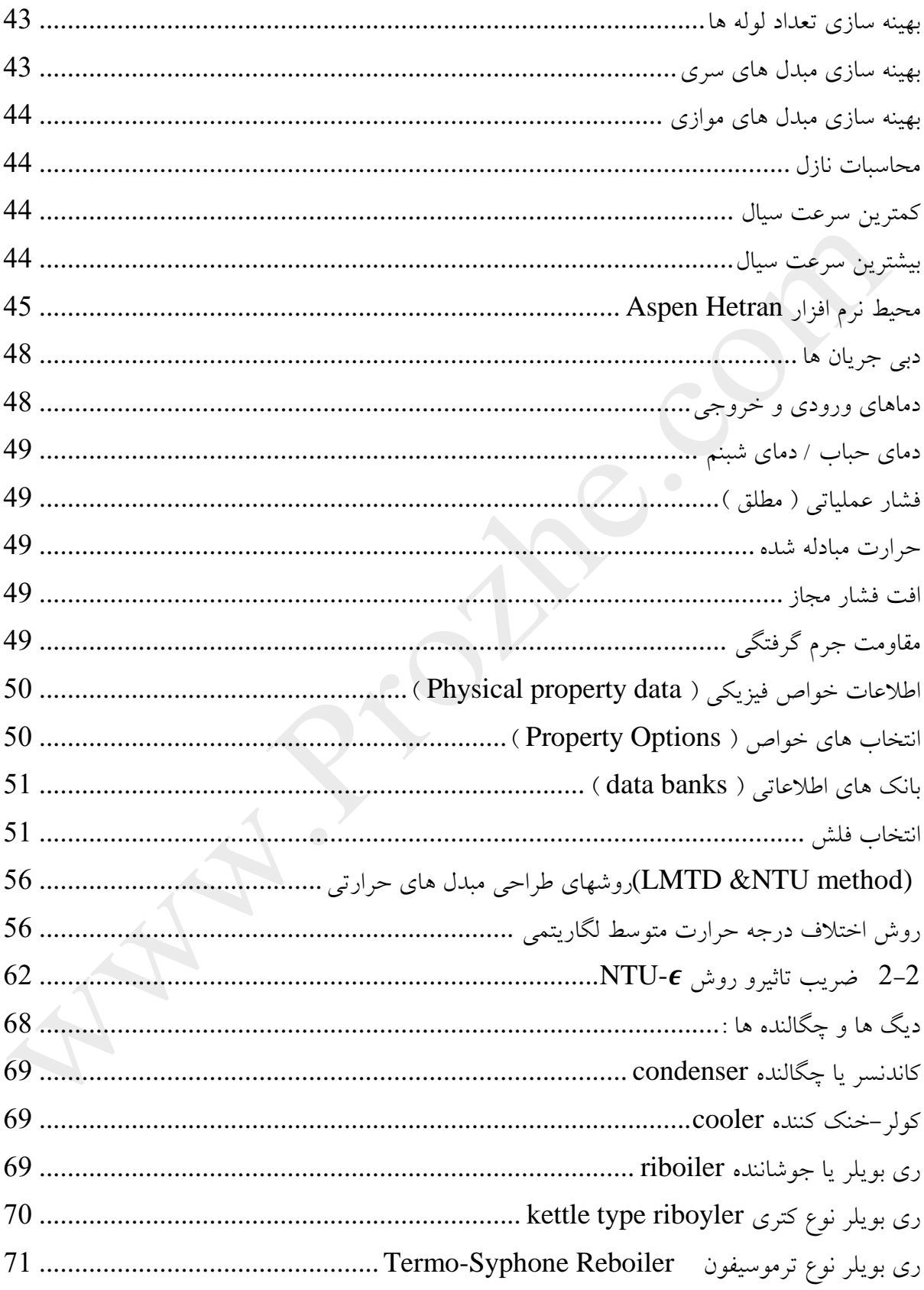

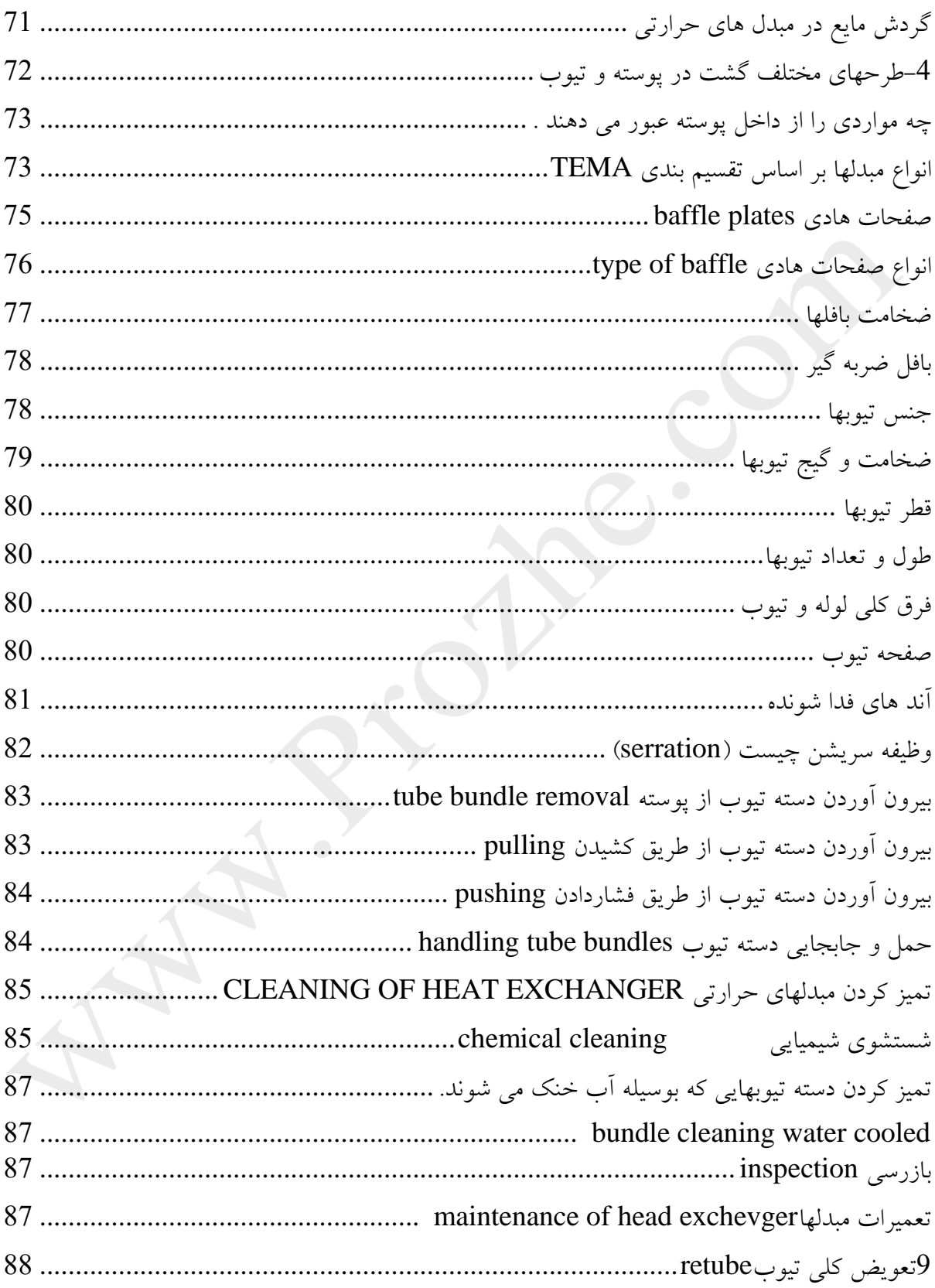

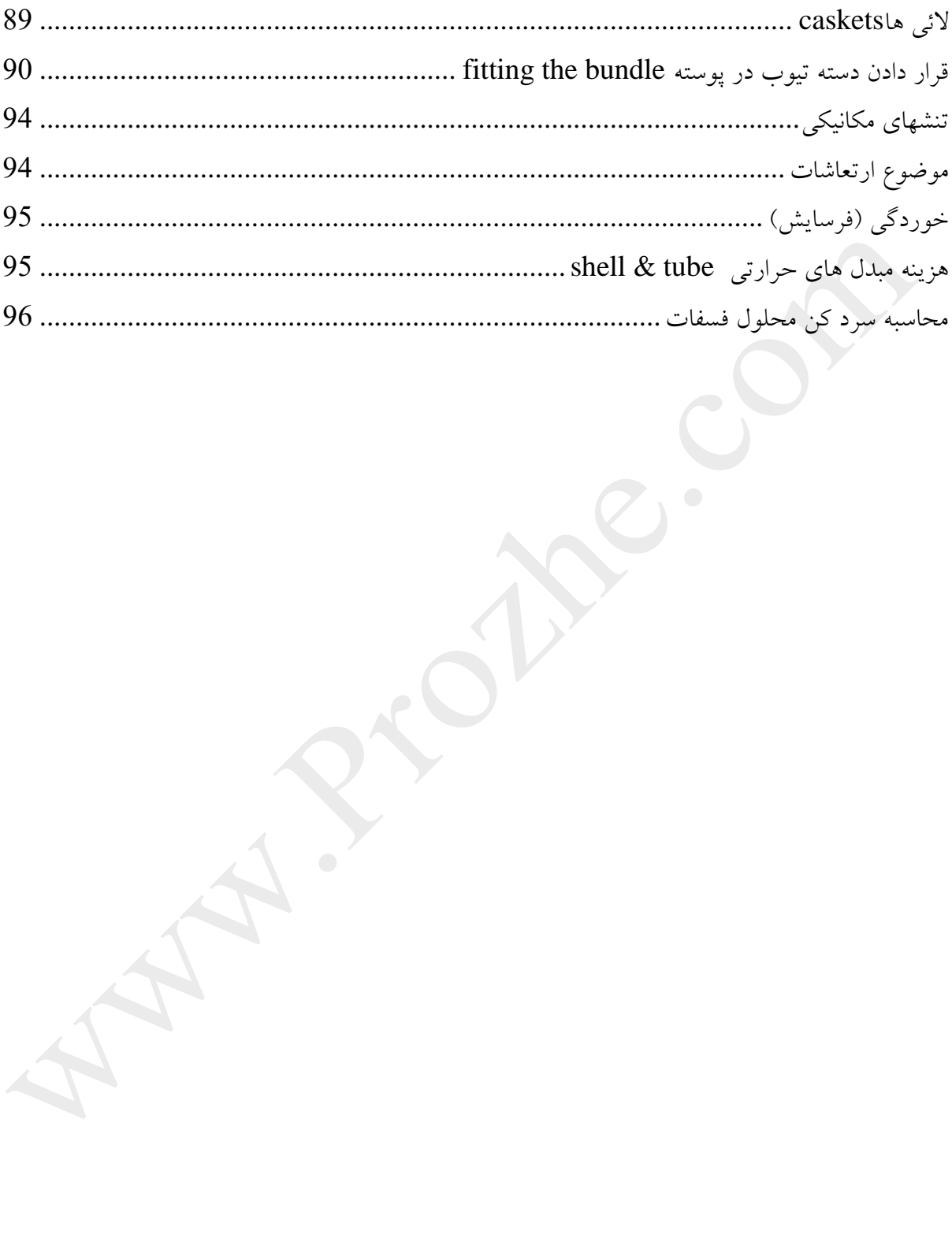

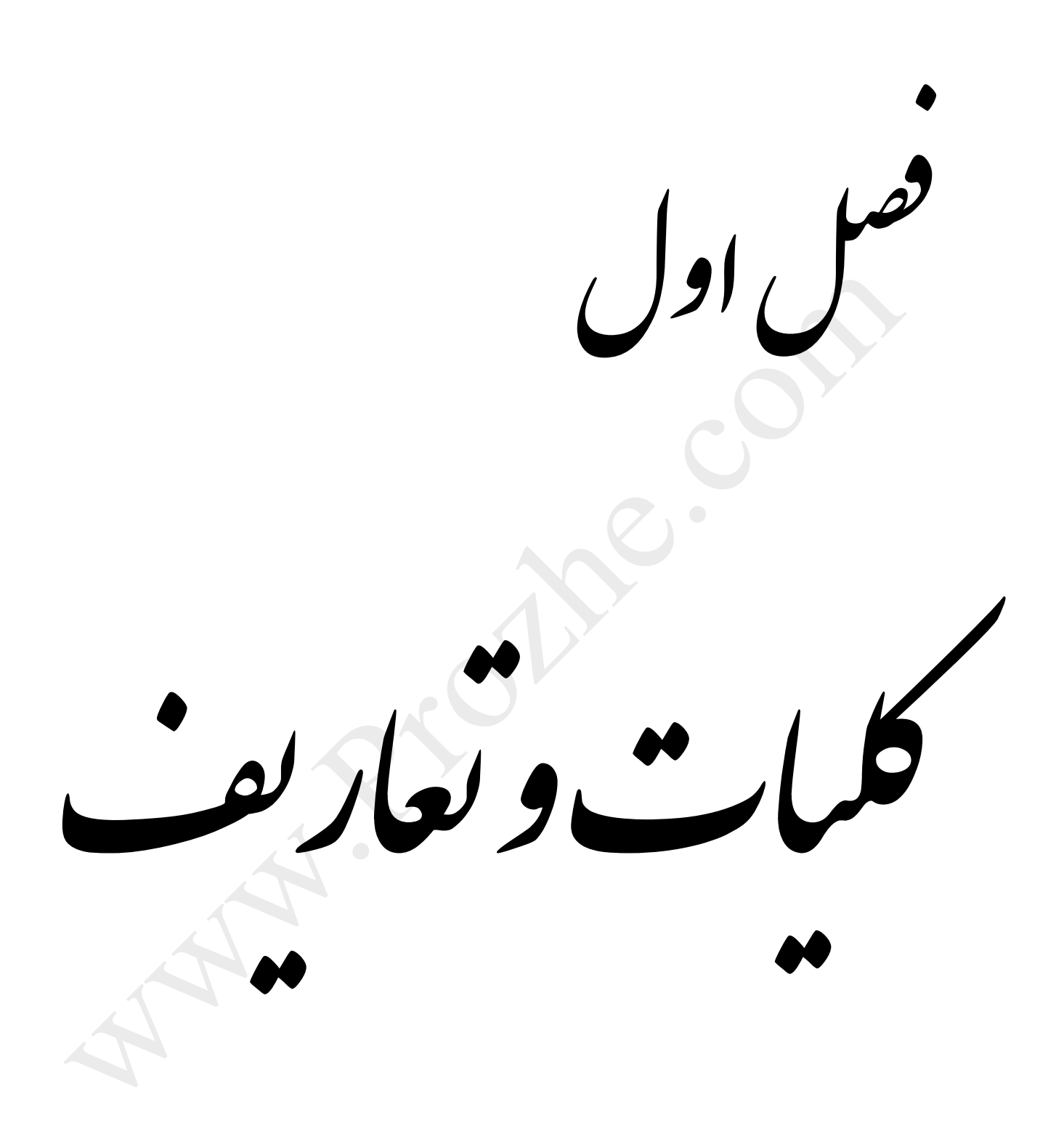

تجهیزات مورد استفاده در انتقال حرارت با توجه به عملی که در فرایند انجام می دهند تعریف می گردند.مبدلهای حرارتی حرارت را بین دو جریان از فرایند بازیابی می کنند.بخار آب و آب سرد به عنوان سرویسهای جنبی مورد استفاده قرار می گیرند ولی آنها را نظیر جریانهای قابل بازیابی در فرایند مورد بررسی قرار نمی دهند .

گرمکن برای گرم کردن سیاالت در فرایند به کار برده می شود و غالبا از بخار آب به عنوان سیال گرم کننده استفاده به عمل می اید.با این حال در پاالیشگاههای نفت از روغن داغ جاری در سیکل حرارتی جهت گرمایش استفاده می کنند و برای سرد کردن سیاالت از سرد کن استفاده می شود و آب سرد به عنوان ماده واسط سرما یش عمل عمل می کند چگالنده نیز نوعی سرد کن است ولی هدف از به کار گیری آن گرفتن حرارت محسوس سیا ل می باشد منظور از به کار بردن ریبویلر تامین حرارت الزم در فرایند تقطیر به عنوان حرارت نهان است.تغلیظ کننده تبخیری وسیله ایست که برای غلیظ کردن محلول ها با تبخیر آب آنها مورد استفاده قرار می گیرد و اگر سیال دیگری نیز همراه با آب تبخیر شود اصطالح تبخیر کننده به کار برده می شود

<span id="page-8-1"></span>**مبدل های حرارتی)Exchangers Heat)**

مبدل های حرارتی بر اساس : 1\_ پیوستگی یا تناوب جریان 2\_ فرآیندانتقال 3\_ فشردگی یا تناوب جریان 4 \_ نحوه ساختمان و مشخصات هندسی آن 5 \_ درجه حرارت کارکرد 6\_ سازوکار انتقال حرارت 7\_ تعداد سیال 8\_ آرایش جریان دسته بندی می شوند.

www.Prozhe.com

#### <span id="page-8-0"></span>**مقدمه**

<span id="page-9-1"></span><span id="page-9-0"></span>**انواع مبدل های حرارتی بر اساس آرایش جریان -1مبدلهای حرارتی جریان موازی** 

فرض کنید دو سیال متفاوت یکی در داخل و دیگری در خارج لوله و در یك جهت در طول لوله جریان دارد و سیال داخلی گرمتر از سیال خارجی است .بنابراین گرما از سیال داخلی به سیال خارجی منتقل می شود .درنتیجه دمای سیال گرمتر کاهش و دمای سیال سردتر افزایش می یابد .با توجه به شکل زیر سیال داخلی (گرمتر )در نقطه A بیشترین و در نقطه کمترین دما را دارد.همچنین سیال خارجی( سردتر ) در نقطه A کمترین و در نقطه C بیشترین دما را دارد.  $\rm C$ 

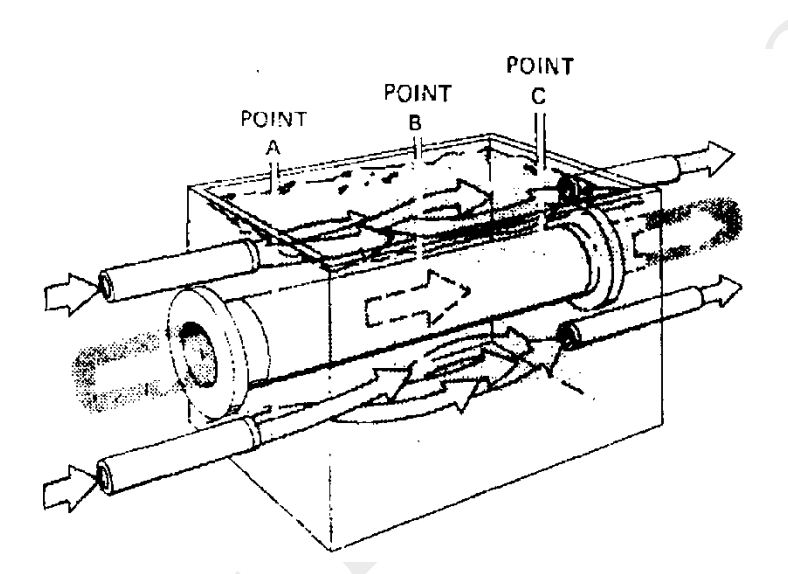

شکل زیر چگونگی تغییر دمای دو سیال را در طول لوله نمایش می دهد

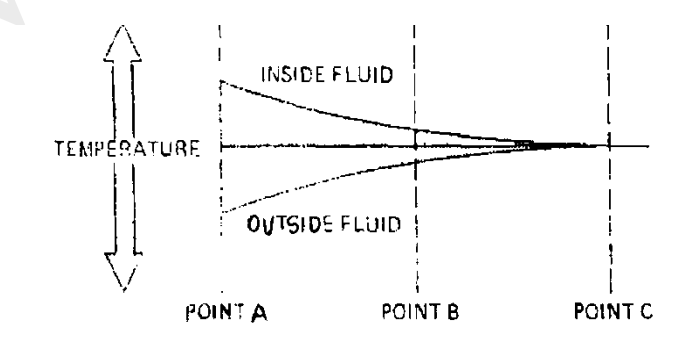

همانطور که شکل نشان می دهد در نقطه A بیشترین اختالف دما و در نتیجه بیشترین نرخ انتقال حرارت داریم ولی در نقطه C اختالف دما نداریم و در نتیجه انتقال حرارت نیز وجود ندارد. در جریان موازی دمای خروجی سیال گرمتر نمی تواند از دمای خروجی سیال سردتر کمتر باشد.

<span id="page-10-0"></span>**-2مبدل های حرارتی جریان مخالف**

در این نوع از مبدلها دو سیال در خالف جهت یککدیگر حرکت می کنند

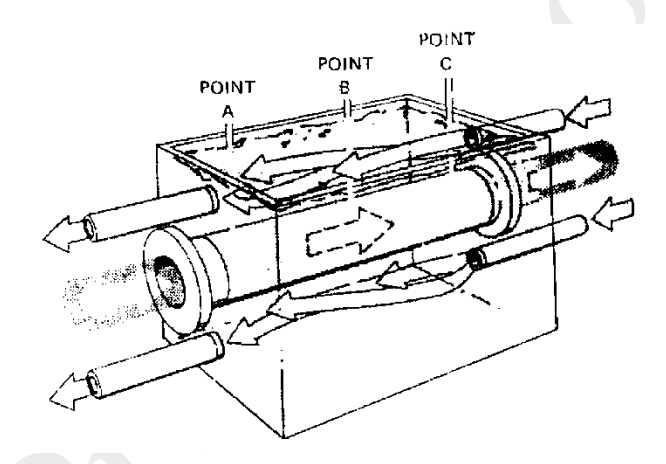

فرض کنید دو سیال با جریان مخالف یکی در داخل و دیگری در خارج لوله جریان دارند و سیال داخلی گرمتر است.دمای سیال داخلی گرمتر در نقطه A بیشترین و در نقطه C کمترین مقدار را دارد.به عبارت دیگر دمای سیال داخلی از نقطه به نقطه  $\rm C$  کاهش می یابد.همچنین دمای سیال خارجی سردتر در نقطه  $\rm C$ کمترین ودر نقطه  $\rm A$ بیشترین مقدار را دارد.

شکل زیر تغییر دمای دو سیال را در طول لوله نمایش می دهد.

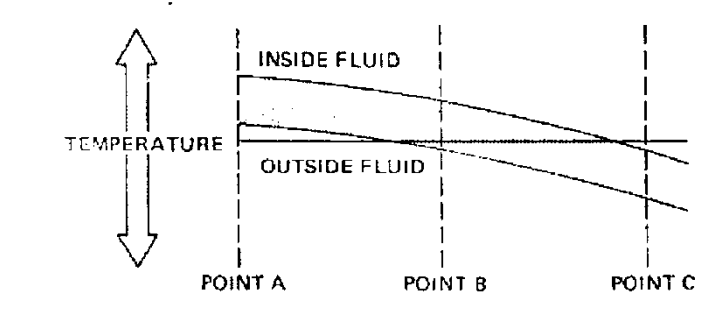

دو جریان مخالف اختالف دمای دو سیال در طول لوله تقریباًثابت است ولی در جریان موازی اختالف دما در ورودی بیشترین و در خروجی کمترین مقدار را دارد.در جریان مخالف نرخ تبادل حرارت در طول لوله تغییرات اندکی دارد.ودر جریان مخالف دمای نهایی سیال گرمتر کمتر از دمای نهایی سیال سردتر است

## <span id="page-11-0"></span>**انواع مبدل های حرارتی بر اساس نوع ساختمان و نحوه عملکرد :**

-1مبدل های حرارتی لوله ای heat exchangertube -این نوع از مبدل ها که در صنعت کاربرد بیشتری دارند خود به چند دسته ی مختلف تقسیم بندی می شوند : 1 - تك لوله ای 2 - دولوله ای -3 لوله مار پیچ 4 - چند لوله ای 5 - لوله پوسته

# <span id="page-11-1"></span>**مبدل حرارتی دو لوله ای tube Doubleً exchanger heat -**

ساده ترین نوع مبدلی که در صنعت ساخته می شود مبدل حرارتی دو لوله ای است که به آن مبدل سنجاق سری نیز گفته می شود . که از دو لوله ی هم محور و به شکل U تشکیل شده است . در این نوع مبدل یکی از سیال ها از درون لوله و سیال دیگر از مجاری بین دو لوله عبور می کند و به این ترتیب عمل انتقال حرارت صورت می پذیرد .

از مزایای این نوع مبدل ها می توان به ساخت آسان و هزینه نسبتا کم ، محاسبات و طراحی آسان ، کنترل ساده جریان های سیال در دو مسیر ، نگهداری و تمیز کردن آسان و کاربرد در فشارهای زیاد اشاره کرد . در صنعت معموال برای سیاالتی که رسوب زا هستند از این نوع مبدل ها استفاده می شود قسمتهای اصلی این مبدل عبارتند از از دو لوله ) pipe (هم محور ,دو اتصال سه راهی , کالهك برگشت, و خم برگشت.

 $X^{\bullet}$ خم برگشت

لوله ) pipe (داخلی با استفاده ازاتصال بوشی درون لوله ) pipe (بیرونی نگه داشته می شود و سیال از طریق اتصال رزوه ای که خارج از مبدل نصب شده وارد لوله ) pipe (داخلی می گردد.اتصاالت سه راهی دارای نازلها یا اتصاالت پیچ شده ای هستند که امکان ورود و خروج سیال از فضای بین دو لوله را فراهم می سازند این سیال از طریق کالهك برگشت دهنده از یک ساق به ساق دیگر جریان می یابد دو ساق لوله ( pipe) داخلی به کمک خم برگشت به هم متصل شده اند که معموال درون لوله ) pipe (دوم قرار نگرفته و سطح تبادل حرارت موثری ایجاد نمی کند .اگر مبدل دو لوله ای ) pipe (به شکلی باشد که در شکل فوق مشاهده می شود ,واحد تبادل حرارت را دو شاخه ای می نامند مبدلهای دو لوله ای بسیار مفید هستند زیرا می توان آنها را در هر مسیری که الزم باشد با بهره گیری از اتصاالت استاندارد نصب کرد و سطح تبادل حرارت مورد نیاز را با هزینه کم تا مین کرد اندازه های استاندارد اتصاالت سه راهی های برگشت پذیر به این صورت است:

<span id="page-12-0"></span>**اتصاالت مبدل دو لوله ای** 

| ٔ لوله خارجی IPS | لوله داخلی IPS |
|------------------|----------------|
|                  | 11/4           |
| 21/2             | 11/4           |
|                  |                |
|                  |                |

مبدلهای دو لو له ای را معموال با طول -15 12 یا ft 20 مورد استفاده قرار می دهند طول موثر طولی از هر ساق است که در آن تبادل حرارت صورت می گیرد و جدای از بخشهایی از لوله داخلی ) pipe (است که جهت تبادل حرارت بکار برده نمی شود در صورت استفاده از مبدل دو شاخه ای با طولی بیش از 20 تا 40 ft طول موثر و یا بیش از این مقدار , لوله ) pipe (داخلی متمایل به خم شدن و تماس با لوله ) pipe (خارجی خواهد داشت .نتیجه این خمش , اغتشاش در توزیع جریان در فضای بین دو لوله است .نقص اصلی استفاده از مبدلهای دو لوله ای ,کم بو دن سطح تبادل حرارت در یك مبدل دو شاخه ای منفرد است.اگر از این نوع مبدل در تجهیزات تقطیر در فرایندهای صنعتی استفاده به عمل آید,تعداد بسیار زیادی از آنها مورد نیاز می باشد

در نتیجه فضای بیشتری الزم است و هر مبدل دو لوله ای کمتر از 14 نقطه که در آنها امکان نشت وجود دارد را نخواهد داشت . زمان و هزینه مورد نیاز برای باز کردن و تمیز کردن دوره ای در مقایسه با سایر انواع دیگرمبدلها , عاملی محدود کننده است با این حال مبدل های دو لوله ای در مواردی که سطح تبادل حرارت لازم حدود 100الی  $100\,{\rm\,f}$  یا کمتر باشد ,کاربردهای فراوانی دارند.

# <span id="page-13-0"></span>**مبدل های حرارتی لوله مارپیچ ) ً splral exchangerhellflow heat)**

این نوع ازمبدل های حرارتی از یك یا چند حلقه لوله مارپیچ تشکیل شده اند که ابتدا وانتهای این لوله مارپیچ به لوله اصلی ورودی و خروجی متصل می شود و محفظه ای اطراف آن را می پوشاند . معموال جنس لوله های مارپیچ از فوالد کربن دار یا مس و آلیاژ های آن یا فوالد زنگ نزن و آلیاژهای نیکل می باشد .

معموال ابعاد این دسته از مبدل ها در مقایسه با سایر مبدل های لوله ای کمتر است زیرا انتقال حرارت در مسیر های منحنی و پیچ دار بیشتر از مسیر مستقیم است .

> **از معایب و مزایای این نوع از مبدل ها می توان به موارد زیر اشاره کرد : معایب :** 1\_ به دلیل کوچك بودن لوله مار پیچ تعمیر و جوشکاری آنها مشکل و زمان بر است 2\_ بدلیل مارپیچ بودن لوله ها تمیز کردن انها عمال مشکل است مزایا : اندمان بالا $, 1$ 2\_ مونتاژ آسان 3\_ مقاومت مکانیکی در مقابل انبساط و انقباض 4\_ مناسب برای دبی های کم و بارهای حرارتی پایین

# <span id="page-13-1"></span>**مبدل های حرارتی لوله \_ پوسته) ً tube & shellً) exchanger heat**

تامین بسیاری از خدمات صنعتی نیازمند به کار گیری تعداد زیادی مبدل دو لوله ای از نوع دو شاخه است این مبدلها سطح قابل توجهی را اشغال کرده ودر نقاط بسیاری امکان نشت سیال وجود دارد .هنگامی که سطح تبادل حرارت زیادی مورد نیاز باشد با استفاده از مبدلهای پوسته – لوله ای می توان سطح الزم را بدست آورد. در مبدلهای پوسته لوله ای درون صفحه نگهدارنده لوله قرار گرفته و به دلیل پهن شدگی لوله در سوراخهای صفحه نگهدارنده نوعی آب بندی ایجاد می گردد که تحت شرایط عملیاتی مناسب نشت صورت نمی گیرد.

متداولترین و پرکاربردترین نوع مبدل های حرارتی که در صنعت مورد استفاده قرار می گیرد مبدل های حرارتی لوله- پوسته می باشد که برای کاربرد های مختلف و در اندازه های گوناگون طراحی و ساخته می شود .از این نوع مبدل ها به منظور تبخیر یك مایع یا کندانس کردن یك بخار و یا انتقال حرارت بین دو مایع استفاده می شود . اجزای تشکیل دهنده یك مبدل حرارتی لوله-پوسته عبارتند از: لوله ، صفحه لوله ، پوسته ، سر جلو ، سر عقب وصفحات نگهدارنده این نوع از مبدل ها از تعداد زیادی لوله حاوی سیال که بخش خارجی آن با سیال دیگر در تماس می باشد تشکیل یافته و عمل انتقال حرارت از طریق سطح واسط که همان بدنه یا جداره لوله است امکان می پذیرد پس باید جنس لوله ها به گونه ای انتخاب گردد که عالوه بر استقامت ، رسانای خوب گرما نیز باشند.در مبدل های لوله-پوسته معموال دو صفحه از جنس فلز در ابتدا و انتهای مبدل قرار می گیرد که به تعداد لوله های داخل مبدل بر روی این ورقه ها سوراخ ایجاد شده است و این لوله ها به صفحه لوله از طریق جوش یا به طریقه مکانیکی متصل شده اند.

دو سر مبدل یعنی سر جلویی و عقبی مبدل به گونه ای طراحی و ساخته می شود که سیال از یك سر مبدل وارد شده و به سمت ورودی لوله ها هدایت شود و پس از عبور از لوله ها وارد سر عقبی شده و در آنجا جمع آوری گردد.سیالی که از میان پوسته عبور می کند باید به گونه ای هدایت شود که در طی مسیر بیشترین تماس را با سطح خارجی لوله ها برقرار نماید و فرآیند انتقال حرارت به بهترین شکل صورت پذیرد . برای دستیابی به این هدف از قطعه ای به نام بافل استفاده می شود . بافل ها به دو منظور در مبدل ها مورد استفاده قرار میگیرند. هدایت سیال و نگهداشتن لوله ها برای جلوگیری از لرزش و جابجایی . با نصب بافل ها جریان عبوری سیال در پوسته تقریبا عمود بر جریان عبوری سیال داخل لوله ها می شود که این امر موجب افزایش انتقال انرژی حرارتی و در نتیجه افزایش راندمان کار می گردد.

این نوع از مبدلها در مباحث بعدی بطور مفصل شرح داده خواهد شد.

## <span id="page-14-0"></span>**exchanger heat plateمبدل های حرارتی صفحه ای**

این نوع مبدل ها از ورق های نازک صاف یا موجدار و به صورت مسطح و استوانه ای ساخته می شوند و بیشتر برای حالت مایع- مایع به کار می روند . که خود به سه دسته صفحه و شاسی ، مارپیچی و صفحه کویل تقسیم بندی می شوند . در اینجا نوع صفحه شاسی بررسی مشود

## <span id="page-14-1"></span>**exchanger heat farme & plate مبدل حرارتی صفحه و شاسی**

این نوع از مبدل از تعدادی صفحه نازک و مستطیل شکل که می توانند از جنس پالستیك و یا فلز باشند تشکیل یافته که بصورت موازی در کنار هم قرار گرفته و بین آنها مجاری سیال وجود دارد، سیال گرم وسرد به صورت یك در میان از بین صفحات عبور کرده و بدلیل محدودیت دما وفشار برای دما و فشارهای باال عمل انتقال حرارت صورت می گیرد که در این مبدلها مناسب نیستند.ازاین مبدلها به منظور انتقال حرارت در زمان بسیار پایین استفاده می شود واین به دلیل نسبت سطح به حجم باالیی است که این مبدل دارد .از این نوع مبدلها معموالً در صنایع غذایی استفاده می شود.

## <span id="page-15-0"></span>**مبدل های حرارتی پره دار**

از مبدلهای پره دار در مواردی استفاده می شود که الزم است حجم و وزن مبدل کم و در عین حال بازده مبدل باال باشد , این نوع مبدل ها دارای پره ها و یا ضمائمی در سطح اصلی که انتقال گرما به منظور افزایش این سطح می باشند. از آنجا که ضریب انتقال گرما در سمت گاز بسیار کوچکتر از مایع است سطوح انتقال گرمای پره دار در سمت گاز برای افزایش سطح انتقال گرما استفاده می شوند. پره ها بصورت وسیع در مبدل گرمایی گاز-گاز یا گاز مایع در جایی که ضریب انتقال گرما در یك یا هر دو سمت کوچك باشد و به مبدل فشرده گرما نیاز باشد استفاده می گردند.

## <span id="page-15-1"></span>**مبدل حرارتی صفحه پره exchanger plate flat**

نوع مبدل های صفحه ای پره دار عمدتا برای کاربردهای گاز-گاز و مبدل های لوله ای پره دار برای کاربردهای مایع – هوا استفاده می شود. در اکثر کاربردها کاهش جرم و حجم مبدل از اهمیت ویژه ای برخوردار است. بدلیل دست یافتن به این کاهش حجم و وزن مبدل های فشرده گرما همچون بصورت وسیع در تبرید با دمای خیلی کم بازیابی انرژی و صنایع فرآیندی و تبرید و سیستم های تهویه مطبوع استفاده می گردند.

## <span id="page-15-2"></span>**لوله های مبدل حرارتی**

منظور از لوله های مبدل حرارتی ,لوله هایی نظیر لوله های چگا لنده ها می باشد ونباید آنها را با لوله های فوالدی یا سایر لوله هایی که با روش های تزریقی ساخته می شوند ) pipe (اشتباه کرد .قطر خارجی لوله های مبدل حرارتی و یا چگالنده ها , قطر خارجی واقعی بر حسب اینچ است که لقی مجاز آن بسیار کم می باشد لوله های مبدلها از انواع مختلف فلزات ساخته می شوند که شامل فوالد ,مس ,آلیاژهای مس , و روی و قلع,آلیاژهای مس و روی,آلیاژمس-نیکل 70-30 آومینیوم برنز,آلومینیوم و فوالد ضد زنگ می گردند.

این لوله ها دارای ضخامت های متفاوتی هستند که با درجه بندی بیرمنگام با عالمت BWG یا درجه لوله مشخص می شوند.

اندازه لوله هایی که عموماً در دسترس می باشند در جدول 10 ضمیمه آمده است.استفاده از لوله هایی با قطر خارجی 3/4 و in 1 در طراحی مبدلهای حرارتی رایج می باشد.داده های جدول 10 به نحوی مرتب شده اند که برای کاربرد در محاسبات انتقال حرارت سودمندتر باشند.

#### **گام لوله**

سوراخ محل نصب لوله ها را نمی توان خیلی نزدیك بهم تعبیه کرد زیرا فاصله فلزی بین دو لوله مجاور هم بسیار ناچیز بوده و مقاومت ساختمانی صفحه نگهدارنده لوله را ضعیف می کند. کوتاهترین فاصله میان دو سوراخ مجاور هم را فاصله آزاد یا لقی آزاد می نامند که در حال حاضر استاندارد شده اند.لوله ها با الگوی مربعی یا مثلثی استقرار می یابند. مزیت گام مربعی این است که سطح خارجی لوله ها برای تمییز کردن در دسترس می باشد. و در جهات نشان داده شده در شکل افت فشار کمتری ایجاد می گردد.گام لوله کوتاهترین فاصله مرکز به مرکز بین لوله های مجاور هم می باشد

گام رایج برای استقرار لوله های in OD 3⁄4 با گام مربعی معادل $1$  in و برای لوله ی in OD برابر  $1$  1/4 in است .برای استقرار لوله ها به روش مثلثی این گام ها عبارتند از :

 $11/4$  با گام مثلثی  $15/16$   $\,$ in  $\rm OD$  لوله in  $\rm OD$  با گام مثلثی 1 $\,$ in  $\rm OD$  و لوله  $1$  in  $\rm OD$  با گام مثلثی . in

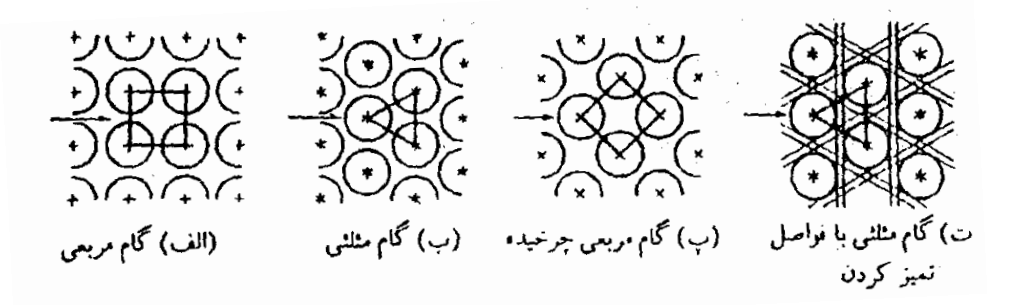

در شکل فوق قسمتً پً آرایش لوله ها با گام مربعی را 45 درجه چرخانده ایم ولی هنوز مشابه قسمت ًالفً است.در قسمت ًتً ارایه اصالح شده گام مثلثی که قابل تمیز کردن با روشهای مکانیکی است مشاهده می گردد.اگر لوله ها به حد کافی با یکدیگر فاصله داشته باشند امکان ایجاد فواصل الزم برای تمییز کردن به صورت نشان داده شده در شکل نیز فراهم می گردد.

#### <span id="page-16-0"></span>**پوسته ها**

پوسته ها را از لوله فولادی ( pipe) با قطر نامی IPS تا  $\,$  12in می سازند .قطر های بیش از 12 از جمله 24in دارای قطر خارجی واقعی و نامی مشابه هستند.ضخامت استاندارد برای پوسته از 12 تاin24 معادل in 3/8 است که برای فشار عملیاتی تا 300psi مناسب می باشد و ضخامت های بیشتر از این حد برای فشار های بالا تر بکار برده می شود. پوسته های با قطر in24 را با استفاده از صفحات فوالدی نورد شده می سازند.

## <span id="page-17-0"></span>**بررسی انواع مبدلهای پوسته و لوله**

مبدل های حرارتی پوسته-لوله ای با مقطع دایره ای که در پوسته ای استوانه شکل نصب شده اند ساخته می شوند. بطوریکه محور لول ها موازی با محور پوسته است. این مبدل ها بصورت وسیعی بعنوان خنك کن های روغن و چگالنده ها و پیش گرمکن ها در نیروگاه و به عنوان مولدهای بخار در نیروگاه های هسته ای و در کاربردهای صنایع فرآیندی و شیمیایی استفاده می شود. ساده ترین شکل از یك چگالنده نوع پوسته ای و لوله ای افقی به همراه اجزاء در زیر نشان

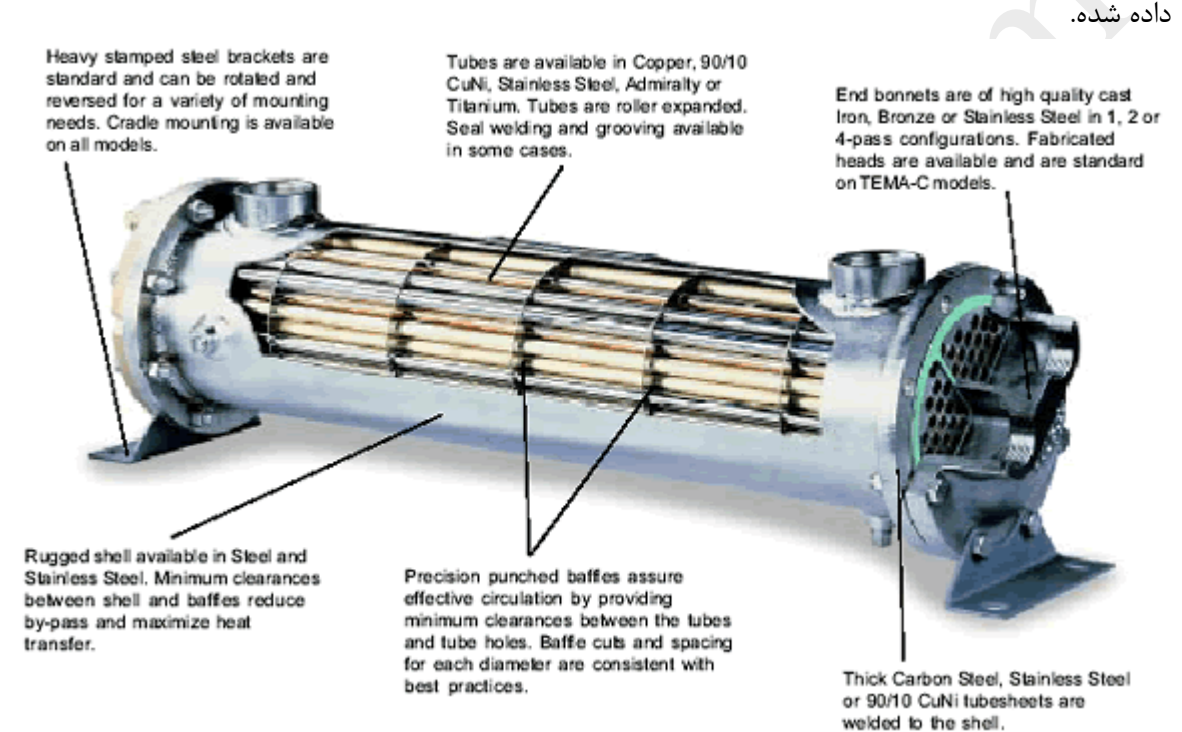

یك سیال داخل لوله ها و سیال دیگر در سمت پوسته بصورت متقاطع با لوله ها و یا در طول آن ها جریان دارد. اهداف اصلی طراحی در این مبدل ها در نظر گرفتن انبساط گرمایی پوسته و لوله ها و تمیز کردن آسانتر مجموعه و هزینه کم در روش ساخت و تولید آنها نسبت به سایرین می باشد. در مبدل های پوسته ای و لوله ای با صفحه لوله های ثابت پوسته به صفحه لوله جوش شده است و هیچگونه دسترسی به خارج از دسته لوله ها برای تمیز کاری وجود ندارد. در این نوع از مبدل ها تمیز کردن لوله آسان است. مبدل های پوسته لوله ای با دسته لوله u شکل دارای کمترین هزینه ساخت می باشد. زیرا در آنها فقط به یك لوله نیاز است. سطح داخلی لوله ها بدلیل خم u شکل تند را نمی توان با وسایل مکانیکی تمیز کرد. در این مبدل ها تعداد زوجی از گذرگاه لوله بکار می رود ولی محدویتی از نظر انبساط گرمایی وجود ندارد. چندین طرح ایجاد شده که به صفحه لول ها امکان می دهد تا شناور باشد.

# اجزای اصلی مبدل های پوسته-لوله ای

مبدل های پوسته-لوله ای از لوله های دایره ای قرار گرفته در یک پوسته استوانه ای ساخته می شوند که لوله ها موازی با یوسته می باشد. یک سیال در داخل لوله ها جریان دارد و سیال دیگر از روی دسته لوله ها دسته لوله ها tube bundle shell head ... front-end head جلویی rear-end head, عقبے دیوارک ها baffles tube sheets صفحه لوله ها انواع دسته لوله ها نوعی از طراحی که امکان انبساط گرمایی مستقل لوله ها و یوسته را فراهم می کند. لوله u شکل است. بنابراین در این نوع طراحي انبساط گرمايي مي تواند وجود داشته باشد و محدود نيست. لوله u شكل داراي كمترين هزينه ساخت است. زیرا فقط به یک صفحه لوله نیاز است. سمت لوله بدلیل شکل انحنای u نمی تواند با وسایل مکانیکی تمیز شود. در این نوع دسته لوله ها تنها تعداد زوجي از گذرهاي لوله مي تواند بكار رود. تنها لوله هاي قرار گرفته در رديف بيروني دسته لوله ها قابل تعویض می باشند. جزئیات بیشتر در شکل زیر نشان داده شده است.

#### **Tubes**

Available in Copper, 90/10 CuNi, 316 Stainless Steel, Admiralty or Carbon Steel. Tubes are roller expanded.

#### **Shells**

Rugged shell available in Steel and 316 Stainless Steel. Minimum clearances between shell and baffles reduce by-pass and maximize heat transfer.

#### **Supports**

Moveable, fabricated Carbon Steel available on all sizes.

#### **Baffles**

Precision punched baffles assure effective circulation by providing minimum clearances between the tubes and tube holes. Baffle cuts and spacing for each diameter are consistent with best practices. Standard available material includes Carbon Steel, Brass and 316 Stainless Steel.

#### **Heads**

Heads available in Cast Iron, Brass, 316 Stainless Steel or Fabricated Carbon Steel.

#### **Tube**sheets

Thick Carbon Steel, 316 Stainless Steel or 90/10 CuNi tubesheets.

پوسته به صفحه لوله جوش خورده و به سمت بیرونی دسته لوله برای تمیز کاری دسترسی وجود ندارد. در این مورد تمیز کاری لوله بصورت مکانیکی بسیار آسان است.طرحهای متعددی فراهم آمده که به صفحه لوله ها امکان دهند تا شناور باشند. یعنی بتواند با انبساط گرمایی حرکت کند.

# <span id="page-19-0"></span>**مبدلهای دارای صفحه ثابت نگهدارنده لوله ها**

ساده ترین نوع مبدل ,مبدل با صفحه ثابت یا ساکن نگهدارنده لوله ها می باشد که نمونه ای از آنها در شکل زیر نشان داده شده است . قسمتهای اصلی عبارتند از : وسته $\scriptstyle -1$ -2نازلها و صفحات نگهدارنده لوله ها -3در هر دو انتها که به عنوان فالنچ برای اتصال دو مجرا بکار می رود -4پوشش های مجاری مربوط به هریك از آنها -5لوله ها درون صفحه نگهدارنده قرار گرفته و از موانع مغشوش کننده متقارب روی پوسته استفاده شده است محاسبه سطح تبادل حرارت موثر غالبا بر مبنای فاصله میان وجوهی از صفحات نگهدارنده لوله که مقابل هم هستند صورت می گیرد و طول کلی لوله مد نظر قرار نمی گیرد.

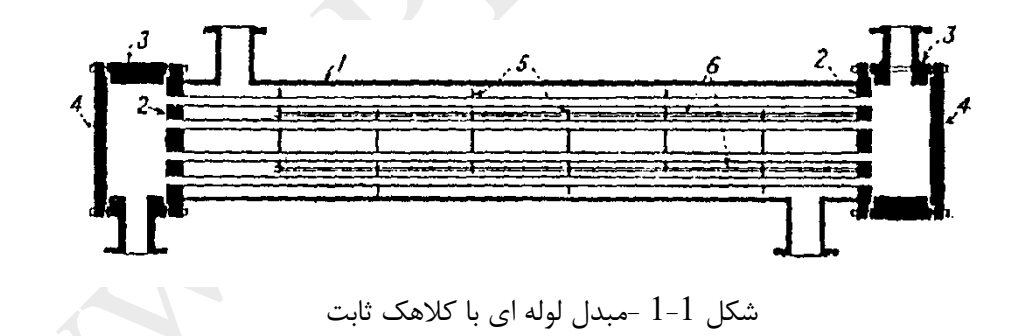

## <span id="page-20-0"></span>**مبدلهای دارای صفحه ثابت نگهدارنده با مجاری یکپارچه**

یکی دیگر از انواع مبدلها یا صفحه ثابت نگهدارنده لوله در شکل زیر مشاهده می گردد

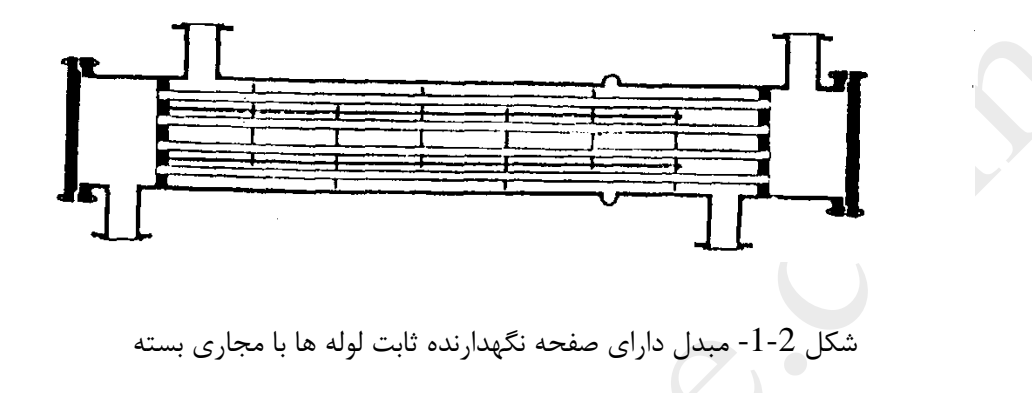

در آن صفحات نگه دارنده درون پوسته قرار گرفته و مجرایی ایجاد می کنند که بخشهای یکپارچه ای از پوسته هستند برای بهره گیری از مبدلهای دارای صفحه ثابت نگهدارنده غالبا الزم است انبساطهای حرارتی جزئی بین لوله ها و پوسته در هنگام عملیات و یا تنشهای حرارتی که در صفحه نگه دارنده ایجاد می گردد را پیش بینی کرد این کار را می توان با در نظر گرفتن اتصاالت انبساطی روی پوسته انجام داد.

#### <span id="page-20-1"></span>**مبدل 1-2 با صفحه ثابت نگهدارنده لوله**

دو مبدل نشان داده شده در قسمتهای قبل را می توان با جریانهای مختلف الجهت در نظر گرفت بدون آنکه به حرکت جریان سیال داخل پوسته در طول لوله ها توجه کنیم .

از نقطه نظر عملی در هنگامی که یك سیال در تمام لوله ها در یك مسیر عبور می کند دستیابی به جریان با سرعت زیاد بسیار مشکل است .این مشکل را می توان با اصالح طرح به گونه ای که سیال درون لوله های متوالی فقط در بخشی از لوله ها جریان یابد برطرف کرد .در مبدل نشان داده شده مشاهده می گردد که در آن تمام سیال لوله ها متوالیاًاز درون هر بخش از لوله ها عبور می کند

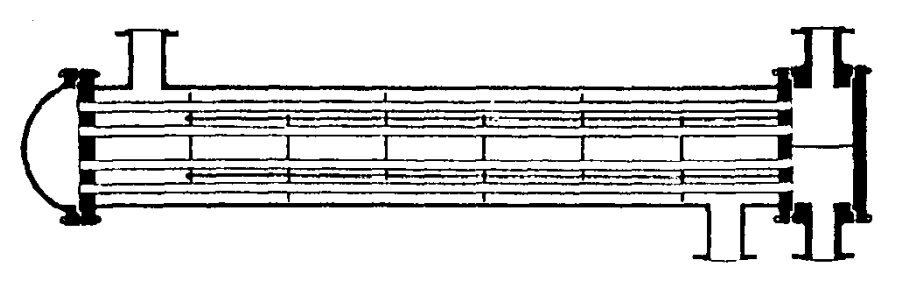

شکل 1-3 -مبدل 1-2 با کالهك ثابت

مبدلهایی که سیال جاری در پوسته یك مسیر را طی می کند و سیال درون لوله ها در دو یا چند مسیر جریان می یابد را مبدل 1-2 می نامند.یك مجرای منفرد دارای تیغه جداکننده ای است که برای ورود و خروج سیال درون لوله از همان مجرا بکار برده می شود .در انتهای دیگر مبدل یك کالهك برای عبور سیال لوله ها از یك مسیر به مسیر دیگر تعبیه می شود .همانند مبدل های دارای صفحه ثابت نگهدارنده لوله ها سطح خارجی لوله ها جهت بازدید و تمیز کردن با روش های مکانیکی در دسترس می باشد .سطح داخلی لوله ها را نیز می توان فقط با برداشتن پوشش مجرا و استفاده از یك تمیز کننده دورانی ویا برس سیمی تمییز کرد.مسائل انبساط در مبدلهای 1-2 دارای صفحه ثابت نگهدارنده لوله ها نسبتاً بحرانی تر هستند زیرا هر دو گذر لوله ها و گذر پوسته در جهات مخالف هم تمایل به انبساط از خود نشان داده و بر صفحه ثابت نگهدارنده لوله ها تنش وارد می گردد.

#### <span id="page-21-0"></span>**مبدلهای دارای دسته لوله های قابل برداشت**

درشکل زیر یك مبدل 1-2 با جریانهای مختلف الجهت نشان داده شده است که دسته لوله ها را می توان از درون پوسته خارج کرد.این مبدل شامل یك صفحه نگهدارنده ثابت لوله است که بین دو فالنچ مجرا و پوسته بسته شده است .در انتهای دیگر ،دسته لوله ها را در یك صفحه نگهدارنده شناور قرار دارد.

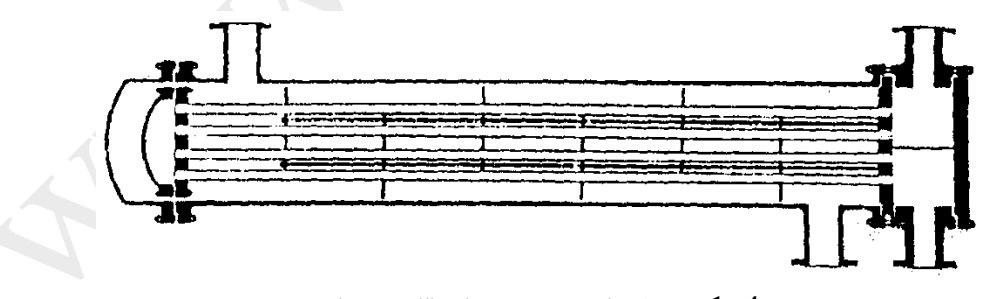

**شکل -1-4مبدل با کالهك شناورقابل برداشتن**

در پوش شناور به صفحه نگهدارنده لوله ها پیچ شده است و کل مجموعه را می توان از انتهای مجرا بیرون کشید.پوسته به کمك کالهك پوسته بسته شده است .در پوش شناور نشان داده شده سبب حل مسائل انبساط در اغلب موارد شده و موسوم به در پوش شناور با قابلیت تحرک می باشد.

نقص استفاده از در پوش شناور با قابلیت تحرک شکل ساده هندسی آن است .برای استحکام در پوش شناور الزم است آن را به صفحه نگهدارنده لوله پیچ کنیم ولی به کار بردن این پیچها نیاز مند به کار گیری فضایی است که امکان قراردادن تداد زیادی پیچ در آن وجود داشته باشد پیچ کردن نه تنها تعداد لوله های قابل تعبیه در مجموعه را کاهش می دهدبلکه مجاری عبور جریان نامطلوبی بین دسته لوله ها و پوسته ایجاد می کند .

این نقایص را می توان با کمك مبدلهای 1-2 دارای در پوش شناور و حلقه شکاف دار نشان داده شده در شکل زیر برطرف کرد.

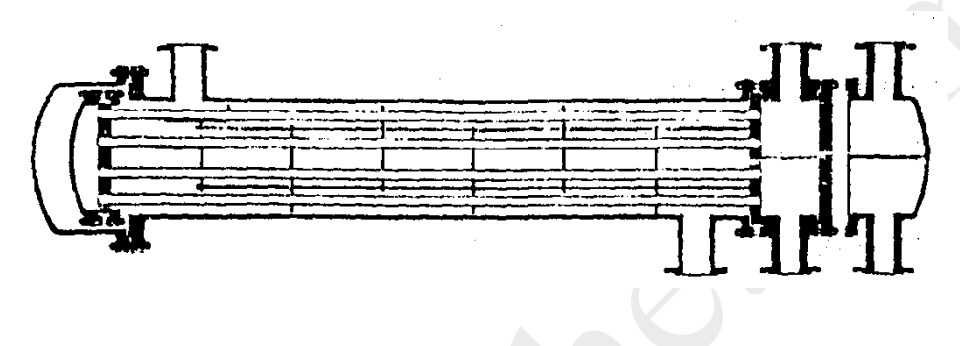

شکل -1-5مبدل 1-2با کالهك شناور

اگرچه ساخت این نوع مبدل گرانتر است ولی دارای مزایای مکانیکی متعددی است این نوع مبدلها با نوع دارای قابلیت تحرک تفاوت دارند که دلیل این تفاوت وجود مجموعه حلقه شکاف دار در صفحه نگهدارنده شناور است که می تواند بزرگتر از پوسته بوده و آن را در خود جای دهد.جزئیات یك حلقه شکاف دار در زیر مشاهده می گردد

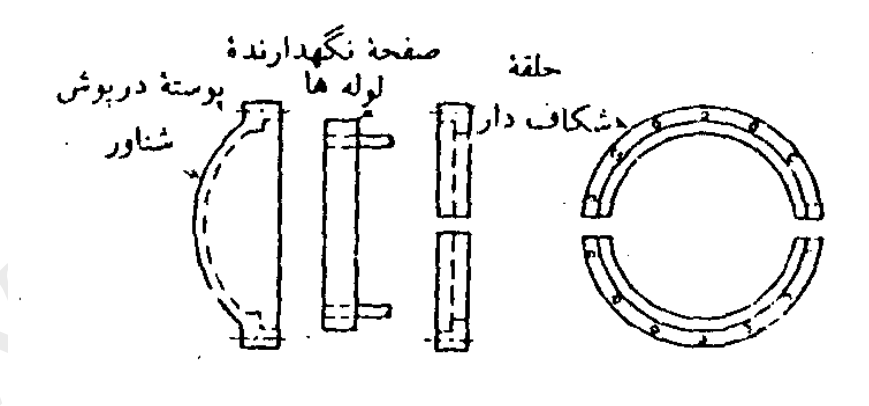

شکل  $1$ -6–حلقه شکاف دار

صفحه شناور نگهدارنده لوله ها بین دو در پوش شناور قرار گرفته و یك گیره حلقوی در پشت صفحه نگهدارنده لوله ها تعبیه شده است این حلقه به دو نیم تقسیم شده و امکان باز کردن آن وجود دارد هر یك از سازندگان مبدلهای در طرح مورد بحث اصطالحاتی انجام داده اند اما هدف همه آنها تامین سطح بیشتر نسبت به در پوش های شناور با قابلیت تحرک برای پوسته های دارای قطر مشابه است .

# <span id="page-23-0"></span>**مبدل 1-2با در پوش شناور آب بندی شده**

یکی دیگر از اصطالحاتی که در مبدل 1-2 با در پوش شناور صورت می گیرد استفاده از مبدل با در پوش آب بندی شده است

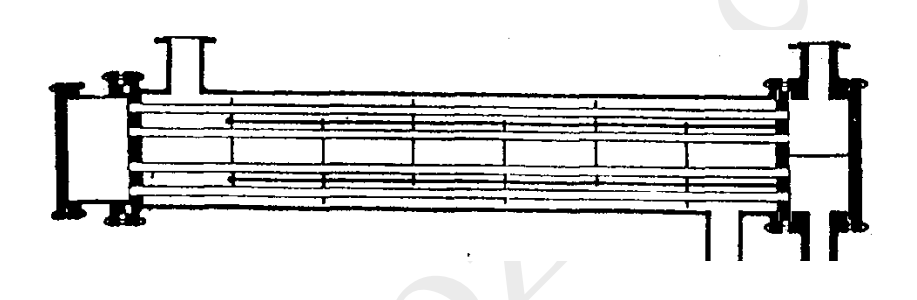

**شکل -1-7مبدل 1-2 با در پوش شناور آب بندی شده**

این مبدل دارای الحاقاتی برصفحه نگهدارنده شناور است که با استفاده از کاسه نمد تامین می گردد. اگرچه این اقدام برای پوسته هایی با قطر OD, in 36 کامال رضایت بخش است .کاسه نمد های بزرگتر برای فشارهای باالتر یا کاربردهای همراه با ارتعاش توصیه نمی گردد .

## <span id="page-23-1"></span>**مبدلهای با خم U شکل**

مبدل 1-2 نشان داده شده در شکل زیر شامل لوله هایی است که دارای خمی به شکل u است و این لوله ها درون صفحه نگهدارنده نورد می شوند لوله ها می توانند آزادانه منبسط شوند و به این ترتیب به صفحه نگهدارنده شناور ،در پوش شناور ،فالنچ پوسته و پوسته قابل برداشتن نیازی نخواهد بود موانع مغشوش کننده را می توان به هما ن شیوه های معمول با گام مربعی یا مثلثی نصب کرد حداقل قطر خم ها ی u شکل را که می توان بدون تغییر شکل قطر خارجی لوله در محل خمیدگی مورد استفاده قرار داد قطری معادل 3تا 4 برابر قطر خارجی لوله است این بدان معنی است که معموالً حذف لوله ها در مرکز دسته لوله ها با توجه به نحوه چیدن آنها ضرورت دارد.

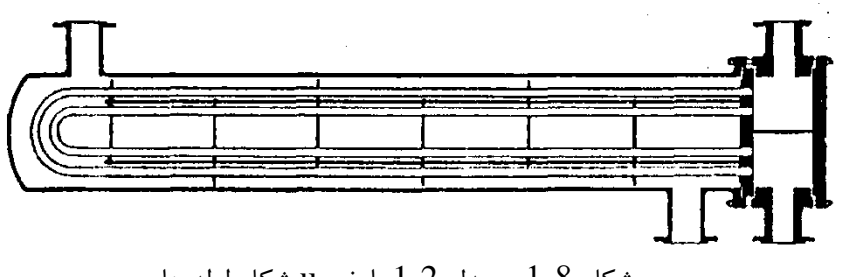

شکل  $8 - 1 - 1$  -مبدل 2-1 با خم u شکل لوله ها

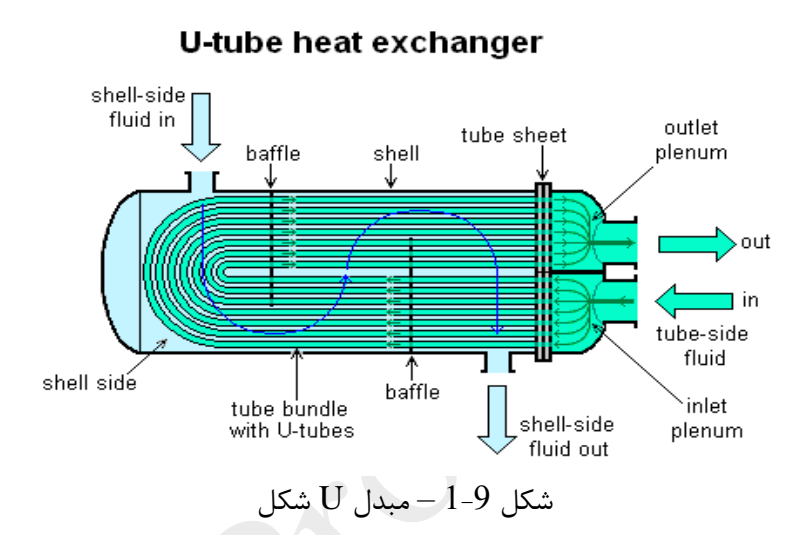

یکی از انواع جالب مبدلهای دارای خم u شکل در شکل 1-10آورده شده است .در این مبدل از یك صفحه نگهدارنده ثابت مضاعف استفاده شده است که در مواردی که نشت و نفوذ یك سیال به درون سیال دیگر باعث خوردگی شدید و مخرب میگردد کاربرد دارد.

با استفاده از دو صفحه نگهدارنده لوله با فاصله موجود بین آنها هریك از سیاالتی که از درون صفحه متصل به آن نشت کنند به بیرون هدایت می شوند .به این ترتیب در اثر نشت جریان هیچ کدام از سیالات آلوده به سیال دیگر نخواهند شد مگر آنکه خود لوله دچار خوردگی گردد .در عین حال می توان از شکستگی لوله ها با استفاده از آزمون دوره ای شوک فشار لوله ها ممانعت و جلو گیری کرد.

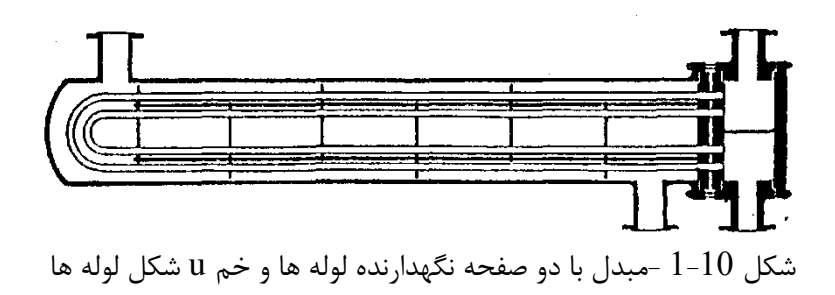

# <span id="page-25-0"></span>**مبدل هایی که در آنها از آب استفاده می شوند**

عملیات سرمایش با استفاده از از آب در مبدلهای لوله ای بسیار معمول است .علی رغم کمبود ها ،مشخصه های انتقال حرارت آب این مایع را از سایر سیاالت متمایز می سازد .آب سبب خوردگی فوالدی می گردد.بخصوص هنگامی که درجه حرارت دیواره لوله ها زیاد و هوا در آب حل شده باشد. در بسیاری از تاسیسات صنعتی از لوله های غیر آهنی برای تبادل حرارت در شرایطی که سیال سرد کننده است استفاده می شود.رایج ترین لوله های غیرآهنی ،آلیاژهای مس ،روی و قلع،آلیاژمس و روی و لوله های مسی هستند.گرچه در مواقعی خاص از آلیاژهای دیگر مس وروی ،آلومینیو برنز و آلومینیوم نیز استفاده به عمل می آید چون پوسته ها معموالًاز فوالد ساخته می شوند بهتر است آب در لوله ها جریان یابد .هنگامی که آب در لوله ها جریان یابد ،مسئله خاصی برای خودگی مجاری یا کالهك شناور وجود ندارد زیرا این قطعات غالباًاز چدن یا فوالد ریخته گری ساخته می شود.چدنهای ریخته گری نسبت به آب فعالند وحدخوردگی باالتر از الزامات ساختمانی را می توان با سنگین تر ساختن قطعات ریخته شده بدست آورد .صفحات نگهدارنده لوله ها را می توان از صفحات فوالدی سنگین با حد خوردگی حدود1/8in .بیش از مقدار ضخامت مورد نیاز از نظر سازه ساخت و یا این که آنها را از برنز یا آلومینیوم بدون حد خوردگی در نظر گرفت.

هنگامی که آب به آرامی درون لوله ها جریان یابد ،جرم و گل والی و رسوبات ناشی از عملکرد میکرو اورگانیسم ها به لوله ها چسبیده و در صورتی که تالطم بیشتری بوجود آید از جای خود کنده می شود.

به عنوان یك عمل استاندارد ،نباید از آب سرد با سرعت کمتر از fps3 استفاده کرد گرچه در موارد خاص حداقل سرعتی معادل fps4 برای عملیات پیوسته مورد نیاز است .هنوز یك عامل دیگر قابل اهمیت یعنی رسوبات معدنی نیز وجود دارند .وقتی آب با محتوی متوسط معدنی و هوا تا درجه حرارتی بیش از 120 درجه فارنهایت برسدکارایی لوله بیشتر شده و به همین دلیل درجه حرارت آب خروجی از 120درجه فارنهایت بیشتر در نظر گرفته نمی شود.

غالباًآب سرد به وفور یافت نمی شود ویا در صورت وجود با صرف هزینه در دسترس می باشد. یکی از مشکالت عمده که امروزه در صنایع شیمیایی و نیروگاهها با آن مواجه هستند عدم کارایی تدریجی آبهای سطحی و زیر زمینی در مناطقی است که صنعتی شده اند.

این مشکل با بهره گیری از برجهای خنك کن قابل حل است .در این برجها آب سرد کننده مجدداًمورد استاده قرار می گیرد و نیاز به آب تازه یکبار مصرف فقط حدود 2درصد خواهد بود.

آب رودخانه ها نیز می تواند به عنوان پاسخی به مشکل عدم کارای آبهای زیر زمینی در نظر گرفته شود.اما هزینه آن زیاد بوده و متضمن دسترسی به رودخانه می باشد.آب رودخانه را معموالً بایستی از صافی ها عبوردهند و تا مسافتی قابل توجه پمپ کرد و در برخی مواق آب رودخانه مورد استفاده را می بایست به کمك برجهای خنك کن قبالًسرد کرد.

 $\frac{1}{2}$ 

# <span id="page-27-0"></span>**اصول طراحی مبدل های حرارتی**

طراحی برای تهیه یك سیستم مهندسی ، بخشی از آن یا تنها یك مؤلفه سیستم ، در جایگاه بسیار باالیی قرار دارد. توصیف یك سیستم مهندسی بیانگر مشخصات مهم ساختار سیستم، اندازه سیستم، عملکرد سیستم و سایر مشخصاتی که برای ساخت و بهره برداری بسیار مهمند ، می باشد . این موضوع می تواند با استفاده از روش و اصول طراحی محقق گردد. از فرمول بندی چشم انداز این فعالیت ، کامال مشخص است که روش طراحی دارای ساختار پیچیده ای است و از این گذشته، روش طراحی برای یك مبدل حرارتی به عنوان یك مؤلفه ، باید با طراحی چرخه عمر یك سیستم سازگار باشد. طراحی چرخه عمر مالحظات زیر را فرض کرده است : فرمول بندی مسئله ( از جمله تعامل با مشتری) توسعه مفهوم ( انتخاب انواع طراحی ها، طراحی اولیه) طراحی دقیق مبدل(انجام همه محاسبات طراحی و مد نظر قرار دادن همه ملاحظات )

ساخت و تولید

مالحظات بهره برداری ) کارکرد ، در دسترس بودن ، فرسوده شدن و غیره(

در مرحله نخست یك مهندس باید به تعیین مشخصات تجهیزات و اهداف کلی طراحی سیستم مبادرت ورزد که این باید بر اساس درکی درست از نیازهای مشتری باشد. اگر موضوع به درستی فرمول بندی گردد و مهندس همه مؤلفه ها را در طراحی سیستم مورد ارزیابی قرار دهد و یك یا چند راه حل طراحی عملی را برای خود مدنظر قرار دهد در آن صورت بر اساس این تحلیل و ارزیابی ها می تواند اندازه گیری های دقیق ، برآورد هزینه ها و بهینه سازی ها را انجام دهد که این کار موجب می شود تا بهترین راه حل برای طراحی پیشنهاد گردد. به طور مشابه ، مالحظات مهندسی پروژه اعم از ساخت و تولید باید مد نظر قرار داده شود. موضوع مربوط به راه اندازی، حمل و نقل، کارکرد در شرایط پایدار و نهایتا فرسوده شدن و احتماال بازیافت هم باید مد نظر مهندس طراح قرار گیرند . تیم طراحی با در نظر گرفتن همه موارد سعی در برآورده کردن همه نیازها می کند ، همه محدودیت های احتمالی را شبیه سازی می نماید و چندین بار مراحل گوناگون را تکرار می کند تا اینکه مشکلی باقی نماند و همه خواسته ها برآورده شوند. در چارچوب این فعالیت ها، یك روش خاص طراحی ایجاد می گردد.

یك متدولوژی برای طراحی یك مبدل حرارتی در شکل 1 نشان داده شده است . این طراحی توسط آقایان کیز و لندن )1998( ، تابورک )1988( و شاه )1982( برای مبدل های حرارتی فشرده انجام شده است. این فرآیند طراحی را می توان به عنوان یك مطالعه موردی مد نظر قرار داد.

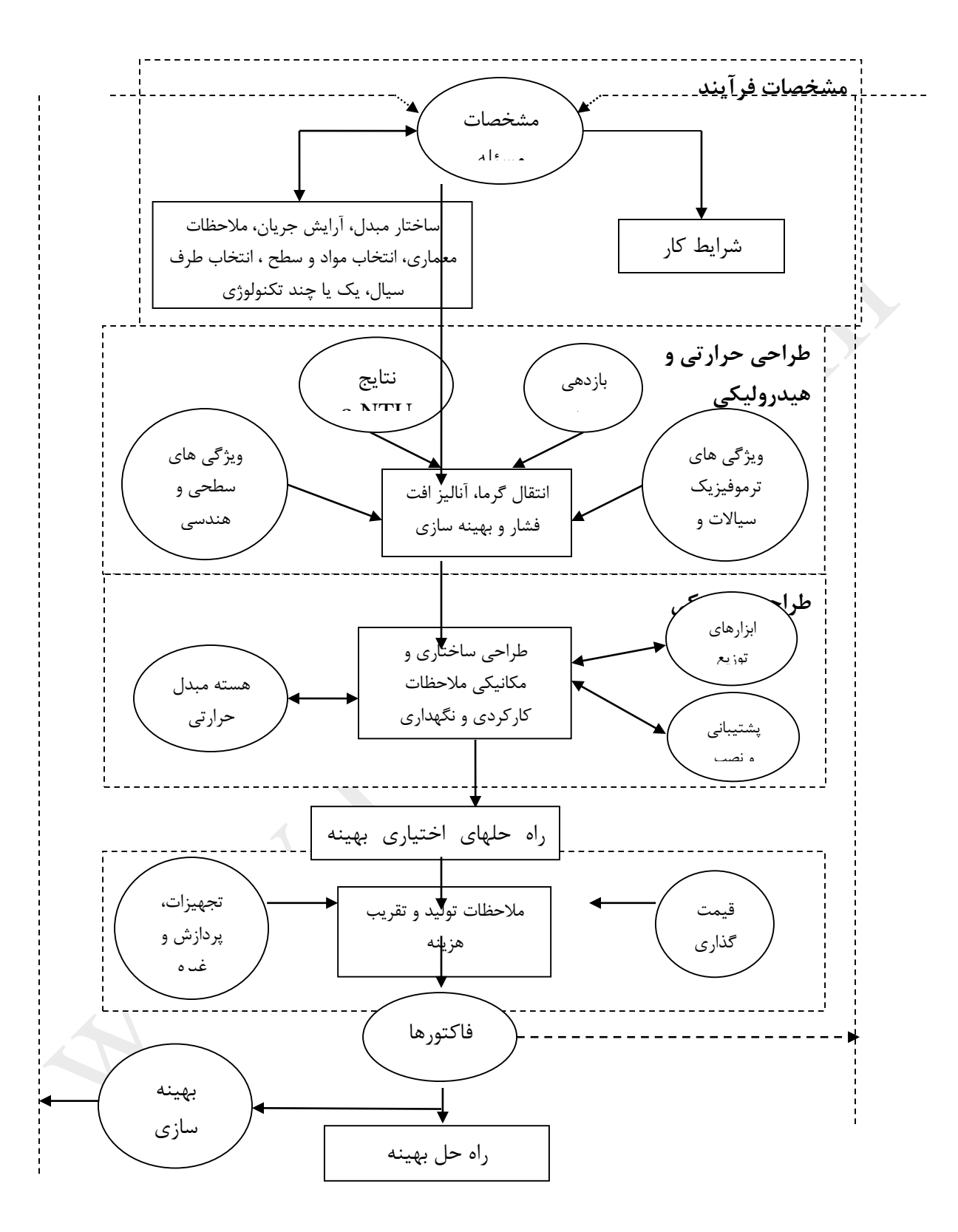

شکل 2 -  $1$ - روش و اصول طراحی مبدل حرارتی

**اصول و روش های طراحی مبدل های حرارتی شامل موارد زیر است :** 

تعیین مشخصات فرآیند و طراحی طراحی حرارتی و هیدرولیك طراحی مکانیکی محاسبات مربوط به هزینه و ساخت فاکتورهای سنجش و بهینه سازی سیستم

محاسبه موارد باال اکثرا به یکدیگر مرتبط و بر هم تاثیر گذارند و برای رسیدن به طراحی بهینه باید همزمان مد نظر قرار گیرند و حتی ممکن است قبل از طراحی چند بار تکرار انجام شود تا مشکلی پیش نیاید. روش و متدولوژی کلی طراحی فرآیندی بسیار پیچیده است، چون بسیاری از مالحظات کمی و کیفی باید مورد بررسی قرار گیرند و از این گذشته در محاسبات کمی باید دقت کافی مبذول شود. همچنین باید بر این نکته تأکید شود که بسته به کاربرد ویژه، برخی از موارد و مالحظات طراحی را حین انجام پروسه باید اعمال کرد، اما این ضرورت همه موارد باال را در بر نمی گیرد. در ادامه این مالحظات گسترده با جزئیات بیشتری شرح داده خواهد شد .

# <span id="page-29-0"></span>**-1 تعیین مشخصات فرآیند و طراحی**

مشخصات و ویژگی های فرآیند را می توان یکی از مهمترین مراحل در طراحی مبدل حرارتی عنوان کرد. یك مهندس طراح مبدل حرارتی می تواند با همکاری مهندس طراح سیستم ، ویژگی های هوشمندانه ای را برای یك مبدل حرارتی تعریف کند و سیستم بهینه ای را ایجاد نماید. الزم است همه ویژگی ها و مشخصات هوشمندانه بر اساس نیازهای مشتری ، استانداردهای صنعتی و تجارب مهندس طراح مشخص گردند.

مشخصات طراحی و پروسه شامل همه اطالعات الزم و مورد نیاز برای طراحی و بهینه سازی مبدل حرارتی تا بتوان از آن برای یك طراحی خاص استفاده کرد. این اطالعات شامل موارد زیر است : مشخصات مسئله برای شرایط کار، نوع ساختار مبدل، آرایش جریان ها ، جنس موادی که در ساخت مبدل استفاده میشود ، محدودیت های ساخت ، کد ساخت ، ایمنی و حفاظت .

از این گذشته طراحی مبدل حرارتی و مهندس طراح آن باید تمام تالش خود را بکار گیرند تا مشخصات ورودی مورد نیاز به کمترین میزان کاهش یابد.

#### <span id="page-30-0"></span>**الف- مشخصات مسئله**

مشخصات مساله اولین و مهمترین مالحظه ایست که اساس طراحی را شکل می دهد و پس از آن آنالیز عملکرد در شرایطی طراحی انجام میگیرد. مشخصات مسئله شامل تعیین مواردی مثل پارامترهای فرآیندی، شرایط عملیاتی و محیطی است که قرار است مبدل حرارتی در آن به کار گرفته شود. پارامتر های طراحی شامل تعیین نسبت جریان جرم سیال ) شامل انواع سیالات و ویژگی های ترمو فیزیکی آن ها ) ، دماهای ورودی و فشارها ، شدت های جریان ، ترکیب سیال ، کیفیت بخار ، بار حرارتی ، افت فشار مجاز ، نوسانات در دما و فشار ورودی به واسطه تغییرات در پارامترهای پروسه یا محیط ، پارامترهایی مثل اندازه کلی ، وزن ، خواص خورندگی و رسوب زایی سیال ، محدودیت های طراحی از )جمله هزینه ، موادی که باید استفاده شوند ، آرایش و چیدمان جریان ، انواع مبدل حرارتی ) ، شرایط محیط کارکرد ( اعم از ایمنی ، فرسایش ، سطح دما و تاثیرات محیطی (

عواملی که باید در نظر گرفته شود عبارتند از : شرایط آب و هوایی : حداقل دمای محیط ، میزان بارندگی ( باران ، برف ، تگرگ ) و رطوبت محیط عملیاتی : مجاورت با دریا ، صحرا ، مناطق قاره ای ، مناطق زلزله خیز ، باد خیز و غبار خیز نقشه محل : میزان نزدیکی به ساختمان ها یا سایر تجهیزات حرارتی و برودتی ، جهت باد غالب ، طول و میزان لوله کشی های لازم و .... اگر محدودیت های بسیار زیادی در نظر گرفته شود در آن صورت ممکن است طراحی عملی نباشد که در چنین صورتی

الزم است بین پارامترهای مختلف سنجش و سبك و سنگین انجام شود. طراح مبدل حرارتی و مهندس طراح سیستم باید در این مرحله با همکاری هم بهترین مشخصات را برای سیستم انتخاب کنند.

#### <span id="page-30-1"></span>**ب- مشخصات مبدل حرارتی**

با تعیین مشخصات مسئله و بر اساس اطالعات و تجربیات مهندس طراح ، ابتدا ساختار مبدل و آرایش جریان انتخاب می گردد . انتخاب نوع ساختار بستگی به پارامترهای زیر دارد : سیالات ( گاز یا مایع یا تبخیر یا میعان یک سیال ) دماها و فشارهای عملیاتی جرم گرفتگی ، خورندگی و سازگاری سیال با مصالح به کار برده شده میزان نشتی مجاز سیستم هزینه و تکنولوژی های قابل دسترس برای ساخت مبدل حرارتی انتخاب آرایش جریان خاص سیال به اثر بخشی مبدل ، نوع ساختار مبدل ، کانال های باالدستی و پایین دستی مبدل ، تنش های حرراتی مجاز و سایر معیارهای و محدودیت های طراحی بستگی دارد . مسیر قرار گرفتن مبدل حرارتی ، محل لوله های ورودی و خروجی و موارد دیگر هم ممکن است به وسیله سیستم تعیین شوند که البته می توان با مالحظه فضای در دسترس و کانال کشی های انجام شده آن ها را اصالح کرد .

در گام دوم باید هندسه سطح یا مرکزی و مواد سازنده انتخاب شوند . هندسه مرکزی ( مثل نوع پوسته ، تعداد مجراها ، هندسه تیغه ها ( بافل ها ) و سایر موارد ) برای یه مبدل پوسته و لوله انتخاب می شوند در حالی که هندسه سطح برای مبدل صفحه ای ، با سطوح پره دار و بازیاب گرما انتخاب میشود. معیارهای کمی و کیفی فراوانی برای انتخاب سطح وجود دارد. معیارهای کیفی برای انتخاب سطح عبارتند از : دما و فشار کارکرد ، تجربه و قوه تشخیص طراح ، خوردگی ، رسوبات و جرم گرفتگی ، فرسایش ، آلودگی سیال ، هزینه ، در دسترس پذیری سطوح ، ساخت و تولید ، ضروریات نگه داری ، قابلیت اعتماد و ایمنی. در مورد مبدل های حرارتی پوسته و لوله ، معیارهایی که برای انتخاب هندسه مرکزی یا طرح بندی مرکزی در نظر گرفته می شود عبارت اند از : عملکرد انتقال حرارت در افت فشار تعیین شده ، فشارها و دماهای کارکرد ، تنش های فشاری و حرارتی اثر نشست احتمالی بر پروسه ، مشخصات خورندگی سیالت ، جرم گرفتگی ، قابلیت تمیز کاری ، مشکلات فرآیندی محدود کننده ( حداقل ارتعاش مجاز ناشی از جریان) ، ایمنی ، هزینه ساخت و نگه داری و تعمیرات . عالوه بر اینها ، مهمترین عاملی که باید در نظر گرفته شود این است که چه سیالی در سمت پوسته و چه سیالی در سمت لوله جریان می یابد.

در مبدل پوسته و لوله سیال درون لوله به گونه ای انتخاب میشود که : رسوب کنندگی بیشتر ، فشار باالتر ، خوردندگی بیشتر ، ویسکوزیته و ضریب انتقال حرارت کوچکتری داشته باشد .

# <span id="page-31-0"></span>**-2 طراحی حرارتی و هیدرولیکی**

طراحی حرارتی و هیدرولیکی مبدل های حرارتی شامل تعیین مقدار انتقال حرارت و ارزیابی افت فشار یا سایزینگ مبدل است .

## <span id="page-31-1"></span>**طراحی حرارتی**

طراحی حرارتی شامل تعیین ساده ضرایب انتقال حرارت سیال دو طرف برای بدست آوردن ضریب انتقال حرارت در حالت بدون جرم گرفتگی )U )است. با در نظر گرفتن مقداری منطقی برای ضریب جرم گرفتگی، ضریب انتقال حرارت کلی ) . به دست می آید که با توجه به آن و استفاده از معادله  $U\,A\Delta T$ ، سطح مورد نیاز مشخص خواهد شد . (  $U\,$ برای طراحی حرارتی یا پیش بینی عملکرد یك مبدل حرارتی ، بایستی روابطی بین نرخ انتقال حرارت کلی و کمیت هایی مانند دماهای ورودی و خروجی سیال ، ضریب انتقال حرارت کلی و مساحت سطح انتقال حرارت به دست آورد که می توان با اعمال موازنه انرژی کلی برای دو سیال ، دو رابطه به دست آورد. مثال اگر q نرخ کلی انتقال حرارت بین سیال گرم و سرد باشد و انتقال حرارت بین مبدل حرارتی و محیط و تغییرات انرژی جنبشی و پتانسیل ناچیز باشد ، با اعمال موازنه انرژی ، نتیجه می شود :  $(h_{\scriptscriptstyle h,i}^{} - h_{\scriptscriptstyle h,o}^{})$  $q = m_h (h_{h,i} - h_{h,o})$  $q = m_c (h_{c,i} - h_{c,o})$ 

, ,

که در آن h آنتالپی سیال است ، اندیسهای h,c اشاره به سیال سرد و گرم دارند در حالی که i,0 شرایط خروجی و ورودی را مشخص می کنند . اگر در هیچ یك از سیاالت تغییر فازی رخ ندهد و گرمای ویژه ثابت فرض شود ، روابط فوق به صورت زیر در می آیند :

 $n_h c_{n_h} (T_{h,i} - T_{h,o}) = m_c c_{n_c} (T_{c,i} - T_{c,o})$ , , , , , ,  $q = m_h c_{p,h}(T_{h,i} - T_{h,o}) = m_c c_{p,c}(T_{c,i} - T_{c,o})$ دمای ظاهر شده در این معادالت ، دمای متوسط در مقاطع مربوطه اند . معادله انتقال حرارت را می توان به صورت زیر نیز نشان داد که در آن اختالف دمای متوسط در طول مبدل جایگزین اختالف دمای سیال گرم و سرد در یك مقطع می شود : ) *T<sup>m</sup>* اختالف دمای متوسط در طول مبدل است(  $q = UA\Delta T_m$ 

# <span id="page-32-0"></span>**طراحی هیدرولیکی**

همانطور که ذکر شد طراحی هیدرولیکی شامل ارزیابی افت فشار و سایزینگ مبدل است . دلیل عمده افت فشار در مبدل های حرارتی ، اصطکاک ناشی از جریان سیاالت درون لوله و پوسته مبدل است. اصطکاک ناشی از انبساط و انقباض ناگهانی و یا معکوس شدن جهت جریان نیز موجب افت فشار می شود. تغییرات بوجود آمده در کلگی و انرژی جنبشی نیز می تواند بر افت فشار موثر باشد ولی این تاثیرات نسبتا کوچك است و می توان در اغلب محاسبات طراحی از آنها صرف نظر کرد.

## <span id="page-32-1"></span>**الف- مسائل مربوط به طراحی حرارتی مبدل حرارتی**

از نقطه نظر آنالیز کمی، مسائل متعددی در مورد طراحی مبدل حرارتی وجود دارد. مسائل دسته بندی و اندازه بندی دو مورد از ساده ترین و مهم ترین این مسائل هستند.

#### <span id="page-32-2"></span>**مسئله دسته بندی**

تعیین انتقال حرارت و عملکرد افت فشار مبدل موجود یا مبدلی که از قبل اندازه های آن تعیین شده است را rating problem می گویند. ورودی های مربوط به نسبت مسئله عبارتند از : ساختار مبدل حرارتی، آرایش جریان ، ابعاد طراحی، جزئیات کامل مواد و هندسه سطح در هر دو طرف ، از جمله مشخصات افت فشار و انتقال حرارت اسکالر ، نسبت های جریان سیال، دماهای ورودی و عوامل رسوب گیری . دمای خروجی سیال، نسبت انتقال حرارت و افت فشار در هر طرف مبدل حرارتی هم باید مد نظر قرار داده شوند. مسئله دسته بندی را گاهی اوقات تحت عنوان عملکرد یا مسئله شبیه سازی می شناسند.

#### **مسئله اندازه بندی**

در مفاد کلی و گسترده، طراحی مبدل حرارتی جدید به معنای انتخاب و تعیین انواع ساختار مبدل ، آرایش جریان، انتخاب مواد سازنده پره ها و صفحه ها و اندازه فیزیکی مبدل برای برآوردن انتقال حرارت تعیین شده و افت فشار مجاز است. به هر حال در مسئله اندازه بندی برای یك مبدل حرارتی با سطوح پره دار ، باید به تعیین اندازه های فیزیکی )اعم از طول، پهنا، ارتفاع و سطح مقطع هر طرف) مبدل حرارتی پرداخته شود و در مورد مبدل های پوسته و لوله ، موضوع اندازه بندی به تعیین نوع پوسته ، قطر و طول ، تعداد و قطر لوله ها ، طرح بندی لوله ، آرایش گذرها ) مسیر عبور لوله ها ( و موارد مشابه اطالق می شود .

# <span id="page-33-0"></span>**ب- روش های اساسی طراحی حرارتی و هیدرولیکی**

بر اساس تعداد متغیرهای مربوط با آنالیز مبدل حرارتی ، گروه های وابسته و مستقل بدون بعد فرمول بندی می شوند. روابط بین گروه های بدون بعد یا اسکالر برای آرایش های مختلف جریان تعیین می شوند.بر اساس انتخاب گروه های بدون بعد ، از چند روش برای طراحی استفاده شده است. این شیوه ها شامل NTU-ε ، NTU-p، فاکتور تصحیح MTD و سایر شیوه ها می باشند. همانگونه که در شکل1 نشان داده شده است؛ ورودی های به فرآیند حرارتی و هیدرولیکی عبارتند از انتقال حرارت سطحی و مشخصات سایش جریان ، ویژگی های هندسی ، ویژگی های ترموفیزیك سیاالت و مشخصات طراحی و پروسه .

#### <span id="page-33-1"></span>**ج- مشخصات اساسی سطح**

مشخصات اساسی سطح برای هر طرف سیال را با j یا Nu و f نشان می دهند. همچنین ضریب انتقال حرارت با h ، افت فشار با  $\Delta p$ ، نسبت جریان جرم سیال که با  $m$  ، سرعت جرم سیال با G نشان داده می شود. مشخصات دقیق و معتبر اساسی سطح یك ورودی کلیدی برای طراحی حرارتی و هیدرولیك مبدل محسوب می شود.

#### <span id="page-33-2"></span>**د- مشخصات هندسی سطح**

برای آنالیز انتقال حرارت و افت فشار، حداقل مشخصات هندسی سطح انتقال حرارت مورد نیاز برای هر کدام از وجه های یك مبدل حرارتی دو سیالی ، عبارت است از : مینیمم مساحت عاری از جریان *A*0 ، سطح جلویی مرکزی Afr و مساحت سطح انتقال A گرماکه شامل مساحت دو قسمت اصلی و پره ها ، قطر هیدرولیکی  $\mathrm{D}_\mathrm{h}$  و طول جریان  $\mathrm{L}$  است. این کمیت ها با اتخاذ سطح انتقال حرارت و هسته محاسبه می شوند. برای قسمت پوسته مبدل حرارتی پوسته و لوله ، مساحت گذرگاهای گوناگون جریان هم مورد نیاز است.

#### **ه- مشخصات ترموفیزیکی**

برای طراحی حرارتی و هیدرولیکی ، مشخصات ترموفیزیکی زیر برای سیاالت مورد نیاز است : ویسکوزیته دینامیکی μ، دانسیتهρ ، حرارت ویژه c<sup>p</sup> و ضریب هدایت حرارتی k . برای دیوار، ضریب هدایت حرارتی مصالح بکار رفته و گرمای ویژه آن ها نیز مورد نیاز می باشد .

# <span id="page-34-0"></span>**و- راه حل مسائل طراحی حرارتی و هیدرولیکی**

راه حل ها برای مسائل نسبت بندی و اندازه بندی ماهیت عددی و محاسباتی دارند. همه داده های تجربی مربوط به انتقال گرما و ویژگی های فرسایش سیال و سایر ویژگی های دائمی برای محاسبات مورد نیاز هستند. بواسطه پیچیدگی محاسبات این فرآیندها اغلب با استفاده از برنامه های کامپوتری و نرم افزارهای ویژه محاسبه می شوند. از آنجا که متغیرهای هندسی و وضعیت های متعددی وابسته به شرایط کاردر مسئله اندازه بندی وجود دارد لذا موضوع فرمول بندی بهترین راه حل طراحی ( انتخاب مقادیر این متغیرها و پارامترها ) در میان همه راه حل های ممکن که معیارهای عملکرد و طراحی را برآورده می کنند ، مطرح است . این خواسته تنها با به کارگیری تکنیك های بهینه سازی محاسبات بعد از تعیین اندازه اولیه محقق میشود تا اهداف طراحی مبدل حرارتی در میان چهار چوب محدودیت های تحمیلی بهینه سازی شود .

## <span id="page-34-1"></span>**-3 طراحی مکانیکی**

برای تضمین اینکه مبدل حرارتی تحت شرایط پایدار ، به هنگام حمل و نقل ، به هنگام راه اندازی و خاموش کردن موقت یا دراز مدت سیستم تحت شرایط نیمه بار در طول مدتی که کار می کند ، شرایط خود را حفظ کند ، الزم است طراحی مکانیکی انجام شود. مبدل مرکب از المان های تبادل حرارتی ( هسته یا ماتریسی که انتقال حرارت در آن اتفاق می افتد ( و المان های توزیع کننده سیال )نظیر هدرها ،شیرها ، مخزن ها ، نازل های ورودی و خروجی ، لوله ها ، آب بند ها ( است. طراحی مکانیکی و ساختاری باید برای تك تك المان ها انجام شود. همچنین الزم است این نکته به خاطر سپرده شود که طراحی ساختاری مبدل حرارتی از اهمیت ویژه ای برخوردار است.

هسته مبدل گرمایی برای استحکام ساختار های مورد نیاز طراحی می شود. برای طراحی ساختار باید عواملی همچون دما ، فشار، خورندگی یا واکنش شیمیایی سیاالت با مواد سازنده مد نظر قرار داده شود. محاسبات مربوط به تنش حرارتی و فشاری برای تعیین ضخامت قسمت های مهم در مبدل ها نظیر پره ، صفحه ، پوسته و صفحه لوله باید مورد توجه قرار گیرد . یک راه برای انتخاب صحیح مواد و روش های اتصال ( نظیر جوش کاری، لحیم کاری، پرچ کردن و برنج کاری) این است که به دما ، فشار ، نوع سیاالت ، خوردگی و جرم گرفتگی احتمالی ، طول عمر طراحی و سایر موارد توجه شود. به طور مشابه از تکنیک های صحیح اتصال باید برای اتصالات لوله به هدرها ( سر شیرها )، اتصالات لوله به صفحه لوله ، اتصاالت گسترش؛ فلنج ها و سایر موارد استفاده نمود. این شیوه های اتصال معموال قبل از انجام آنالیز حرارتی و هیدرولیك انتخاب می شوند. در این مرحله هم باید نسبت به مسائل کارکردی دستگاه دقت کافی داشت .

تنش حرارتی و محاسبات خستگی هم باید انجام شوند تا مانایی و طول عمر مبدل حرارتی برای مدت زمان راه اندازی و دوره خاموشی با تخمین محاسبه گردد. از این گذشته، برخی از مسائل کاری که کمتر بدیهی به نظر می رسند باید مورد مالحظه دقیق قرار گیرند.

همچنین الزم است بررسی و چك های الزم انجام شود تا لرزش های ناشی از جریان سیال به حداقل برسد، چون این لرزش ها موجب بروز پدیده هایی همچون خستگی، خوردگی و موارد مشابه می شوند. سرعت جریان سیال هم باید چك گردد تا فرسودگی ، خوردگی و جرم گرفتگی به حداقل برسد. در این مرحله هم الزم است توجه زیادی به مسائل کارکرد شود و در صورت وجود نسبت به حذف آنها اقدام شود. از جمله این مسائل می توان به یخزدگی و ناپایداری اشاره نمود. طراحی صحیح ابزارهای توزیع سیال (شامل سرشیرها، مخازن ذخیره ، مانیفولدها، نازل ها و لوله های ورودی و خروجی ) هم باید عالوه بر هسته مبدل حرارتی انجام گیرد تا این تضمین ایجاد شود که هیچکدام از موارد خوردگی و خستگی در طول مدت کارکرد مبدل حرارتی به عنوان یك مشکل خاص محسوب نمی شوند.

مبدل حرارتی را می توان بر روی زمین ، سقف در اتاق یا محیط باز یا بر روی سیستم در کنار سایر قسمت ها و مؤلفه ها نصب نمود. پشتیبانی ساختاری در مبدل های حرارتی نیازمند به طراحی صحیح پایه ها ، متعلقات و سایر قسمت های

مناسب است تا این تضمین ایجاد شود که هیچگونه ایرادی بخاطر لرزش و بارهای تحمیلی و خستگی ایجاد نمی شود. در طراحی مکانیکی باید توجه بسیاری به ضروریات مربوط به نگهداری همچون تمیز کاری ، تعمیرات و سرویس دهی مجدد و بازرسی کلی نمود. محدودیت های مربوط به حمل و نقل هم همانند اندازه کلی باید مورد توجه قرار داده شوند. هر مبدل حرارتی باید با استانداردها و کدهای محلی، استانی، کشوری و بین المللی ) همچون استاندارد TEMA ، کد مخازن تحت فشار ASME و غیره ) همخوانی داشته باشد و باید طراحی مکانیکی به گونه ای مطلوب انجام گیرد تا بهترین عملکرد حرارتی را برای آن شاهد باشیم. مبدل های حرارتی به ویژه نیازمند به طراحی ساختاری هستند تا کدها واستانداردها را برای یك یا چندتا از شرایط زیر برآورده کنند : کار در شرایط سخت )فشار و دمای بسیار باال(، تعداد قابل توجه سیکل های فشار و دما در طول مدت طراحی، معیارهای زلزله ، کاربرد ویژه برای محل هایی که انجام تست های ویژه ، تعمیر و تعویض و موارد دیگر به آسانی مقدور نیست؛ طراحی ساختاری شامل تنش حرارتی، خستگی و آنالیز خزش است تا طول عمر مبدل حرارتی محاسبه شود.

هر چند برخی از جنبه های طراحی مکانیکی را باید قبل از طراحی حرارتی مد نظر قرار داد، یك کار مشترک در برخی از مبدل های حرارتی این است که ابتدا نسبت به طراحی مبدل ها اقدام شود به این منظور که ضروریات هیدرولیکی و حرارتی برآورده گردند و بعد طراحی از نظر طراحی ساختاری چك شود و تکرارهای الزم انجام شود تا اینکه ضروریات حرارتی و هیدرولیك و طراحی ساختاری با هم برآورده گردند. بنابراین طراحی مکانیکی مبدل های حرارتی به همان اندازه طراحی حرارتی مهم و مشکل تر از آن است؛ چون همه چیز تحلیلی نیست و فرد باید بر تجارب، آزمایشات و عملکرد خویش تکیه کند. بسیاری از معیارهای طراحی مکانیکی باید به صورت همزمان مورد توجه قرار داده شوند.

همانگونه که در شکل1 نشان داده شده است، چندین راه حل بهینه شده بعد از تکمیل طراحی های مکانیکی و حرارتی در دسترس قرار می گیرند. طراح بعد از سنجش و سبك سنگین کردن عوامل گوناگون و مد نظر قرار دادن مالحظات تولید و تخمین هزینه ها، سرانجام بهترین گزینه را انتخاب می کند. در مورد مبدل های پوسته و لوله هم، از آنجا که جزئیات استانداردهای TEMA به طراحی مکانیکی مربوط است ، لذا قیمت گذاری مبدل ها قبل از اتمام طراحی مکانیکی انجام می شود و طرح های نهایی بعد از آن انجام می شود.
### **-4 مالحظات مربوط به تولید و تخمین هزینه ها**

مالحظات تولید و تخمین هزینه ها برای آن راه حل های بهینه شده ای در نظر گرفته می شوند که مربوط به مالحظات طراحی مکانیکی و حرارتی هستند.

### **الف- مالحظات تولید و ساخت**

مالحظات ساخت و تولید را می توان به مالحظات مربوط به تجهیزات تولید و مالحظات پردازش تقسیم بندی کرد و در کنار آن ها معیارهای کیفی دیگر را هم مد نظر قرار داد. مالحظات تجهیزاتی که بر طراحی هم تأثیر می گذارند عبارتند از : انتخاب ابزارهای کار در برابر ابزارهای نو ، در دسترس پذیری و محدودیت های قالب ها ، ابزارها ، ماشین ها، کوره ها و مکان هایی که کارخانجات تولید در آنجا واقع شده اند ، تولید در برابر زمان خاموشی سیستم ها و تامین بودجه برای کاالهای سرمایه ای.

مالحظات مربوط به پردازش هم عبارتند از: مالحظات مربوط به اینکه چگونه قطعات و مؤلفه های مبدل حرارتی ساخته می شوند و نهایتا سوار می شوند. این خود شامل تولید تك تك قطعات در تلرانس های مشخص شده است و عبارت است از : روند قطعات، انبار کردن مبدلها و نهایتا برنج کاری های، لحیم کاری، جوشکاری یا گسترش مکانیکی لوله ها یا سطوح انتقال گرما ، اتصالات عاری از نشت و سوار کردن سر شیرها، مخازن ذخیره، مانیفولدها (چند راهه ها)، زانوها و برگشت دهنده ها، سوار کردن لوله ها، شستشو و نظافت مبدلها، تست نشتی، سوار کردن مبدل ها بر روی سیستم و پشتیبانی ساختاری . نه تنها تجهیزات تولید بلکه کل مالحظات مربوط به پردازش ، امروزه مورد ارزیابی قرار می گیرند – بویژه زمانی که قرار است یك طراحی جدید از مبدل حرارتی رونمایی شود. سایر معیارهای ارزیابی شامل تاریخ تحویل، حجم کار، خط مشی کمپانی و تخمین نقاط قوت رقبا می باشند.

# **ب- برآورد هزینه**

هزینه های کلی که به آنها هزینه های طول عمر سیستم هم می گویند همراه با مبدل حرارتی می تواند تحت عنوان هزینه های سرمایه گذاری، نصب، کارکرد و گاهی هم هزینه های مربوط به دفع و فرسوده کردن سیستم باشد . هزینه های مربوط به سرمایه گذاری (کاملا نصب شده) شامل هزینه های طراحی، تهیه مصالح، تولید (اعم از هزینه ماشین آلات، کارگر و هزینه های کلی )، تست، حمل و نقل، نصب و استهلاک می باشد. نصب مبدل در یک سایت در مورد برخی از مبدلها گاهی آنقدر زیاد می شود که با هزینه برخی مبادله گرهای پوسته و لوله برابری می کند. هزینه های کارکردی شامل هزینه های برق مربوط به راه اندازی پمپ سیال، هزینه های بیمه و ضمانت و نگهداری و تعمیر و کم شدن تولید به خاطر خرابی و هزینه های برق مصرفی و هزینه های راه اندازی مجدد در صورت خراب شدن سیستم می باشد. تخمین برخی هزینه ها خیلی سخت است ولی برخی را می توان در همان مرحله طراحی انجام داد.

# **-5 فاکتورهای الزم برای سبك و سنگین کردن**

بعد از ارزیابی دقیق مالحظات طراحی تولید، مکانیکی و حرارتی، تخمین هزینه ها باید به همان صورتی که در فوق عنوان شد، انجام گردد. اکنون بعد از اقدامات یاد شده ما در مرحله ای قرار می گیریم که می توانیم ارزیابی را بر اساس سبك و سنگین کردن فاکتورها انجام دهیم. این کار می تواند با مد نظر قرار دادن وزن و هزینه های مربوط به افت فشار، عملکرد انتقال گرما، اندازه کلی، میزان نشتی، هزینه های اولیه برای طول عمر مبدل حرارتی در برابر خوردگی و خستگی و موارد مشابه انجام شود. عوامل سبك و سنگین کردن مربوط به ورودی فیزیکی هم شامل مشخصات مسئله و مد نظر قرار دادن همه محدودیت های تحمیلی از جمله شرایط کاری انجام می شود. آنالیز سبك و سنگین کردن شامل شرایط و مالحظات اقتصادی و قانون دوم ترمودینامیك در مورد طراحی مبدل حرارتی می باشد.

اگر مبدل حرارتی تنها یك مؤلفه از سیستم یا سیکل ترمودینامیك باشد، طراحی بهینه سیستم باید انجام گیرد تا به برسیم به این منظور که تجهیزات، هزینه ها و سایر موارد به حداقل برسند. در یك چنین موردی ، مسئله طراحی *p*,*q* مبدل حرارتی برای بار دیگر فرمول بندی می شود و این کار بعد از طراحی بهینه انجام می شود و سرانجام هم فاکتورهای سبك و سنگین کردن اعمال می شوند.

# **-6 طراحی بهینه**

خروجی نهایی آنالیزهای کمی و کیفی ، یك طراحی بهینه است که میتوان چندین مورد طراحی ) بسته به تعداد سطح یا هسته هندسی در نظر گرفته شده ( به مشتری عرضه کرد .

#### **-7 سایر مالحظات**

اگر مبدل حرارتی مشخصات طراحی جدیدی را شامل شود ، این می تواند یك بخش مهم و تعیین کننده ای از سیستم باشد یا اگر قرار باشد مدل و طرح اولیه که در آزمایشگاه تست های الزم بر روی آن انجام شده است؛ به تولید انبوه برسد، الزم است در مورد آیتم های زیر اطمینان کافی جلب شود: انتقال گرمایی سیستم، افت فشار و عملکرد آن که به عنوان مؤلفه ای از کل سیستم یا بخشی از آن در نظر گرفته می شود، ویژگی هایی نظیر خستگی، سیکل دمایی، خوردگی و ویژگی های فرسایش و نیز حد فشار.

# **نرم افزار HTFS ( شبیه سازی و طراحی مبدل های حرارتی (**

نرم افزارهای مجموعه HTFS عمدتاً برای طراحی انواع تجهیزات انتقال حرارت به کار می روند. این مجموعه از تعدادی نرم افزار قدرتمند که زمینه های فنی زیر را پوشش می دهند تشکیل شده است :

- مبدلهای حرارتی پوسته و لوله - خنك کننده های هوایی - مبدلهای حرارتی صفحه ای - مبدلهای حرارتی صفحه ای پره دار - مبدلهای حرارتی برای تهویه مطبوع و بازیافت حرارت - مبدلهای حرارتی نیروگاهی - کوره ها

**نرم افزارهایی که در این مجموعه قرار می گیرند عبارتند از :**

**TASC، طراحی حرارتی ، بررسی عملکرد و شبیه سازی مبدلهای پوسته و لوله**

نرم افزاری توانمند و جامع برای محاسبات مهندسی در خصوص کاربردهای مختلف مبدلهای پوسته و لوله است از جمله در گرمایش و سرمایش بدون تغییر فاز ، میعان در کندانسورهای ساده یا همراه با خشکی زدایی (desuper heating) ، فراسرد سازی (cooling sub (، کندانسورهای چند جزئی، جوش آورها و تبخیر کننده های از نوع film-falling کاربرددارد. اتصال این نرم افزار به برنامه شبیه ساز HYSYS و تبادل دوطرفه اطالعات به صورت زنده و فعال ، از ویژگی های برجسته آن است .

#### **FIHR، شبیه سازی کوره ها با سوخت گاز و مایع**

نرم افزاری توانا برای شبیه سازی انتقال حرارت و افت فشار در کوره هایی است که با سوخت مایع یا گاز کار میکنند. از لحاظ هندسی حالت های متنوعی شامل محفظه های استوانه ای یا جعبه ای ، تکی یا دوقلو و حاوی لوله های عمودی ، افقی یا مرکزی و مجهز به سیستم باز یا گردشی گازهای حاصل از احتراق ، همگی قابل شبیه سازی است. از نظر فرایندی نیز جریانهای ورودی تك فاز یا دو فازی با چند بار گذر قابل قبول هستند. در قسمت کنوکسیونی کوره ، امکان نصب 9 دسته لوله به صورت مجزا با لوله های ساده یا پره دار یا شمع دار وجود دارد. این برنامه به شبیه سازها و بانك های اطالعاتی خواص فیزیکی متصل می شود. خروجی FIHR در قالب استاندارد API و همراه با نقشه کوره ها است.

**MUSE، شبیه سازی مبدلهای صفحه ای پره دار**

این نرم افزار می تواند انواع مبدلهای صفحه ای پره دار که در جداسازی اجزای هوا و صنایع نفت ، گاز و پتروشیمی به کار می روند را شبیه سازی کند. MUSE می تواند تا 15 جریان فرایندی تك فاز و در حال جوشش یا میعان را بررسی کند. از لحاظ هندسی نیز هر نوع پیچیدگی نقاط ورودی و خروجی مانند جوش آورهای ترموسیفون و مبدلهای با جریان متقاطع در آن قابل قبول است .

#### **TICP، محاسبه عایقکاری حرارتی**

از این نرم افزار در شبیه سازی انواع عایق بندی استفاده میشود. این نرم افزار جامع مجموعه ای ازاستانداردها و خصوصیات عایقهای مختلف متعارف است و می تواند انواع محاسبات مانند تعیین ضخامت بهینه عایق ، محاسبه پروفیل دما ، ارزیابی خواص حرارتی و برآورد هزینه ها را انجام دهد .

#### **PIPE، طراحی، پیش بینی و بررسی عملکرد خطوط لوله**

با بهره گیری از این نرم افزار ، می توان عملکرد سیستم خطوط لوله حاوی سیاالت تك فاز یا دو فازی را در حالت یکنواخت شبیه سازی کرد. افزون بر لوله ها ، انواع اتصاالت مانند زانویی ، کاهش یا افزایش ناگهانی قطر، شیرهای توپی ، پروانه ای، کروی و دروازه ای ، اریفیس و روزنه ها و هر نوع عامل نامشخص افت فشار را میتوان در نرم افزار PIPE مدلسازی کرد .

### **ACOL، شبیه سازی و طراحی مبدلهای حرارتی هواخنك**

از این نرم افزار می توان برای شبیه سازی مبدلهای حرارتی هواخنك ، واحدهای بازیافت حرارت ، تاسیسات و تهویه مطبوع ، سرماسازی و تبرید و خنك کننده های میان مرحله ای استفاده کرد. حالت های مختلفی مانند جریان اجباری ، القایی و آزاد ( بدون پنکه ) جریان هوا یا هر نوع گاز در حالت گرمایش یا سرمایش در قسمت متقاطع با لوله ها و حالت های مختلفی مانند تك فاز ، جوشش یا میعان در طرف لوله ها قابل بررسی است.

روش اختصاصی HTFS در طراحی مبدلهای فرآیندی هواخنك به صورت تصویری و محاوره ای در ACOL گنجانده شده است. نوع گذر لوله ها را می توان ساده یا پیچیده در نظر گرفت و لوله ها را نیز میتوان از نوع ساده یا پرده دار انتخاب کرد. این برنامه به نرم افزارهای انتخاب پنکه ها ، شبیه سازها و بانك های داده های خواص فیزیکی متصل می شود و در خروجی برگه های اطالعاتی نوع API را ارائه می کند.

#### **FRAN، بررسی و شبیه سازی مبدلهای نیروگاهی**

از این نرم افزار برای شبیه سازی عملکرد مبدلهای پوسته و لوله که برای گرم کردن آب تغذیه دیگ بخار به کار می روند استفاده می شود. جریانهای گرم کننده بخار مراحل مختلف توربین ها با فشارهای مختلف و بخار چگالیده هستند. در

حالت، بررسی،سطح حرارتی مورد نیاز به ازای شرایط مشخص در هر قسمت مبدل محاسبه می شود. در این نرم افزار امکان بررسی و شبیه سازی با جزئیاتی مانند تعداد مناطق درون گرمکن ها، نوع قسمت خنك کن آب خروجی ، عمودی یا افقی بودن مبدل، تعداد گذر لوله ها، نوع کلگی، جزئیات قسمت خشکی زدائی(desuper heating) ، الگوی چیدن لوله ها و بسیاری جزئیات دیگر فراهم آمده و بدین ترتیب نرم افزاری حرفه ای برای این کار محسوب می شود. توانایی ارزیابی ارتعاش از دیگر توانایی های این نرم افزار است. خصوصیات آب و بخار به طور کامل در درون نرم افزار محاسبه می شود.

**TASC، طراحی حرارتی ، بررسی و شبیه سازی مبدلهای حرارتی پوسته و لوله** با انتخاب TASC اطمینان بیشتری در طراحی تجهیزات و عملیات وجود دارد. در این نرم افزار از روش ها اختصاصی HTFS استفاده شده است که بر مبنای بیش از 30 سال تجربه و تحقیق استوار است.

**توانایی ها**  TASC به چهار روش مختلف مورد استفاده قرار می گیرد : طراحی ) Design) - طراحی حرارتی بر مبنای سطح یا هزینه بهینه با شرایط مشخص فرآیندی و محدودیت های ابعادی. بررسی ) Checking ) - بررسی این مطلب که آیا مبدل موجود، بار حرارتی مورد نیاز را با در نظر گرفتن شرایط خاص ورودی و خروجی برآورده می کند یا خیر. در این حالت، نسبت سطح حرارتی موجود به سطح حرارتی مورد نیاز محاسبه می شود. شبیه سازی ) Simulation ) - محاسبه شرایط خروجی و کارکرد مبدل براساس شرایط ورودی. ترموسیفون ) Thermosiphon ) - محاسبه عملکرد ریبویلر ترموسیفون عمودی یا افقی، میزان جریان در گردش و افت فشار در لوله های ورودی و خروجی.

کاربرد در فرآیند TASC جریانهای فرایندی را در حالت های مختلفی مانند تك جزئی یا مخلوطی از اجزا شامل مایعات یا گازهای تك فازی ، مایعات در حال جوش ، بخارهای در حال میعان (همراه یا بدون گازهای غیرقابل میعان) در هر حالت فیزیکی (بخار فوق گرم ، بخار اشباع ، فاز مایع اشباع یا فوق سرد) می پذیرد. این قابلیت بدان معناست که TASC ابزار عام و مشترک شرکت هایی است که در محدوده نفت ، گاز، پتروشیمی ، نیروگاهی و ساخت مبدل فعالیت دارند. این نرم افزار به طور گسترده در این زمینه ها مورد استفاده قرار می گیرد : کندانسورها با heating Desuper و Cooling. کندانسورهای پاره ای با جریانهای چند جزئی (condenser Multi component partial). کندانسورها

جوش آورنده از نوع Kettle .

تبخیر کننده های film Falling. مجموعه های چند پوسته، چند فاز effluent-Feed جوش آورنده های از نوع ترموسیفون مشخصات فنی و توانایی ها نمایش نمایی از مبدل و ارائه برگه های اطالعاتی به فرم استاندارد TEMA با اطالعات خروجی. قابلیت ورود اطالعات به فرم جداول اطالعاتی TEMA نوع جریان : تك فازی ، در حال جوش و میعان . قابلیت قبول مبدلهای سری – موازی ، تا 12 پوسته به صورت سری و هر تعداد به صورت موازی. .TEMA استاندارد طبق X,K, J, H, G, F, E نوع های پوسته مبدل های دو لوله ای و چند لوله ای از نوع Hairpin. واحدهای افقی یا عمودی. لوله های ساده یا پره کوتاه. داشتن پایگاه داده ها برای لوله های پره کوتاه. بافل یك یا دو تکه ای ، بدون لوله در روزنه ) tubes no windows in) ، تیغه های میله ای و مبدل های بدون بافل. تجزیه و تحلیل ارتعاش، پایداری جریان برای جوش آورنده های نوع ترموسیفون دادن اطالعات ورودی در سیستم SI ، متریك یا انگلیسی اتصال کامل و دو طرفه به نرم افزار شبیه سازی فرایندی HYSYS . قابلیت ارتباط با نرم افزارهای شبیه سازی فرایندی HYSIM و PLUS-ASPEN. تولید فایل های با فرمت DXF ، برای استفاده در نرم افزارهای گرافیکی کاربردی نظیر AutoCAD. بسته نرم افزاری برای محاسبه هزینه با قابلیت تغییر بر مبنای هزینه مواد و نیروی کار مورد نظر.

# **خواص فیزیکی**

تغییر خواص با دما و فشار به طور کامل در محاسبات TASC منظور می گردد. کاربر می تواند خواص فیزیکی سیال را مشخص کرده یا آن را از بسته نرم افزاری فرایندی یا بسته نرم افزاری تعیین خواص، استخراج و به برنامه دهد و یا اجازه دهد TASC خود از ترکیبات مخلوط داده شده این خواص را محاسبه نماید**.**

**بررسی ارتعاش ناشی از جریان**  ارتعاش در مبدل های حرارتی پوسته و لوله ممکن است باعث بروز مشکالت عملیاتی حاد ، کاهش تولید به دلیل کاهش میزان جریان ( برای دوری جستن از ارتعاش ) و کاهش زمان عملیاتی به دلیل خسارات سنگین به وجود آمده ، گردد.

TASC به طور دقیق و بر مبنای روش های امتحان شده و معتبر ، مسائل مربوط به ارتعاش احتمالی ناشی از جریان های گازی مایع ، یا دو فازی سمت پوسته را شناسایی می کند **.**

#### **خروجی**

در خروجی TASC ، از قابلیت انعطاف پذیری و راحتی کار در محیط این نرم افزار برای تجزیه و تحلیل شکل هندسی و مشخصات تفصیلی کارکرد مبدل استفاده گردیده است. محیط گرافیکی و توانایی تمرکز موجود در نرم افزار باعث افزایش توانایی تجزیه و تحلیل گرافیکی اطالعات خروجی و قابلیت بررسی دقیق بی نظمی های موجود در اطالعات عملکردی می گردد. خروجی TASC شامل : اطالعات تفصیلی طرح بهینه )در حالت Design )یا طرح موجود )در حالت های Simulation یا Checking ) از جمله وزن های تقریبی مبدل و جدول طرح های ممکن دیگر )در حالت Design ) برگه اطالعاتی بر طبق استاندارد TEMA با اطالعات تفصیلی مبدل. نقشه جزئیات هندسی مبدل. اطالعات جامع در مورد افت فشار در پوسته و لوله، توزیع جریان در پوسته و شرایط بین پوسته های به هم متصل. تغییر دما و ضریب انتقال حرارت در طول مبدل )در حالت Simulation یا Checking )شامل دمای فلز لوله به تفصیل. تجزیه و تحلیل ارتعاش به همراه شناسایی دالیل آن. فایل های با فرمت DXF برای استفاده در برنامه های گرافیکی کاربردی. فایل های INTOUT برای ارتباط خودکار با پایگاه داده ها و سایر برنامه های کاربردی . فایل ورودی داده ها برای نرم افزار OPTU.

# **ACOL، شبیه سازی و طراحی مبدلهای حرارتی هواخنك**

شش حالت شبیه سازی برای رسیدن به خواسته های کاربران ، سازندگان و مهندسان ارائه می دهد : دمای جریان خروجی قسمت لوله ها دمای جریان ورودی قسمت لوله ها

عملکرد کنوکسیون طبیعی برای حالت " پنکه ها خاموش " مقدار جریان قسمت لوله ها مقدار جریان طرف دیگر مبدل (متقاطع با لوله ها) به ازای شرایط مشخص شده جریان قسمت لوله ضریب جرم گیری قسمت لوله ها

## **طراحی**

روش منحصر به فرد تصویری محاوره ای ACOL در طراحی مبدلهای حرارتی هوا خنك ، شیوه همیشگی HTFS است. این روش در عمل امکان دستیابی به شرایط بهینه ترکیب و وضعیت واحد عملیاتی به ازای بار حرارتی مشخص را فراهم می آورد. برنامه ACOL تعداد دسته لوله ها و پنکه ها را به عالوه مقدار جریان هوای الزم محاسبه می کند. در این مسیر طرح ها و گزینه های مختلفی که همگی عملی بوده و محدودیت های فرآیند در آنها رعایت شده است مورد بررسی قرار می گیرند. یك اشاره کوچك موس کافیست تا خالصه نتایج طراحی نشان داده شود. در روش طراحی پیشرفته ACOL طول و عرض مورد نظر طراح ، اندازه بهینه پنکه ها و جداول طراحی های جایگزین تعیین می شود. سپس با شبیه سازی تفصیلی می توان خطای طراحی های خالصه اولیه واحد را تصحیح کرد.

# **کاربرد در فرآیند**

جریان فرایند در قسمت لوله ها می تواند تك فاز یا دو فازی گرم یا سرد باشد. محاسبات محدود به مواد منفرد نیست و هر مخلوطی (با گازهای غیرقابل میعان یا بدون آن) در هر شرایطی (بخار خشک، بخار اشباع، دو فاز، مایع اشباع یا مادون سرد ) را می توان به کار برد. جریان های X-side ( که مربوط به حالت متقاطع است ) می تواند هوای خشک یا مرطوب یا مخلوطی از گازها باشد. این قابلیت انعطاف زمینه کاربرد مداوم ACOL در صنایع نفت، گاز، شیمیایی، پتروشیمی و انرژی را فراهم می آورد.

> **مشخصات فنی و توانایی انواع کاربرد**  مبدلهای حرارتی که با هوا خنك می شوند )ACHE )، بازیافت حرارت ، تهویه مطبوع ، Cooler Charge

> > **انواع لوله ها**  ساده ، پره بلند ، پره کوتاه ، پره دندانه دار ) Fin Serrated ) ، پره صفحه ای **High fin انواع**

)bi-metalic( , Shoulder grooved دوفلزی Extruded, L, G

**انواع کلگی**  U-tube, Manifold, D, Cover Plate, Plug, Box **تعداد گذر**  تا 50 عدد با آرایش ساده یا پیچیده. امکان چیدن و تنظیم گذرها به صورت تصویری **اندازه دسته لوله** 2 تا 100 ردیف با دسته لوله های چند گانه در هر bay و چندین bay در هر unit **نوع جریان هوا**  اجباری، القایی ، آزاد (بدون پنکه) **طرف جریان فرآیندی**  گرمایش و سرمایش تك فاز، میعان یا جوشیدن **تقویت انتقال حرارت در طرف لوله ها**  مشخص شده به ازای هر گذر ، نوار پیچان ( twisted tapes )، ضرایب تقویت **side-X( جریان متقاطع(**  هوای خشک، هوای تر (رطوبت زدایی)،مخلوط گازی چند جزئی، پروفیل دما و سرعت درورودی، عملکرد سطوح اختصاصی را نیز می توان مشخص کرد. **خواص فیزیکی**  مواد خالص و مخلوط های چند جزئی **بانکهای داده داخلی**  بانك داده ها با 40 ماده، بانك داده های مواد خاص کاربر و خواص جریان، بانك خاص کاربر برای side-X **واسطه های مخصوص**  برنامه های HYSIM ,HYSYS ,ASPENPLUS , 2PPDS از طریق فایل های PSF ، برنامه انتخاب پنکه -CF 20P ، بانك اطالعاتی خواص مواد DIPPR

**جرم گیری**  مقاومت استاندارد یا مقدار جرم گیری در قسمت لوله به عنوان تابعی از سرعت، دما، کیفیت ، فاز یا طول، side-X به عنوان تابعی از شماره ردیف لوله ها

### **نتایج خروجی**

از توان و قابلیت های محیط ویندوز برای نشان دادن تمامی مشخصات مبدل استفاده می کند. ترسیم منحنی  $\rm{ACOL}$ به صورت گسترده برای تجزیه و تحلیل اطالعات خروجی به کار گرفته شده است. خروجی ACOL شامل موارد زیر است: خالصه عملکرد حرارتی – هیدرولیکی مبدل **جزئیات نتایج شامل :**  طرف لوله، طرف متقاطع با لوله ها و افت فشار دهانه ها منحنی های شرایط جریان و نتایج بدست آمده در مبدل برگه اطالعاتی API با ورودی جزئیات مبدل به صورت خودکار آرایه مبدل حرارتی برای واحدهای از نوع API خروجی متنی شامل خالصه عملکرد حرارتی – هیدرولیکی شامل تخمین وزن نمودار جانمایی کلگی اطالعات جامع افت فشار در طرف لوله و طرف متقاطع منحنی های خواص جریان و بار حرارتی محاسبه شده توسط برنامه یا ضمیمه شده به برنامه جداول با جزئیات شرایط فرآیند و عملکرد آن در طول مبدل در قسمت لوله و side-X برای 20 نقطه در طول لوله در هر گذر یا ردیف  $F$ ide و داده های Fan noise و داده های فایل های INTOUT برای ارتباط خودکار با بانك های اطالعاتی و سایر برنامه ای کاربردی .

# **PIPESYS ، شبیه سازی خطوط لوله**

خطوط لوله از عوارض گوناگون زمین تحت شرایط اقلیمی مختلف عبور می کنند. انتقال سیال در این شرایط زمانی بنحو مطلوب صورت می گیرد که اندازه خط لوله به درستی و با در نظر گرفتن عواملی مانند افت فشار و اتالف حرارت تعیین شده و تجهیزات و لوازم نصب شده در داخل خط مانند کمپرسورها، گرم کن ها و اتصاالت با آن متناسب باشد.

با توجه به پیچیدگی محاسبات شبکه خطوط لوله، طراحی دقیق اندازه مشکل بنظر می رسد. معموال برای جبران خطای محاسبه افت فشار در طراحی، لوله با اندازه بزرگتری انتخاب می شود. در جریان های چند فازی این مسئله باعث افت دما و فشار بیشتر، افزایش ملزومات برای انتقال مایع و خوردگی بیشتر لوله خواهد شد. مدلسازی دقیق سیال از این مسائل جلوگیری کرده و نتیجه آن سیستم خط لوله با صرفه تری است. برای این کار می توان از مجموعه دانسته های تکنولوژی جریان تك فاز و چند فازی در قالب نرم افزار برای شبیه سازی دقیق و موثر جریان در خطوط لوله استفاده کرد. PIPESYS با قابلیت های فراوان در مدلسازی دقیق هیدرولیك خطوط لوله چنین نرم افزاری است. PIPESYS پس از نصب به صورت جزئی از نرم افزار HYSYS درآمده و به قابلیت های این نرم افزار مانند بانك داده های مواد و خواص سیال دسترسی دارد.

مجموعه ای از تجهیزات داخل خط که برای ساخت خط لوله وآزمایش آن به کار می روند در PIPESYS پیش بینی شده است و به کمك آن می توان خطوط لوله ای را که در محیط ها و ارتفاعات مختلف سطح زمین کشیده شده اند مدلسازی کرد.

**امکانات و توانایی ها** 

مدلسازی دقیق و تفصیلی جریان های تك فاز و چند فاز. محاسبه جزئیات پروفیل دما و فشار برای خطوط لوله ای که از زمین های ناهموار، چه در خشکی و چه در فالت قاره دریایی عبور می کنند. محاسبه فشار از ابتدای خط به انتها یا برعکس. مدلسازی اثرات تجهیزات داخل خط مانند ایستگاه های تقویت فشار گاز و تلمبه خانه ها، گرم کن، خنك کن، رگالتورها و اتصاالت شامل شیراالت و زانویی. اجرای تجزیه و تحلیل های ویژه شامل : پیش بینی لخته مایع حاصل از ارسال توپك )Pig ) پیش بینی حد سرعت برای سایش ارزیابی حالت های حاد لخته سازی و آثار آن در لوله های عمودی و افقی محاسبات تحلیل حساسیت جهت تصمیم گیری در مورد وابستگی رفتار سیستم به هر پارامتر اجرای محاسبات سریع و موثر با بهینه کننده داخلی که محاسبات را بدون کاهش دقت به طرز چشمگیری تسریع می کند. مطالعه امکان افزایش ظرفیت خطوط موجود بر مبنای تاثیرات ترکیب مواد، خطوط لوله و شرایط اقلیمی . مدلسازی یك خط لوله یا شبکه خطوط به تنهایی یا به عنوان بخشی از تاسیسات کامل جمع آوری و فراورش )به کمك ) HYSYS مجموعه گسترده ای از روابط و مدل های محاسباتی مربوط به جریان های افقی، مایل، عمودی، پیش بینی رژیم جریان،

سهم مایع )up hold )و افت فشار اصطکاکی در PIPESYS گنجانده شده است. روش اجرای محاسبات در PIPESYS از قابلیت انعطاف قابل مالحظه ای برخوردار است.

# **نمونه هایی از کاربرد PIPESYS در عمل**

محاسبه پروفیل فشار براساس پروفیل معین دما، محاسبه هر دو پروفیل فشار و دما براساس شرایط یك سر لوله، محاسبه پروفیل فشار در جهت جریان یا برخالف آن برای تعیین شرایط باالدست یا پایین دست. اجرای محاسبات مکرر برای رسیدن به یك شرط در ابتدای لوله و شرط دیگری در انتهای لوله مثال محاسبه فشار باالدست و دمای پایین دست بر مبنای فشار پایین دست و دمای باالدست. محاسبه شدت جریان متناظر با شرایط معلوم باالدست یا پایین دست. PIPESYS از لحاظ ظاهر شبیه HYSYS طراحی شده تا دسترسی به اطالعات تسهیل شود. اما نظر به طراحی ماهرانه و در عین حال ساده آن حتی بدون آشنایی با HYSYS نیز می توان در مدت کوتاهی به آن خو گرفت.

### **Aspen B-jac افزار نرم**

نرم افزار jac-B Aspen شامل تعدادی برنامه جهت طراحی حرارتی ، طراحی مکانیکی ، برآورده هزینه ها و ترسیم برای مبدل های حرارتی و مخازن تحت فشار می باشد. برنامه های اصلی این نرم افزار عبارتند از : طراحی حرارتی مبدل های پوسته و لوله Aspen Hetran طراحی مکانیکی ، برآورده هزینه ها و طراحی Aspen Teams ترسیمی مبدل های حرارتی پوسته و لوله طراحی حرارتی کولرهای هوایی ، مبدلهای اکونومایزر Aerotran Aspen خروجی کوره ها و بخش جابه جایی کوره ها عالوه بر برنامه های اصلی تعدادی برنامه برای پشتیبانی برنامه های طراحی وجود دارند که عبارتند از : بانك اطالعات خواص شیمیایی و فیزیکی Props برنامه ای برای ساختن بانك اطالعات شخصی برای Props Priprops بانك اطالعات خواص مواد Metals برنامه ای برای ساختن بانك اطالعات شخصی برای Metal Primetals برنامه چیدمان صفحه لوله Ensea برنامه تخمین و برآورد هزینه ها Qchex برنامه کمکی گرافیکی برای طراحی و ترسیم Draw برنامه ای برای تداوم کار و اطالعات پایه مواد Newcost برنامه ای برای ساختن مواد پیش فرض Defmats

# **آشنایی با نرم افزار Hetran Aspen**

نرم افزار Hetran Aspen برنامه ای برای طراحی ، ارزیابی .و شبیه سازی مبدل های پوسته و لوله در کلیه کاربردهای صنعتی نظیر انتقال حرارت بدون تغییر فاز ، میعان و تبخیر می باشد.

-1 در حالت طراحی ) Mode Design ) ، نرم افزار مبدل حرارتی بهینه را با بار حرارتی مشخص و با در نظر گرفتن محدوده های افت فشار مجاز ، سرعت ، قطر پوسته ، طول لوله و دیگر محدودیت هایی مشخص شده ، طراحی می نماید.

2- در حالت ارزیابی ( Rating Mode ) ، نرم افزار کارآیی یک مبدل موجود ( ساخته شده ) را در شرایط عملیاتی مورد نظر بررسی می کند. در این حالت نرم افزار مشخص می کند که آیا سطح انتقال حرارت موجود در شرایط مورد نظر اهداف را برآورده می سازد یا خیر.

-3 در حالت شبیه سازی ) Mode Simulation ) ، نرم افزار با مشخص کردن ساختار مبدل و شرایط ورودی ها ، شرایط جریان های خروجی را پیش بینی می کند.

نرم افزار Aspen Hetran دارای بانک اطلاعاتی وسیعی است که می توان از اطلاعات آن به عنوان پیش فرض استفاده نموده و بدین طریق امکان راحی با حداقل داده های ورودی را فراهم ساخت. برای حالت پیچیده که همراه با تغییر فاز در سیال خروجی است ( میعان و یا تبخیر ) ، برنامه نیاز به داده های تعادلی بخار – مایع و خواص ترموفیزیکی در گستره دمای عملیاتی دارد که به دو طریق می توان این نیاز را برآورده ساخت :

> -1 به طور مستقیم توسط طراح وارد شود -2 نرم افزار به صورت خودکار داده های تعادلی مایع و بخار را محاسبه کند

نرم افزار قادر به طراحی مکانیکی اولیه برای مشخص کردن ضخامت پوسته و کلگی ها می باشد. همچنین ضخامت صفحه لوله را به صورت تخمینی معین می کند ولی طراحی مکانیکی دقیق توسط Hetran Aspen انجام نگرفته و توسط برنامه Teams Aspen - که به راحتی می توان از محیط Hetran وارد آن شد - انجام می پزیرد. نرم افزار Hetran تمامی انواع مبدل های استاندارد TEMA را پوشش می دهد ، بنابراین با استفاده از آن میتوان کلیه مبدل های TEMA را طراحی نمود. این نرم افزار شامل استاندارهای ANSI ، DIN و ISO نیز می باشد. برنامه jac-B Aspen برآوردی از هزینه ساخت و هزینه تغییرات طراحی را نیز ارائه می دهد. برنامه برآورد هزینه تولید مبدل ، مشابه بانك اطالعاتی Qchex عمل می نماید. نرم افزار Hetran Aspen یك برنامه هوشمند است به این معنی که امکان ارزیابی تغییرات طراحی را در حین اجرای برنامه فراهم کرده و طراح را در وارد کردن داده های ورودی ، محاسبات ، نمایش نتایج ، تغییرات طراحی و پرینیت خروجی های مورد نظر ، راهنمایی می نماید.

# **نحوه کار نرم افزار Hetran در حالت طراحی**

نرم افزار Hetran در حالت طراحی به جستجوی ساختارهای مناسبی برای مبدل می پردازد تا شرایط عملیاتی مورد انتظار را فراهم کند. در این جستجو نرم افزار از برخی متغیرهای هندسی به عنوان متغیرهای تصمیم گیری استفاده می نماید. در نهایت آنچه نرم افزار به عنوان نتیجه نهائی ارائه می دهد مجموعه ای از مبدل ها با ساختارهای متفاوت است که هر یك از آنها می تواند شرایط عملیاتی مورد نیاز را پوشش دهد ) نرم افزار به طور اتوماتیك مبدلی با هزینه کم را به عنوان یکی از نتایج گزارش میدهد ). لذا در این میان وظیفه طراح میباشد که با استفاده از علم مهندسی خود مبدل خاصی را به عنوان بهترین مبدل انتخاب کند.

> نرم افزار Hetran موارد زیر را در طراحی به عنوان تابع هدف در نظر می گیرد : **سطح انتقال حرارت کافی برای بار حرارتی مورد نظر محدودیت افت فشار در دو بخش پوسته و لوله ابعاد امکان پذیر و معقول دامنه سرعت سیال قابل قبول برای دو بخش پوسته و لوله محدودیت های عملی ساخت**

علاوه بر توابع هدف بالا ( که بهتر است گفته شود محدودیت ) ، نرم افزار Hetran هزینه نهایی ساخت مبدل و همچنین وضعیت مبدل را از لحاظ لرزش ، برای تمامی مبدل هایی که در نهایت ارائه کرده است ، بعنوان یکی از نتایج ) بصورت مزایا و یا معایب ) اعلام می نماید. دانستن این نکته حائز اهمیت است که نرم افزار در انتخاب و ارائه مبدل هایی که برای شرایط عملیاتی مورد نظر پیشنهاد کرده است دو فاکتور باال را دخالت نداده ، و این وظیفه بر عهده طراح می باشد. به عنوان مثال بیش از 30 پارامتر مکانیکی وجود دارد که بطور مستقیم و غیر مستقیم بر روی طراحی مبدل پوسته و لوله تاثیر می گذارد. بررسی ترکیبی این متغیرها کاری دشوار و در برخی موارد امکان ناپذیر است. عالوه بر این دامنه قابل قبول برخی از متغیرهای طراحی به ملاحظات فرآیندی و هزینه ای بستگی دارد ( برای مثال اهمیت و هزینه تمیزکاری ). بنابراین نرم افزار Hetran در جستجو ، تنها از برخی متغیرها که از فرآیند ، عملیات ، نگهداری و مالحظات ساخت مستقل باشند ، بعنوان متغیرهای تصمیم گیری استفاده می نماید. در زیر لیست متغیرهای مذکور آورده شده است. در ادامه نحوه بهینه سازی پارامترهای تصمیم گیری توسط برنامه توضیح داده می شود. قطر پوسته ( Shell diameter ) فضای بین بافلها ( Baffle spacing ) نوع آرایش مسیرها ) type layout Pass)

طول لوله ( Tube length)

) Number of baffles ( بافلها تعداد تعداد مبدل هایی که به باید طور موازی به کار گرفته شوند ( Exchangers in parallel ) تعداد لوله ها ) tubes of Number) تعداد مسیرهای لوله ) passes Tube) تعداد مبدهایی که باید به طور سری به کار گرفته شود ) series in Exchangers)

# **بهینه سازی قطر پوسته**

یکی از متغیرهای بسیار مهم در حالت طراحی ، قطر پوسته می باشد. برنامه بهینه سازی نرم افزار ، کوچکترین قطر الزم را برای تامین سطح مورد نیاز انتقال حرارت ، افت فشار مجاز پوسته و حداکثر سرعت مجاز سیال پوسته جستجو می کند. محدوده جستجو از مینیمم قطر شروع میشود و در صورت برآورده نشدن شرایط ، قطر با یك گام معینی افزایش خواهد یافت.

# **بهینه سازی فاصله بافل ها** نرم افزار Hetran ، مینیمم فاصله مرکز به مرکز بافل ها را طوری تعیین می کند که در آن حداکثر افت فشار مجاز و حداکثر سرعت مجاز پوسته رعایت شده و در عین حال با افزایش سرعت پوسته موجب افزایش ضریب فیلم حرارتی شود. افزایش سرعت سیال پوسته موجب کاهش جرم گرفتگی نیز خواهد شد ولی این مساله جزء متغیرهای بهینه سازی نمی باشد.

### **بهینه سازی تعداد بافل ها**

نرم افزار Hetran ، ماکزیمم تعداد بافل هایی را که می توان بین مسیر دو نازل ورودی و خروجی پوسته قرار داد جستجو می نماید. از آنجا که موقعیت دقیق نازل های ورودی و خروجی را طراحی مکانیکی مشخص می کند ، نرم افزار با تخمین اولیه ضخامت صفحه لوله ها و هم چنین ضخامت رینگ فلنج ها ، تعداد مورد نیاز بافل ها را تعیین می نماید. مقدار عدد بدست آمده ، مجموع بافل ها و نگهدارنده ها می باشد.

**بهینه سازی طول لوله** 

در حالت طراحی، هر بار که قطر پوسته تغییر می کند ، متناسب با آن کمترین طول لوله مطابق با استاندارد موجود انتخاب می گردد.

# **بهینه سازی تعداد گذرهای لوله**

نرم افزار Hetran ، ماکزیمم تعداد مسیرهای لوله را طوری تعیین می کند که حداکثر فشار مجاز و حداکثر سرعت رعایت گردد. با افزایش تعداد مسیرهای لوله ، سرعت در بخش لوله ها افزایش یافته و در نتیجه ضریب انتقال فیلمی داخل لوله ها افزایش می یابد. ماکزیمم تعداد مسیرهای لوله معموالً تابعی از قطر پوسته و قطر خارجی لوله هاست. همچنین این متغیر می تواند تابعی از نوع سرویس بخش لوله ها و کلگی عقب باشد. به عنوان مثال برای کلگی نوع W تنها دو گذر لوله باید استفاده شود ، همچنین برای کندانسورهایی که سیال ، داخل لوله کندانس می گردد ، حداکثر باید از دو گذر لوله استفاده کرد.

### **بهینه سازی تعداد لوله ها**

برنامه Hetran ، از یك برنامه جهت طراحی صفحه لوله استفاده می کند) این برنامه در نرم افزار Ensea نیز بکار برده می شود). با استفاده از این برنامه تعداد دقیق لوله محاسبه می گردد برنامه با تغییر آرایش مسیرهای لوله و انجام آنالیز آن ، بیشترین تعداد لوله را در یك صفحه لوله طراحی می نماید.

## **بهینه سازی مبدل های سری**

زمانی که قطر پوسته و طول لوله از مقدار استاندارد بیشتر شد و برنامه به دلیل کم بودن سطح انتقال حرارت نتوانست به جوابی همگرا گردد ، بطور اتوماتیك از طرف برنامه یك مبدل به صورت سری به مبدل اول افزوده می شود. استفاده از این مبدل زمانی انجام می شود که MTD به زیر 0.7 ( یا به مقدار تعیین شده طراح ) کاهش یابد. لازم به ذکر است که منظور از مبدل سری همان پوسته های سری می باشد.

# **بهینه سازی مبدل های موازی**

زمانی که قطر پوسته مبدل از ماکزیمم مقدار خود تجاوز نماید و همچنین طول لوله به مینیمم طول استاندارد خود برسد ولی حداکثر افت فشار مورد انتظار رعایت نگردد ، برنامه بطور خودکار مبدل را بطور موازی ) پوسته موازی ( طراحی خواهد نمود.

# **محاسبات نازل**

در صورتی که قطر نازل ها به عنوان ورودی از طرف طراح وارد نگردد ، برنامه بر اساس ماکزیمم سرعت ، قطر نازل ها را تعیین خواهد نمود.

### **کمترین سرعت سیال**

اگرچه برنامه Hetran مینیمم سرعت را به عنوان یك ورودی دریافت می کند ، اما این ورودی بطور مستقیم جزء محدودیت های بهینه سازی قرار نمی گیرد. از سوی دیگر برنامه با افزایش سرعت سیال ( نه بطور مستقیم- مثلاً با قرار دادن بافل بیشتر ) در محدوده افت فشار مجاز ، سعی در افزایش ضریب انتقال حرارت فیلمی و کاهش سطح مبدل دارد. نرم افزار ، ورودی طراح را برای سرعت مینیمم ( یا مقدار پیش فرض سرعت مینیمم ) با سرعت محاسبه شده مقایسه کرده و بعنوان هشدار چاپ می نماید.

### **بیشترین سرعت سیال**

دانستن حداکثر سرعت مجاز در داخل پوسته و لوله برای طراح بسیار مهم است. انتخاب صحیح ماکزیمم سرعت سیال برای قسمت پوسته ، از لرزش مبدل جلوگیری کرده و احتمال سایش و خستگی مکانیکی لوله ها را می کاهد. همچنین برای بخش لوله کار کردن زیر سرعت ماکزیمم موجب محدود شدن سایش لوله و کاهش فرسایش اتصاالت لوله به صفحه لوله میشود. در صورتی که ماکزیمم سرعت به عنوان ورودی در اختیار نرم افزار قرار نگیرد ، یك مقدار پیش فرض که مستقل از جنس لوله است ، برای آن محاسبه می شود.

همانطور که در باال اشاره شد ، متغیرهای دیگری نیز وجود دارند که بر روی طراحی مبدل تاثیر گذار می باشند اما در توابع هدف و محدودیت های مدل طراحی مبدل نقش ندارند و این وظیفه مهندس طراح است که با توجه به محدودیت های موجود و تجربیات شخصی خود این متغیرها را تعیین نماید ( لازم به ذکر است که برای این متغیرها نرم افزار معمولاً مقدار پیش فرضی را دارد).

متغیرهای دیگر که تصمیم گیری در مورد آنها بر عهده طراح است عبارتند از : نوع پوسته ، قطر خارجی لوله ، نوع کلگی عقب ، گام و آرایش لوله ها ، اندازه نازل ، نوع لوله ، تعیین موقعیت مبدل، نوع صفحه لوله ، نوع بافل ، مواد ، برش بافل ، تخصیص سیال، ضخامت دیواره لوله

# **محیط نرم افزار Hetran Aspen**

در شاخه Hetran ، دو زیر شاخه اصلی Input و Results وجود دارد که هر یك نیز دارای زیر شاخه های مربوط به خود است. در شاخه Input ، نرم افزار اطالعات مورد نیاز جهت طراحی را از طراح دریافت خواهد نمود. این اطالعات شامل موارد زیر است : تعریف مساله ) Definition Problem) اطالعات خواص فیزیکی ) data property Physical) ساختار مبدل ) Geometry Exchanger) داده های طراحی ( Design data ) تنظیمات برنامه ) Options Program)

# تعریف مساله ) Definition Problem)

اولین اطالعاتی که الزم است در اختیار نرم افزار قرار گیرد تعریف مساله ای است که قرار است طراحی برای آن انجام گیرد. در شاخه تعریف مساله ، اطالعات الزم در قالب سه فرم زیر دریافت می گردد : فرم توضیحات ) Form Description) فرم انتخاب نوع سیستم مورد مطالعه ( Application options Form ) فرم داده های فرآیندی ( Process data Form )

فرم توضیحات شامل سه زیر شاخه می باشد : سربرگ ( Heading ) ، نام جریان ها ( Fluid name ) و ملاحظات ( Remarks ). هدف از این بخش وارد کردن اطالعاتی است که مبدل در فرآیند با آنها شناخته می شود. این اطالعات شامل نام و محل شرکت ، مشخصات سرویس ، ID مربوط به مبدل ، تاریخ ، شماره Revision و نام سیال بخش پوسته و لوله می باشد که معموالً در باالی برگ داده ها ( Data sheet ) نوشته می شود. همچنین در این بخش سه سطر برای تذکرها و توضیحات وجود دارد که باید توضیحات الزم وارد شود.

هدف از فرم options Application تعیین موارد زیر است :

- نوع فرآیند موجود در دو بخش پوسته و لوله - نحوه محاسبه موارد ویژه تبخیر و کندانس شدن ) در صورت وجود ( - نوع کندانسور و یا تبخیر کننده ) در صورت وجود ( - حالت نرم افزار - تعیین سیال پوسته و لوله **شاخه انتخاب نوع سیستم مورد مطالعه دارای گزینه های مختلفی به صورت زیر است :**

#### **الف- گزینه های طرف گرم ) application side Hot ) :**

مایع ، بدون تغییر فاز ) change phase no Liquid) گاز ، بدون تغییر فاز ) change phase no Gas) میعان محدوده باریك ) condensation range Narrow) این مورد تمام حالت هایی را که ضریب فیلم طرف میعان در محدوده دمایی ، تغییر قابل مالحظه ای نداشته باشد شامل می شود. بنابراین با فرض خطی بودن پروفایل میعان می توان محاسبات را انجام داد. این مورد برای حالت های میعان در دمای ثابت و میعان چند جزئی بدون اجزای غیر قابل میعان که تغییرات دمایی محدوده میعان کمتر از 6 درجه سانتیگراد (10 درجه فارنهایت) باشد ، پیشنهاد می گردد.

میعان چند جزئی ) condensation component-Multi) این مورد تمام حالتهایی را که ضریب فیلم طرف میعان در محدوده دمایی میعان ، تغییر قابل مالحظه ای داشته باشد شامل میشود بنابراین محدوده میعان باید به چندین ناحیه شکسته شود و خصوصیات و شرایط برای هر ناحیه خطی گردد. این مورد برای تمام حالتهایی که اجزای میعان ناپذیر موجود هستند یا چندین جزء قابل میعان با محدوده میعان بیشتر از 6 درجه سانتیگراد وجود دارد پیشنهاد می گردد.

> ) Saturated steam condensation ( اشباع بخار این مورد وقتی است که طرف گرم ، بخار خالص بوده و میعان در دمای ثابت باشد.

Falling film liquid cooler حالت این حالت زمانی است که سیال به طرف پایین جریان داشته و سرد می شود.

#### **ب- منحنی میعان ) curve Condensation)**

طراح می تواند منحنی تعادل بخار- مایع را وارد کرده ) input in Specified ) یا با انتخاب ) Calculated program by ) به نرم افزار اجازه دهد منحنی مورد نظر را با استفاده از قوانین گاز ایده آل یا روش های دیگر محاسبه نماید.

#### **ج- نوع کندانسور ) type Condenser )**

در بیشتر کندانسورها ، جهت جریان های بخار و میعانات مشابه است. اما به هر حال برای بعضی کاربردهای خاص که طراح بخواهد مقدار زیر سرد شدن را کم کند ، می تواند کندانسور نوع reflex back knock را انتخاب کند. در این حالت میعانات تشکیل شده به طرف ورودی بخار برمی گردند.

#### **د- گزینه های طرف سرد ( Cold side application** )

مایع ، بدون تغییر فاز ) change phase no Liquid)  $($  Gas no phase change ) () کاز ، بدون تغییر فاز تبخیر محدوده باریک ( Narrow range vaporization ) r تبخیر چند جزئی ( Multi-component vaporization )

### **ه- منحنی تبخیر ) curve vaporization)**

طراح می تواند منحنی تعادلی بخار- مایع را وارد نماید و یا برنامه با استفاده از قوانین گاز ایده آل یا چندین روش دیگر محاسبه منحنی را انجام دهد.

### **و- انواع تبخیر کننده ) curve vaporization)**

جوشش استخری ) boiling pooling) سیالی که دارای جوشش استخری است تنها می تواند در سمت پوسته جریان داشته باشد. مبدل هایی که در این شرایط استفاده می شوند تنها می توانند در حالت افقی قرار گیرند. این جوشش می تواند در پوسته نوع K یا در انواع دیگر پوسته موسوم به " دسته لوله کامل " یا " دسته لوله ناقص " که در آن لوله ها به دلیل فضای آزاد حذف شده اند ، صورت گیرد. ترموسیفون ) Thermosiphon)

این مورد می تواند در طرف پوسته فقط در حالت افقی یا در طرف لوله در هر دو حالت افقی و عمودی صورت گیرد.

گردش اجباری ) circulation Forced) هم در طرف پوسته و هم در طرف لوله می تواند صورت گیرد.

فیلم ریزان ) Film Falling) تبخیر فیلم ریزان فقط در طرف لوله و در حالت عمودی که مایع از باال به لوله ها وارد شده و به طرف پایین جریان می یابد ، اتفاق می افتد. معموالً بخار تشکیل شد به علت اختالف فشار بین باال و پایین لوله به سمت پایین جریان می یابد. این نوع تبخیر از افزایش زیاد نقطه حباب جلوگیری کرده و به کاهش افت فشار کمك میکند.

**ز- مکان جریان گرم ) fluid hot of Location)**

در حین انجام برنامه Hetran ، می توان مکان جریان گرم را تغییر داد. بنابراین مقایسه بین دو حالت ممکن طرف لوله و طرف پوسته بسیار ساده خواهد بود.

> **ح- حالت های برنامه ) mode program)** - حالت طراحی - حالت ارزیابی - حالت شبیه سازی

**ت- انتخاب فایل استاندارد ) file standard from select)**

در این حالت طراح می تواند فایل اندازه های استاندارد مبدل - فایلی که لیستی از اندازه های استاندارد مبدل را دارد- را انتخاب کند. نرم افزار از این لیست اندازه ای از مبدل را انتخاب می کند که نیاز های مورد انتظار طراح را فراهم کند.

هدف از فرم داده های فرآیندی :

 وارد کردن دبی سیال بخش پوسته و لوله و نیز شرایط عملیاتی مورد نظر از قبیل دما ، فشار ، حداکثر افت فشار مجاز ، میزان جرم گرفتگی و بار حرارتی مورد نظر می باشد.

شاخه داده های فرآیندی در زیر شاخه data process شامل گزینه های ورودی زیر است :

### **دبی جریان ها**

دبی جریان های گرم و سرد باید در این بخش وارد گردد. البته زمانی که تغییر فاز وجود نداشته باشد می توان دبی ها را وارد نکرد. برنامه از روی بار حرارتی و با مشخص بودن دماها ، دبی را محاسبه می کند. هنگامیکه تغییر فاز رخ میدهد برنامه ، حداقل به دو دبی از سه دبی جریان کل ، جریان بخار و جریان مایع در ورودی و خروجی نیاز دارد.

### **دماهای ورودی و خروجی**

دماهای ورودی و خروجی جریان های گرم و سرد در این بخش وارد می گردد. در حالتیکه تغییر فاز رخ نمی دهد برنامه می تواند از روی بار حرارتی مشخص شده یا بار حرارتی طرف مقابل با معلوم بودن دبی و دمای ورودی ، دمای خروجی را محاسبه نماید.

### **دمای حباب / دمای شبنم**

برای میعان و تبخیر محدوده باریك ، دماهای حباب و شبنم مورد نیاز است. برای کندانسورها دمای شبنم ضروری است اما اگر هنوز بخار در دمای خروجی وجود داشته باشد ، به دمای حباب نیازی نیست.

### **فشار عملیاتی ) مطلق (**

فشار عملیاتی مطلق سیال بخش پوسته و لوله ، باید در این بخش وارد گردد ، که بسته به کاربرد می تواند فشار ورودی یا خروجی باشد اما در بیشتر موارد فشار ورودی است. برای ریبویلرهای ترموسیفون ، فشار عملیاتی ، فشار سطح مایع در برج می باشد.

# **حرارت مبادله شده**

در صورتیکه الزم باشد مبدل بر اساس بار حرارتی خاص طراحی شود ، باید بار حرارتی مورد نظر را در این قسمت وارد کرد. در صورتیکه مقدار حرارت مبادله شده از طرف طراح وارد شود ، برنامه بار حرارتی محاسبه شده در دو طرف گرم و سرد را با این مقدار مقایسه می کند. اگر اختالف آنها بیشتر از 2درصد باشد ، برنامه دبی یا دمای خروجی را تصحیح می کند.

### **افت فشار مجاز**

طراح می تواند افت فشار مجاز را به طور دلخواه تعیین نماید اما این مقدار نباید از فشار عملیاتی بیشتر باشد ، افت فشار مجاز معموالً باید کمتر از 40درصد فشار عملیاتی باشد. همچنین با یك محاسبه سر انگشتی افت فشار مجاز برای سیستم مایع برای هر دو بخش لوله و پوسته مقدار 0.5 تا 0.7 کیلوگرم بر سانتی متر مربع گزارش شده است. برای گاز این مقدار بین 0.05 تا 0.2 کیلوگرم بر سانتی متر مربع می باشد که معموالً از 0.1 استفاده میشود.

# **مقاومت جرم گرفتگی**

اگر این گزینه توسط طراح مشخص نشود ، برنامه بصورت پیش فرض آن را صفر درنظر خواهد گرفت. عالوه بر آن نرم افزار هم لیستی از مقادیر معمول را پیشنهاد می کند.

در شاخه داده های فرآیندی زیرشاخه دیگری با عنوان Heat load balance options وجود دارد. در صورتیکه در هر دو قسمت adjustmen stream process Cold & Hot ، گزینه Program انتخاب شود ، بسته به نوع اطالعاتی که در اختیار نرم افزار قرار گرفته است ، سایر مشخصه ها با استفاده از موازنه انرژی محاسبه خواهد شد.

برخی از مشخصه ها به شرح زیر ، متناسب با میزان انتقال حرارت (محاسبه شده و یا ورودی ) محاسبه خواهند شد :

در حالتیکه فقط دمای خروجی جریان سرد و حرارت منتقل شده وارد نگردد ، میزان انتقال حرارت کل با استفاده از اطالعات مربوط به جریان گرم به دست خواهد آمد و دمای خروجی سیال سرد از موازنه انرژی محاسبه خواهد شد. در صورتیکه دمای جریان سرد خروجی وارد شود ولی میزان دبی جریان سرد وارد نگردد ، نرم افزار با توجه به میزان انتقال حرارت الزم ، دبی جریان سرد را محاسبه خواهد کرد.

در صورتیکه هر دو مشخصه جریان سرد خروجی و دبی جریان سرد توسط طراح وارد شده باشد ، برنامه دمای خروجی سرد را محاسبه خواهد کرد.

در صورتیکه سه مشخصه جریان سرد وارد شود و برای جریان گرم تنها دبی و یا دمای خروجی آن از طرف طراح وارد شده باشد مشخصه دیگر ، مطابق با میزان انتقال حرارت به دست آمده از طریق جریان سرد و موازنه انرژی محاسبه خواهد شد. در صورتیکه سه مشخصه جریان سرد و هر دو مشخصه جریان گرم وارد شده باشد ، این حالت همانند حالت سوم خواهد شد و مشخصه دمای جریان سرد تطبیق داده خواهد شد.

در حالتیکه هر سه مشخصه جریان گرم همراه با مشخصه دمای سرد خروجی و همچنین کل بار حرارتی از طرف طراح وارد گردد ، برنامه دبی سیال سرد و دمای خروجی جریان گرم را تطبیق خواهد داد. اگر در این حالت دبی جریان گرم وارد نشده باشد بجای دمای جریان گرم ، دبی جریان گرم تطبیق داده خواهد شد.

در صورت عدم برقراری موازنه انرژی ، دماهای خروجی توسط نرم افزار تغییر داده می شوند. برای هر دو بخش لوله و پوسته بجای گزینه Program ، می توان گزینه های Flow rate ، Flow rate و No adjustment را انتخاب نمود.

# **اطالعات خواص فیزیکی ) data property Physical)**

این بخش شامل قسمت های زیر می باشد : انتخاب های خواص ، ترکیب طرف گرم ، خواص طرف گرم ، ترکیب طرف سرد ، خواص طرف سرد

# **انتخاب های خواص ) Options Property)**

در این بخش طراح باید گزینه های پیش فرض را قبول نماید. پیش فرض بدین معنی است که تمامی خواص ترمودینامیکی بخش پوسته و لوله توسط jac-B Aspen تعیین می شود. این شاخه شامل صفحات زیر است :

## **بانك های اطالعاتی ) banks data )**

در مورد داخل و خارج لوله ها به صورت جداگانه ، می توان دو انتخاب در مورد خواص فیزیکی داشت :

انتخاب اول : گزینه اول می تواند شرایط زیر را پوشش دهد :

استفاده از خواص فیزیکی B-jac ( بانک اطلاعاتی نرم افزار ) استفاده خواص فیزیکی که توسط کاربر مشخص شوند استفاده از محیط نرم افزار plus Aspen جهت خواص فیزیکی

با انتخاب این مورد ، طراح می تواند به بانك اطالعاتی نرم افزار مراجعه کند و خواص ویژه سیال داخل لوله و سیال خارج لوله را تعیین نماید و یا می تواند مستقیماً اطالعات را از برنامه شبیه سازی plus Aspen به jac-B منتقل کند. بانك اطالعاتی خواص jac-B شامل پایگاه داده DIPPR می گردد که دارای خواص فیزیکی بیش از 1500 ماده خالص است که در فرآیند های شیمیایی ، نفت و سایر صنایع به کار برده می شوند. طراح می تواند به این داده ها مراجعه نموده ، اجزای جریان ها را در ترکیبات وارد کند. اگر طراح خواص را در بخش خواص مشخص کند ، نباید هیچ ماده ای را در قسمت ترکیب وارد نماید ، مگر اینکه بخواهد هم از خواص بانك اطالعاتی jac-B و هم از خواص تعیین شده استفاده کند. در چنین شرایطی ، خواص تعیین شده توسط طراح بر همه خواص فیزیکی در بانك اطالعاتی اولیت دارد و لذا نرم افزار از آن استفاده خواهد نمود.

انتخاب دوم : استفاده از بانك اطالعاتی Properties Aspen

نرم افزار jac-B امکان دسترسی به بانك های اطالعاتی خواص فیزیکی مواد را در ماژول properties Aspen که به صورت نرم افزاری جداگانه در مجموعه نرم افزارهای مهندسی Aspen است ، فراهم می کند.

### **انتخاب فلش**

زمانی که طراح به بانك خواص Properties Aspen مراجعه کند و فایل مورد نظر با پسوند APPDF را تهیه نماید ، باید تنظیماتی را برای محاسبه فلش انتخاب کند که jac-B از آن برای بدست آوردن خواص تعادلی و نمودارهای تعادل بخار- مایع استفاده نماید.

**انتخاب های میعان / تبخیر )Options Vaporization/Condensation)** برگه انتخاب های میعان و یا تبخیر شامل بخش های ذیل است. الزم به ذکر است درصورت انتخاب کاربرد داخل لوله له صورت مایع بدون تغییر فاز این پنجره قابل مشاهده نخواهد بود.

روش محاسبه منحنی میعان و تبخیر :

مدل ایده آل در صورت انتخاب این روش ، برنامه از قانون گاز ایده آل برای فاز بخار و از قانون محلول ایده آل برای فاز مایع استفاده خواهد نمود. زمانیکه اطالعات کافی از درجه غیر ایده آل بودن سیستم در دسترس نباشد ، می توان از این روش استفاده نمود. این روش برای تعداد اجزای تا 50 جزء مجاز است.

#### NTRL , Wilson , Van Laar , Uniquac های مدل

این مدل ها برای مخلوط های غیر ایده آل مناسب بوده و به تعیین پارامترهای تداخل متقابل مولکولی نیاز دارند. این مدل ها برای حداکثر 10 ماده قابل استفاده هستند. هریك از این معادالت دارای پارامترهای تداخل متقابل مولکولی برای هر جفت از اجزاء میباشند. همچنین مدل ترمودینامیکی Uniquac نیاز به پارامتر سطح و پارامتر حجم و مدل NTRL نیاز به پارامتر آلفا دارند. روش Wilson برای مخلوط های دوتایی به شدت غیر ایده آل مانند الکل- هیدروکربن مناسب می باشد. مدل Uniquac برای تعادل های بخار- مایع و مایع – مایع و نیز برای محلول های شامل مولکول های کوچك و بزرگ و پلیمرها قابل استفاده است. در این مدل پارامترهای تداخل متقابل مولکولی نسبت به معادالت , Laar Van Wilson ، کمتر تابع دما می باشد.

Soave-Redlich-Kwong ، Peng-Robinson ، Chao-Seader های مدل

این مدل ها برای مخلوط های غیر ایده آل کاربرد داشته و نیازی به پارامترهای تداخل متقابل مولکولی ندارند. مدلهای ترمودینامیکی SRK , PR برای سیستم های شامل هیدروکربن ها ، نیتروژن ، دی اکسید کربن ، مونوکسید کربن و سایر اجزای با قطبیت ضعیف مناسب هستند. همچنین می توان از آنها برای سیستم های شامل آزئوتروپ ، سیستم هایی که اجزای وابسته مانند آب و الکل دارند و برای پیش بینی خواص فاز بخار در هر فشاری استفاده کرد. روش CS از معادالت SRK برای فاز بخار غیر ایده آل و از یك معادله تجربی برای فاز مایع غیر ایده آل استفاده می کند. این روش برای برش های نفتی با فشار کمتر از 68 بار و دمای بیشتر از -18 درجه سانتیگراد پیشنهاد میگردد. استفاده از این روش ها برای تعداد اجزای تا 50 جزء مجاز است.

تخمین افت فشار برای طرف گرم/ سرد :

طراح باید برای افت فشار در طرف گرم/ سرد مبدل تخمینی بزند. نرم افزار این افت فشار را برای تعیین منحنی تعادل VLE به کار می برد. اگر فشار واقعی در نتایج ، بیشتر از %20 با این افت فشار اختالف داشته باشد ، مقداری جدید را برای افت فشار تخمین زده و نرم افزار را مجدد اجرا می نماید.

نوع محاسبه منحنی میعان :

# میعان انتگرالی در این نوع میعان فرض می شود که بخار و میعانات ایجاد شده به همراه هم بوده و تعادل بین بخار و مایع همچنان حفظ می شود. میعان در داخل لوله عمودی ، بهترین مثال برای میعان انتگرالی می باشد. حالت های دیگری که به میعان انتگرالی نزدیکتر هستند عبارتند از : میعان طرف لوله در حالت افقی ، میعان طرف پوسته در حالت عمودی و هم چنین میعان طرف پوسته زمانی که جریان متقاطع باشد

#### میعان دیفرانسیلی

در این نوع میعان ، میعانات متشکله از بخار جدا می گردند ، بنابراین تعادل بخار- مایع متغیر بوده و دمای نقطه شبنم سیر نزولی خواهد داشت. این نوع میعان در کندانسور reflex knockback اتفاق می افتد که میعانات به طرف ورودی بخار برای خارج شدن هدایت می گردند. میعان طرف پوسته در حالت افقی در پوسته های نوع J, E حالتی میان این دو نوع میعان است. در صورتیکه طراح بخواهد محتاط برخورد نماید برای این نوع سیستم ها ، نوع دیفرانسیلی را انتخاب می کند. به هرحال بطور معمول این مبدل ها بصورت انتگرالی طراحی می شوند. با فرض میعان انتگرالی ، میزان میعانات محاسبه شده بیشتر از نوع دیفرانسیلی خواهد بود. بنابراین در طراحی مبدل با روش انتگرالی ، دمای میانگین باالتری نسبت به روش دیفرانسیلی پیش بینی خواهد شد.

#### **تاثیر افت فشار بر میعان و تبخیر :**

پیش برنامه در محاسبات تعادلی ، فشار ثابت در طول مبدل می باشد. در صورتیکه طراح گزینه curve Adjust را در برگه انتخاب های میعان/ تبخیر انتخاب نماید ، برنامه بر اساس گام دمایی در طول منحنی میعان یا تبخیر ، افت فشار را در نظر میگیرد. درصورت تخمین افت فشار برای طرف گرم یا سرد ، برنامه از این افت فشار برای تنظیم منحنی VLE استفاده می کند. اگر افت فشار واقعی بیش از %20 با فشارتخمین زده اختالف داشته باشد ، طراح مقادیر افت فشار را با فشار واقعی تنظیم کرده و مجدداً برنامه را اجرا میکند. برنامه محاسبات VLE به میعانات اجازه تبخیر ناگهانی مجدد ) flash-re ) را نمیدهد. اگر محاسبات نشان دهد که تبخیر ناگهانی مجدد اتفاق می افتد ، برنامه افت فشار تخمینی کمتری را پیش بینی می نماید.

#### **ترکیب طرف گرم / سرد ) Composition Side Cold / Hot)**

برگه ترکیب ) composition ) تعیین کننده ترکیب مواد موجود در جریان است و مبنای محاسبات خواص فیزیکی قرار میگیرد و شامل : اجزای ترکیب ، مقادیر بخار و مایع ورودی و خروجی ، نوع اجزا و منبع اطالعاتی آن ها می شود.

### **اجزای ترکیب :**

اجزای جریان را می توان با مشخص کردن اسم ترکیب در بانك اطالعاتی نرم افزار به دست آورد. زمانی که نرم افزار نیاز به محاسبه منحنی تعادل بخار- مایع داشته باشد ، طراح میتواند با استفاده از ورودی Source خواص فیزیکی اجزای منحصر بفرد را بدست آورد که در این صورت برای تعیین ترکیب نهایی به کار میرود.

### **بخار و مایع ورودی و خروجی :**

در این قسمت نسبت جریان در هر فاز مشخص می شود که بستگی به بخش اجزای ترکیب دارد. در صورتی که برای به دست آوردن خواص فیزیکی به بانك اطالعاتی رجوع شود ، باید ترکیبات ورودی مشخص گردد. اگر ترکیبات خروجی مشخص نباشند ، نرم افزار آن ها را مانند ترکیبات ورودی تخمین می زند. داده ها به منظور محاسبه اجزای ترکیبات ، در یك ستون قرار می گیرند.

#### **نوع اجزا :**

قسمت نوع اجزا زمانی فعال میگردد و قابل تغییر است که کاربرد داخل لوله از نوع میعان چند جزئی تعریف گردد. نوع اجزا شامل موارد موارد ترکیبات غیرقابل میعان و قابل میعان مخلوط نشدنی می باشد. در صورتی که کاربرد داخل لوله از نوع تبخیر چند جزئی تعریف گردد ، نوع جز شامل ماده بی اثر خواهد بود. انتخاب این موارد به کاربرد اجازه می دهد که این گونه ترکیبات شناسایی و به نرم افزار معرفی نماید. اگر کاربر از نوع اجزا مطمئن نباشد ، می بایست گزینه انتخاب توسط برنامه را انتخاب نماید تا نرم افزار نوع ماده را تشخیص دهد. اما در حالت کلی بهتر است نوع اجزا توسط طراح وارد گردد. اگر جزئی ، در بیشترین دمای کندانسور هیچ مایعی را تولید ننماید ، بهتر است که غیرقابل میعان در نظر گرفته شود.

**منبع اطالعاتی :**  این منبع فقط برای اجزائی قابل دسترس است که نرم افزار منحنی های تعادل بخار- مایع آنها را محاسبه میکند. منبع اجزا ممکن است بانك اطالعاتی نرم افزار و یا داده های طراح باشد.

#### **خواص طرف گرم / سرد ) Properties Side Cold / Hot)**

داده های مربوط به خواص فیزیکی سیال در بخش های زیر وارد می گردند : برگه تعادل بخار- مایع ، برگه خواص مایع ، برگه خواص بخار ، برگه اجزای غیرقابل میعان

در اینجا به توضیح برخی از اطالعاتی که در این برگه ها مشاهده می گردد پرداخته می شود :

**دما :** 

پارامتر دما در هر سه برگه تعادل بخار- مایع ، خواص مایع و بخار وجود دارد که طراح می بایست خواص مورد نیاز را در این دماها به نرم افزار بدهد ، اگر طراح بخواهد منحنی تعادلی بخار- مایع را به نرم افزار وارد نماید تا محاسبات بر اساس آن محاسبه گردند ، باید نقاط دمایی متعددی را روی منحنی مشخص کند. در توصیه می شود که نقط شبنم و حباب جریان تعیین شوند. منحنی های میعان باید دارای نقاط شبنم و منحنی های تبخیر دارای نقطه حباب باشند. لزومی ندارد که اولین نقطه روی منحنی، با دمای ورودی مبدل مطابقت داشته باشد ، اما توصیه می شود که این مساله رعایت شود. دماهایی را که برای سیال بدون تغییر فاز وارد می کند ، باید حداقل شامل دماهای ورودی و خروجی باشد. همچنین برای سیالات ویسکوز باید دمای سیال طرف مقابل به عنوان سومین دما در نظر گرفته شود. دماهای ورودی و خروجی را باید زمانی وارد کرد که تغییر فاز وجود داشته باشد.

#### **بار حرارتی :**

برای تعیین منحنی تعادلی آنتالپی و ترکیب درصد نیاز است تا برای هر دما بایستی پارامتری را که معرف بارگرمایی باشد ، تعیین نمود. بدین منظور باید بارگرمایی انباشته ، بار گرمایی افزوده یا آنتالپی تعیین شود.

**ترکیب بخار/ مایع :** 

برای هر دما باید پارامتری را که معرف ترکیب بخار/ مایع است ، مشخص کرد. برای یك ترکیب می توان دبی جریان بخار ، دبی جریان مایع ، جزء جرمی بخار یا مایع را مشخص نمود. این نرم افزار سایر پارامترها را بر اساس اطالعات ورودی و جریان کلی که در قسمت داده های فرآیند تعیین شده اند ، محاسبه می کند. جزء جرمی بخار و مایع به علت مستقل بودن از دبی جریان توصیه می شوند. برای کندانسورهای پیچیده ، این ترکیب باید جریان بخار کلی میعان ناپذیر باشد.

**خواص مایع و بخار :** 

خواص فیزیکی مورد نیاز بستگی به نوع کاربرد دارد. اگر از بانك داده ها برای یك سیال استفاده شود ، نیازی به وارد کردن اطالعات خواص فیزیکی ورودی نیست. البته می توان با مراجعه به بانك داده ها نیز ، هر خاصیتی را تعیین نمود. اما خواص تعیین شده بر خواصی که از بانك داده ها به دست می آید ارجحیت دارد. این خواص به صورت مجزا در برگه های مایع و برگه بخار وارد می گرند. داده های دیگری که در این شاخه وجود دارد عبارتند از : گرمای ویژه ، ضریب هدایت حرارتی، ویسکوزیته ، دانسیته ، کشش سطحی ، گرمای نهان ، وزن مولکولی ، ضریب انتشار

# **روشهای طراحی مبدل های حرارتی (method NTU &LMTD (**

**روش اختالف درجه حرارت متوسط لگاریتمی**

انتقال حرارت در مبدل حرارتی دو لوله ای  $Q=UA \Delta t_m$  (1) ضریب کلی انتقال حرارت=U سطح تبادل حرارت مورد استفاده در تعریفu=A  $\Delta t_m = 1$ اختلاف درجه حرارت متوسط مناسب در مبدل حرارتی

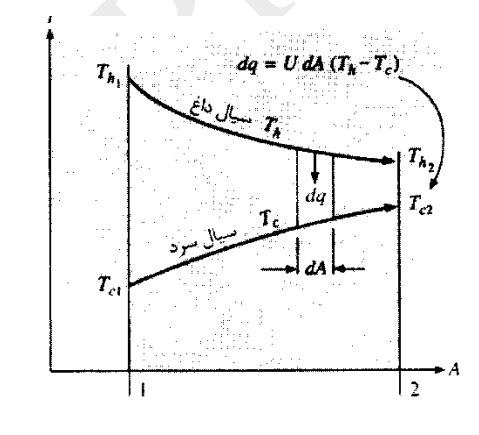

شکل 1-2(الف) پروفیل درجه حرارت برای جریان موازی در مبدل دو لوله ای

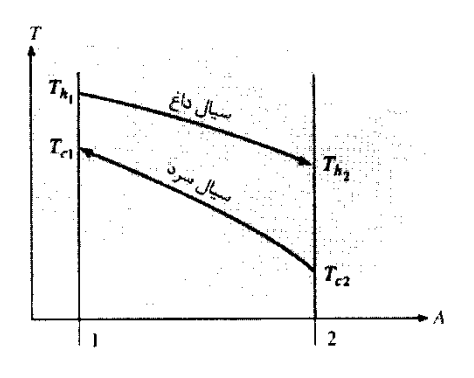

شکل 2-1)ب( پروفیل درجه حرارت برای جریان مختلف الجهت در مبدل دو لوله ای بررسی شکلهای فوق نشان می دهد که اختالف درجه حرارت بین سیاالت گرم و سرد در خروجی و ورودی تغییر می کند و باید مقدار متوسطی را در معادله (1) بدست آورد.برای مبدل حرارتی با جریان موازی که در شکل الف دیده میشوند انتقال حرارت در سطح جزئی  $\mathrm{dA}$  را می توان به صورت زیر نوشت

$$
= m_c \dot{C}_c dT_c \quad (2) \qquad dq = -m_h C_h dT_h
$$

$$
(3) \t\t dq = U(T_h - T_c) dA
$$

با استفاده از رابطه )2(داریم:

$$
dT_h = -\frac{dq}{m_h C_h}
$$

$$
dT_c = -\frac{dq}{m_c C_c}
$$

بنابراین:

$$
-dq\left(\frac{dq}{m_hC_h} + \frac{dq}{m_cC_c}\right) \qquad (4) dT_h - dT_c = d(T_h - T_c) =
$$
\n
$$
\frac{d(T_h - T_c)}{d(T_h - T_c)} = -U\left(\frac{dq}{m_hC_h} + \frac{dq}{m_cC_c}\right)dA \qquad (5)
$$
\n
$$
\ln \frac{(T_{h2} - T_{c2})}{(T_{h1} - T_{c1})} = -UA\left(\frac{dq}{m_hC_h} + \frac{dq}{m_cC_c}\right)dA \qquad (5)
$$
\n
$$
\ln \frac{(T_{h2} - T_{c2})}{(T_{h1} - T_{c1})} = -UA\left(\frac{dq}{m_hC_h} + \frac{dq}{m_cC_c}\right) \qquad (6)
$$

با توجه به معادله (2) که حاصلضربهای  $m_c C_c$  و  $m_h C_h$  را می توان بر حسب انتقال حرارت کل  $\rm q$  و اختلاف درجه حرارت کل سیاالت گرم و سرد بیان کرد. در نتیجه:

$$
m_h C_h = \frac{q}{T_{h1} - T_{h2}}
$$

$$
= \frac{q}{T_{c2}-T_{c1}} m_c C_c
$$

 $Q = UA \frac{(T_{h2}-T_{C2})-(T_{h1}-T_{C1})}{\sqrt{(T_{h1}-T_{C1})} \sqrt{(T_{h1}-T_{C1})}}$ 

پس از جایگذاری در (6)  $(7)$ 

$$
ln[(T_{h2}-T_{C2})/(T_{h1}-T_{C1})]
$$

با مقالیسه(7)ور) در میابیم که  
\n
$$
\Delta T_{\rm m} = \frac{(T_{h2} - T_{C2}) - (T_{h1} - T_{C1})}{ln[(T_{h2} - T_{C2})/(T_{h1} - T_{C1})]}
$$

این اختالف درجه حرارت را اختالف درجه حرارت متوسط لگاریتمی (LMTD )می نامیم به بیان دیگر این اختالف درجه حرارت برابر است با اختالف درجه حرارت در یك انتهای مبدل حرارتی منهای اختالف درجه حرارت در طرف دیگر تقسیم بر لگاریتم طبیعی نسبت این دو اختالف درجه حرارت این رابطه مشتمل بر دو فرض است : 1 1-گرمای ویژه سیال با درجه حرارت تغییر نمی کند -2 ضرایب انتقال حرارت جابجایی در سراسر مبدل حرارتی ثابت هیتند فرض دوم معموالًمهمتر است زیرا اثرات مدخل ورودی ,لزجت سیال و تغییرات هدایت حرارتی و غیره در آتن موثرند. اگر مبدل حرارتی به غیر از نوع دو لوله ای بکار برده شود.انتقال حرارت با اعمال یك ضریب تصحیح F که در یك آرایه دو لوله ای با جریان مخالف و درجه حرارتهای سیال گرم و سرد مشابه وجود دارد محاسبه خواهد شد.معادله انتقال حرارت در این حالت به صورت زیر خواهد بود:

Q=U A F  $\Delta T_{\text{m}}$ 

مقادیر ضریب  ${\rm F}$  در شکلهای زیر برای چندین نوع مختلف مبدل حرارتی آورده شده است هنگامی که تغییر فاز نیز وجود داشته باشد نظیر چگالش یا جوشش (تبخیر) سیال معمولأدرجه حرارت ثابت باقی می یماند برای جوشش و چگالش 1=Fدر نظر می گیرند.

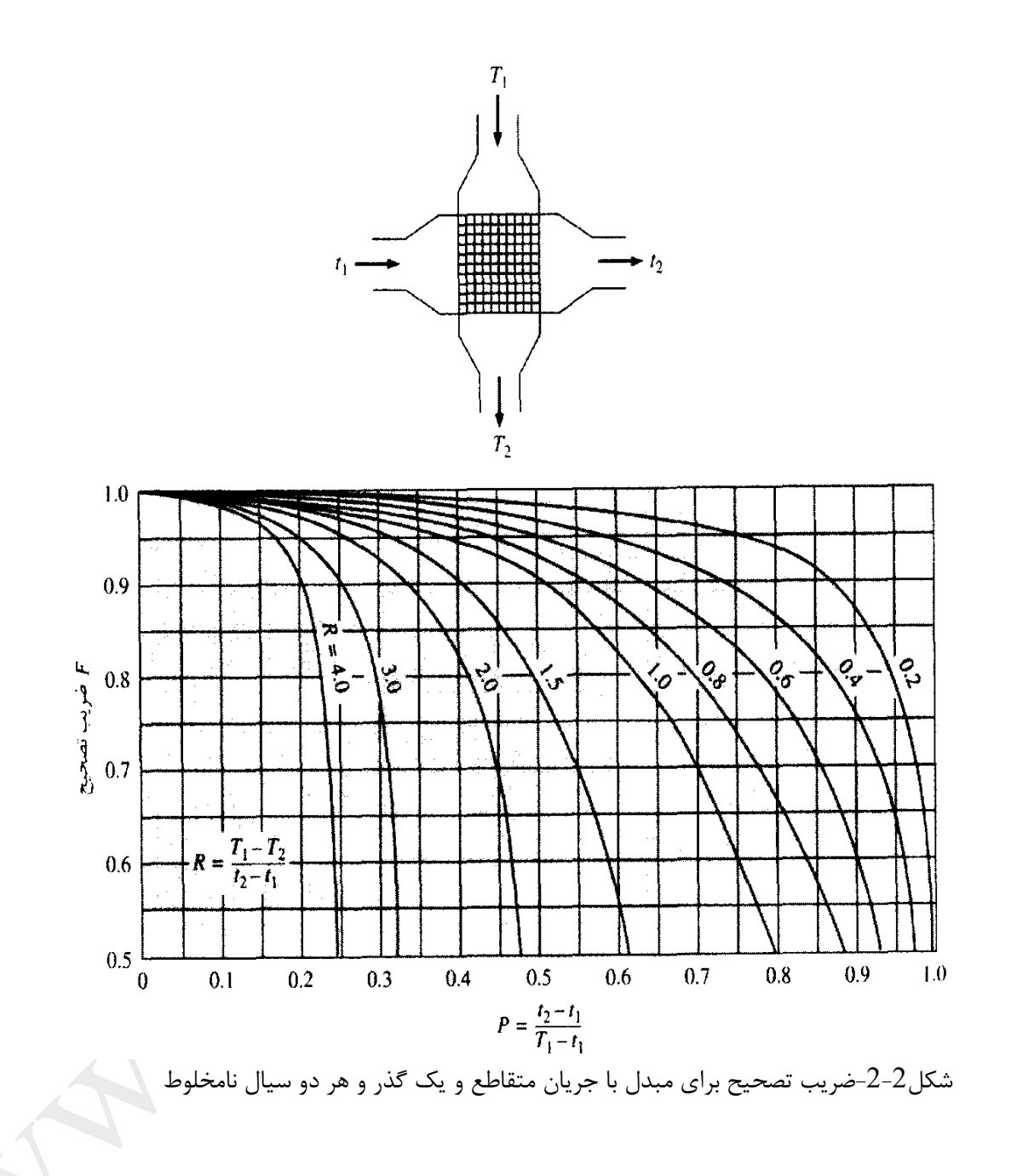

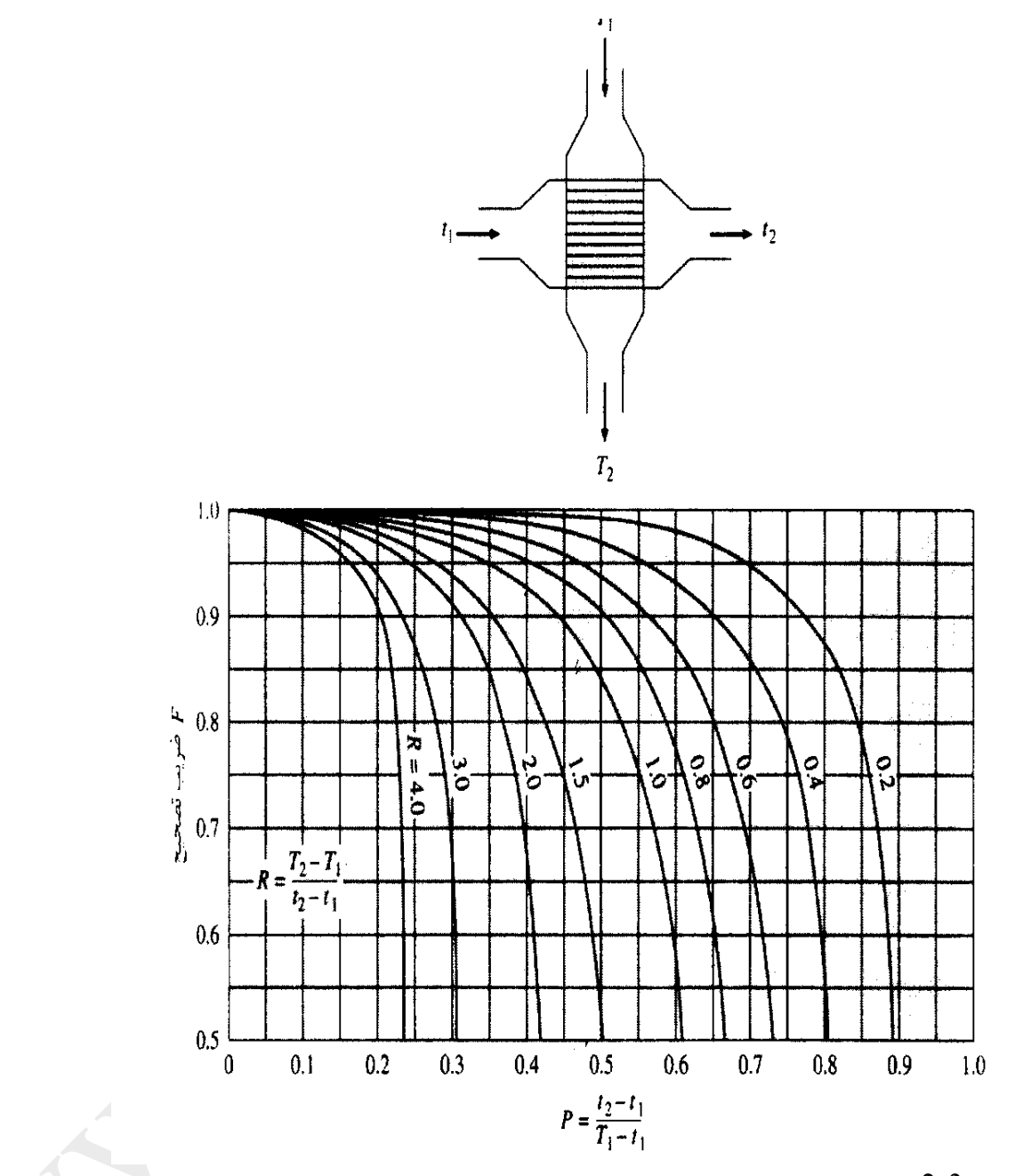

شکل -2-3ضریب تصحیح برای مبدل با جریان متقاطع و یك گذر ,یك سیال مخلوط و سیال دیگر نا مخلوط است

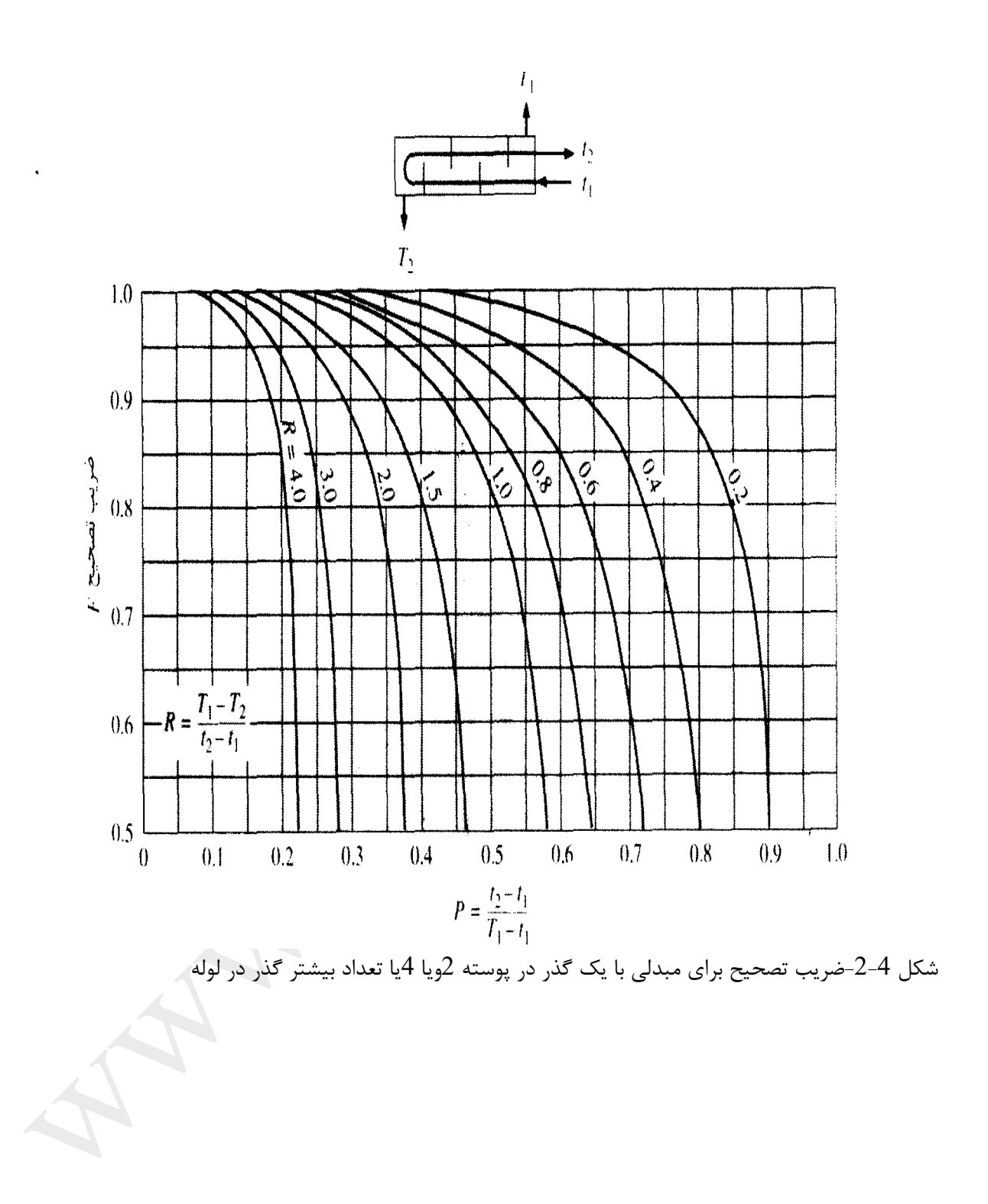

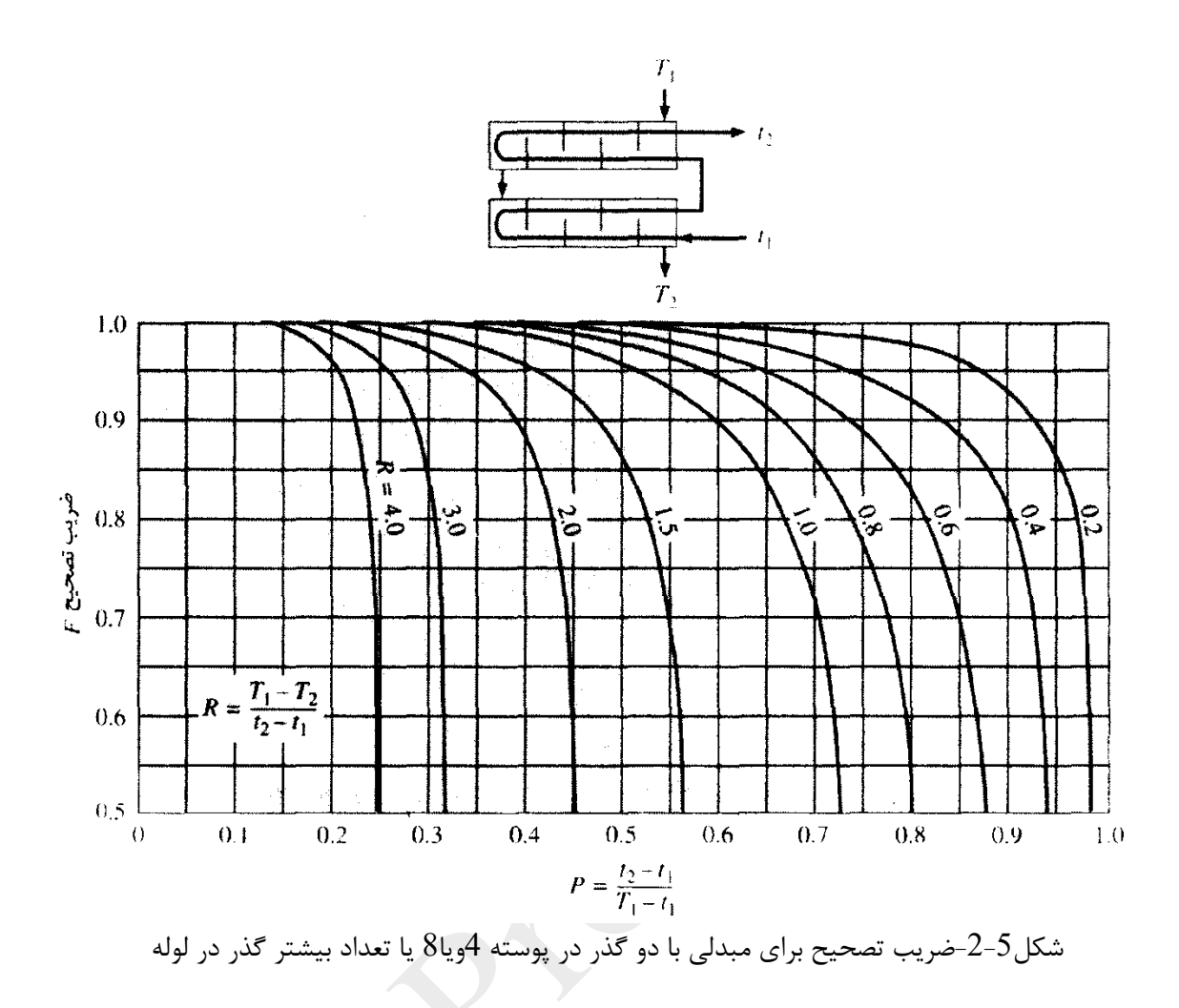

# **2-2 ضریب تاثیرو روش -NTU**

روش LMTD در تحلیل مبدلهای حرارتی هنگامی مفید است که درجه حرارت های ورودی و خروجی معلوم بوده و یا به سادگی تعیین نشود.پس به سادگی مقدار LMTD ,جریان حرارت و سطح تبادل حرارت و ضریب کلی امتقال حرارت را می توان بدست آورد .هنگامی که درجه حرارتهای ورودی و خروجی برای یك مبدل خاص تعیین شده اغلب باید از روش سعی و خطا استفاده کرد زیرا تابع LMTD لگاریتمی است در این حالت تحلیل با استفاده از روش مبتنی بر ضریب تاثیر مبدل حرارتی در انتقال مقداری معین از حرارت ساده تر صورت می گیرد روش ضریب تاثیر مزایای بسیاری نیز در تحلیل مسائلی دارد که در آنها مقایسه بین دو نوع مختلف مبدل حرارتی صورت می گیرد تا بهترین نوع مبدل متناسب با نیازها انتخاب گردد.

واقعی حرارت انتقال<br>ضریب تاثیر E= <sub>ممکن حرارت انتقال حداکثر</sub>

انتقال حرارت واقعی را می توان با محاسبه ی افت انرژی سیال داغ یا انرژی کسب شده توسط سیال سرد بدست آورد .برای مبدل های با جریان موازی و مخالف :

$$
q = m_h c_h (T_{h1} - T_{h2}) = m_c C_c (T_{c2} - T_{c1})
$$
\n(9)

$$
q = m_h c_h (T_{h1} - T_{h2}) = m_c C_c (T_{c1} - T_{c2})
$$
\n(10)

برای تعیین حداکثر انتقال حرارت ممکن در مبدل ,ابتدا بایستی توجه کرد که این مقدار حرارت در صورتی انتقال می یابد که تغییر درجه حرارت یك کدام از سیالها برابر با حداکثر اختالف درجه حرارت موجود در مبدل )یعنی اختالف درجه حرارتهای ورودی سیالات گرم و سرد)باشد.سیالی که دارای این حداکثر اختلاف درجه حرارت باشد سیالی است که حداقل مقدار mc را دارد زیرا موازنه ی انرژی مستلزم آن است که انرژی گرفته شده توسط یك سیال برابر با انرژی باشد که سیال دیگر از دست می دهد اگر سیالی که مقدار mc بیشتر را دارد تحت این اختالف درجه حرارت حداکثر قرار گیرد الزم است سیال دیگر اختالف درجه حرارتی بیشتر از مقدار حداکثر داشته باشد و این غیر ممکن است لذا حداکثر انتقال حرارت ممکن است به صورت زیر بیان شود

$$
q_{\text{max}} = (\text{mc})_{\text{min}} [T_{\text{h,inlet}} - T_{\text{c,inlet}}]
$$
 (11)

سیال حداقل ممکن است سیال گرم باشد و یا سیال سرد .این امر بستگی به دبی جرمی و حرارت مخصوص آنها دارد برای مبدل با جریان موازی:

$$
\epsilon_h = \frac{m_h c_h (T_{h1} - T_{h2})}{m_h c_h (T_{h1} - T_{c1})} = \frac{(T_{h1} - T_{h2})}{(T_{h1} - T_{c1})}
$$
(12)

$$
\epsilon_c = \frac{m_c c_c (T_{c2} - T_{c1})}{m_c c_c (T_{h1} - T_{c1})} = \frac{(T_{c2} - T_{c1})}{(T_{h1} - T_{c1})}
$$
(13)

: بانویس نماد ضریب تاثیر سیالی را مشخص می کند که حداقل مقدار 1mر ادارد .برای مبدل جریان مخالف  
\n
$$
\epsilon_h = \frac{m_h c_h (T_{h1} - T_{h2})}{m_h c_h (T_{h1} - T_{c2})} = \frac{(T_{h1} - T_{h2})}{(T_{h1} - T_{c2})}
$$
\n(14)

$$
\epsilon_c = \frac{m_c c_c (T_{c1} - T_{c2})}{m_c c_c (T_{h1} - T_{c2})} = \frac{(T_{c1} - T_{c2})}{(T_{h1} - T_{c2})}
$$
(15)

$$
\epsilon = \frac{\Delta T}{\epsilon}
$$
\n(16)
در مبدل حرارتی سیال حداقل سیالی است که بزرگترین اختالف درجه حرارت را دارد و حداکثر اختالف درجه حرارت های ورودی سیال گرم و سیال سرد می باشد عباراتی برای ضریب تاثیر در جریان موازی :

$$
ln\frac{(T_{h2} - T_{c2})}{(T_{h1} - T_{c1})} = -UA \left[ \frac{1}{m_h C_h} + \frac{1}{m_c C_c} \right] = -\frac{UA}{m_c C_c} [1 + \frac{m_c C_c}{m_h C_h}]
$$

$$
\frac{(T_{h2} - T_{c2})}{(T_{h1} - T_{c1})} = \exp\left[-\frac{UA}{m_c C_c} \left(1 + \frac{m_c C_c}{m_h C_h}\right)\right]
$$

 $(17)$ 

اگر سیال سرد حداقل باشد:

$$
\epsilon = \frac{(T_{c2} - T_{c1})}{(T_{h1} - T_{c1})} \tag{18}
$$

با باز نویسی نسبت درجه حرارت در)18(

$$
\frac{(T_{h2}-T_{c2})}{(T_{h1}-T_{c1})} = \frac{T_{h1} + \left(\frac{m_c C_c}{m_h C_h}\right)(T_{c1}-T_{c2}) - T_{c2}}{T_{h1}-T_{c1}}
$$
\n(19)

از معادله (2) بدست می آید:

$$
T_{h2} = T_{h1} + \frac{m_c C_c}{m_h C_h} (T_{c1} - T_{c2})
$$

معادله )19( را به این شکل می توان بازسازی نمود:

$$
\frac{(T_{h1}-T_{c1})+\left(\frac{m_cC_c}{m_hC_h}\right)(T_{c1}-T_{c2})+(T_{c1}-T_{c2})}{T_{h1}-T_{c1}}=1-\left(1+\frac{m_cC_c}{m_hC_h}\right)\epsilon
$$

با جایگزاری در (18) داریم:

$$
\epsilon = \frac{1 - \exp\left(-\frac{UA}{m_c C_c}\right)\left(1 + \frac{m_c C_c}{m_h C_h}\right)}{\left(1 + \frac{m_c C_c}{m_h C_h}\right)}
$$
(19)

می توان نشان داد که در هنگامی که سیال داغ ,سیال حداقل باشد نیز همین نتیجه بدست می آید فقط جای : با  $m_c$  عوض می شود.لذا معمولاً ضریب تاثیر را به شکل  $m_h \mathcal{C}_h$ 

$$
\epsilon = \frac{1 - \exp\left(-\frac{UA}{c_{min}}\right)\left(1 + \frac{C_{min}}{c_{max}}\right)}{\left(1 + \frac{C_{min}}{c_{max}}\right)}
$$
(20)

می نویسیم که در آن mc=C است و نرخ ظرفیت نامیده می شود. می توان تحلیلی مشابه را برای حالت جریان مخالف بکار برد و رابطه زیر را برای ضریب تاثیر می توان بدست آورد:

$$
\epsilon = \frac{1 - \exp\left(-\frac{UA}{C_{min}}\right)\left(1 - \frac{C_{min}}{C_{max}}\right)}{\left(1 - \frac{C_{min}}{C_{max}}\right)\exp\left(-\frac{UA}{C_{min}}\right)\left(1 - \frac{C_{min}}{C_{max}}\right)}\tag{21}
$$

گروه  $\dfrac{U A}{C_{min}}$  را عدد واحدهای انتقال  ${\rm (NTU)}$  می نامند $\frac{U A}{C_{min}}$  دهنده اندازه مبدل حرارتی است. شکل های صفحه بعد نمایشگر این تحلیل هاست.

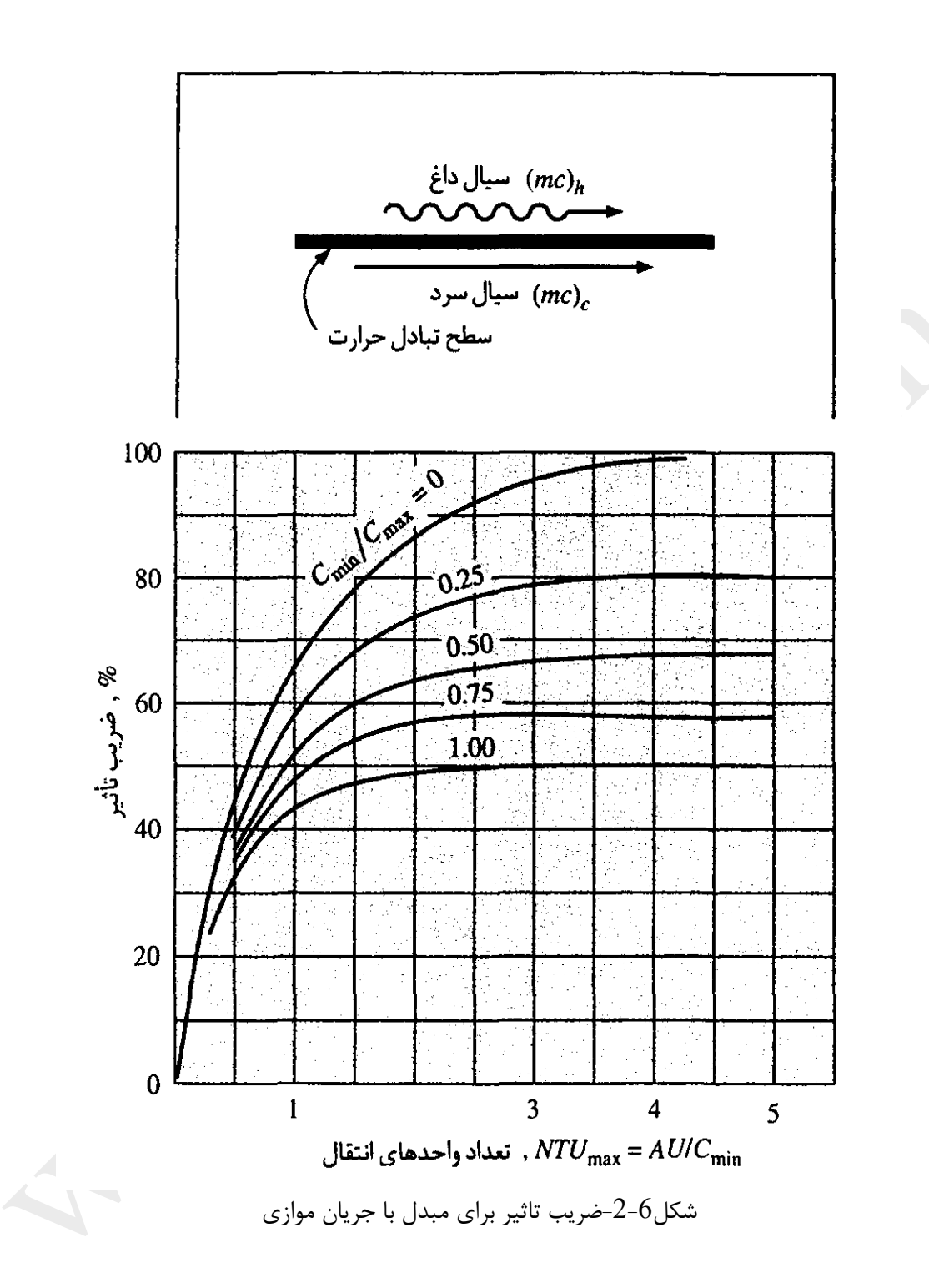

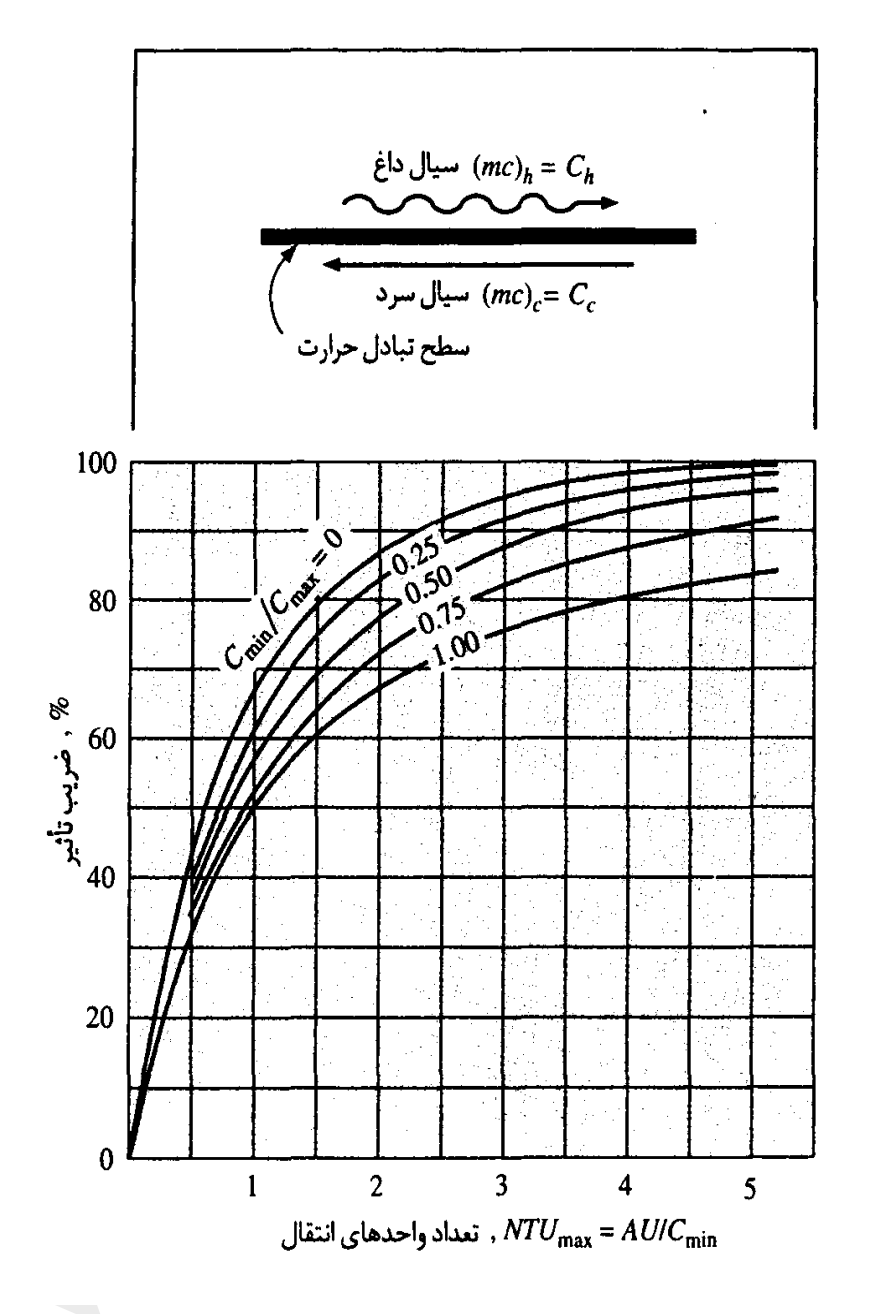

شکل-2-7ضریب تاثیر برای مبدل با جریان مخالف

# **دیگ ها و چگالنده ها :**

قبلاًنیز گفته شد که در فرآیند چگالش و یا جوشش درجه حرارت سیال اساساًثابت می ماند یعنی سیال به گونه ای عمل  
می کند که اگر حرارت مخصوص آن بینهایت بود عمل می کرد.در این حالت  
**0** ← 
$$
\frac{C_{min}}{C_{max}} \rightarrow 0
$$

$$
\epsilon = 1 - e^{-NTU}
$$
  
q = C<sub>min</sub>(T<sub>h,inlet</sub> - T<sub>c,inlet</sub>)[1 - exp(-UA/C<sub>min</sub>)]

وم لس فص یفوکارربد روظا وبازنظ تي وسته<br>وسته و بدلپ اعم و ة<br>م ا

### **کاندنسر یا چگالنده condenser**

چگالنده ها در موارد متنوعی از قبیل نیروگاههای بخاری کارخانه های شیمیایی نیروگاههای هسته ای و برای وسایط نقلیه فضایی بکار می روند. برای تبدیل کردن بخارات حاصل از عمل تکیك مواد نفتی به مایع از کاندنسر استفاده می شود برای این منظور معموالًاز آب و یا سیاالت سرد استفاده می شود بدین ترتیب که آب سرد وارد تیوبها وبخار مواد نفتی vapour داخل پوسته شده ودر اثر از دست دادن درجه حرارت به مایع تبدیل می شود .تیوبهای این مبدل چون در تماس با آب میباشند معموالًاز آلیاژها یی مس مانند ًبراسً برنز و آلومینیوم برنز ساخته می شوند. کاندنسر را می توان یك نوع هیتر یا گرم کن قلمدادکرد بدین ترتیب که بخار گرم مواد نفتی با از دست دادن حرارت خود به ماع تبدیل میشوند ضمن اینکه این حرارت محصول سرد را گرم می کند . انواع اصلی کاندنسر عبارتند از :چگالنده های سطحی ،فورانی ،چگالنده های تبخیری .متداولترین نوع آنها کاندنسر سطحی condenser suface می باشد که در زیر توربین های برق وصل می شود و بخار آب مرده steam dead خروجی توربین رابه آب مقطر تبدیل می کند.یعنی این مزیت را دارد که در آن الیه چگالیده از طریق سیستم آبرسانی به دیگ بخار برمی گردد.ون فشار مطلق بخار در خروجی توربین فقط 1تا 2 اینچ جیوه است چگالی بخار بسیار پایین است و آهنگ حجمی شارش بینهایت بزرگ است برای کم کردن افت فشار در انتقال بخار از توربین به چگالنده ،معموالً چگالنده در زیر توربین و چسبیده به آن نصب می شود .

## **کولر-خنك کننده cooler**

کولر نیز یکی از انواع مبدلهای پوسته و تیوب می باشد و ساختمان آن نیز مانند ساختمان سایر مبدل هاست.این مبدل جهت پایین آوردن درجه حرارت سیاالت بوسیله آب سرد بکار می رود و همچنین محصوالت مواد نفتی را که از برجهای تفکیك بدست می آید بوسیله کولر خنك می نمایند.

ازکولر نیز جهت نیز جهت خنك کردن روغنهای روان کننده استفاده می شود .اگر عمل خنك کردن بوسیله هوا صورت گیرد انرا کولر هوایی یا air cooler exchanger*؟* کیرد انرا کولر

## **ری بویلر یا جوشاننده riboiler**

ری بویلر جوشاننده برد و نوع است .  $k$ ettle type  $-1$ thermo syphone type ترموسیفون نوع -2

## **ری بویلر نوع کتری riboyler type kettle**

مواد نفتی را جهت عمل تفکیك بایستی تا نقطه جوش حرارت داد و برای این منظور در صنعت نفت از ری بویلر استفاده می شود .

منبع اولیه حرارت در بیشتر برجهای تقطیر نفت خام بوسیله ری بویلر تهیه می شود در اکثر جوشاننده ها عامل گرم کننده بخار , آب داغ و یا محصول گرم می باشد .ری بویلر فقط قسمتی از مایع نفتی را جوش آورده و تبخیر می کند.

ساختمان جوشاننده ها شبیه سایر مبدل های حرارتی می باشد و از پوسته و تیوب تشکیل شده اند .فقط در نوع کتری که به صورت افقی در کنار برج تفکیك قرار می گیرد یك فضای بزرگ باالی تیوبها و داخل پوسته برای تجمع بخار به نام فضای تبخیر space vapour در نظر گرفته شده است .

در این ری بویلر مایعی که باید جوشانده شود در پوسته و عامل گرم کننده در تیوبها وارد می شود و نازل ورودی و خروج به پوسته در زیر پوسته قرار دارد.

مایع تبخیر شده بوسیله حرارت در فضای تبخیر جمع شده و از نازل خروجی که وسط و باالی پوسته قرار گرفته خارج و به پایین برج تفکیك برگردانده می شود.

یك صفحه سرریز در انتهای دسته تیوبها به نام plate weter تعبیه شده و باعث می گرددکه مایع درون پوسته تا لبه سرریز قرار گرفته و تمام سطح تیوبها را احاطه کند.

ری بویلر نوع کتری می تواند از نوع سرشناور ویا با تیوبهای u شکل باشد.بنابراین اختالف درجه حرارت زیاد تحمل میکند.

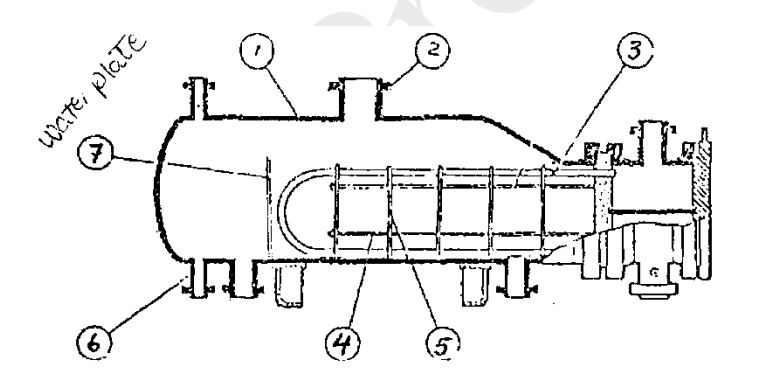

<u> ΚΕΤΤLΕ -ΤΥΡΕ</u>

BE BUNG<mark>le</mark><br>Weir

وسته $\!-\!1$ -2نازل پوسته -3دسته تیوب u شکل -4میله نگهدارنده و لوله های فاصله دهنده -5بافل عرضی -محل اتصال مایع نما $\rm 6$ -7صفحه سرریز

### **ری بویلر نوع ترموسیفون Reboiler Syphone-Termo**

این جوشاننده که به صورت عمودی در کنار برجهای تفکیك قرار می گیرد برای تبخیر مواد سنگین بکار می رود و معمول ترین ری بویلر در صنایع پروسس می باشد. مبدلی است دارای پوسته و تیوب و برعکسً ری بویلرًنوع کتری در اینً ری بویلرًعامل گرم کننده به داخل پوسته وارد می

شود.

نازل های ورودی وخروجی پوسته جهت تقسیم جریان بطور مساوی در وسط پوسته قرار گرفته اند.این تقسیم جریان افت فشار را در قسمت پوسته کم می کند.محصول که باید درجه حرارت ببیند و تبخیر شود وارد تیوبها می گردد.سطح ومقدار تبخیر در این ری بویلر کمتر از نوع کتری می باشد.ری بویلر ترموسیفون که به اختصار آنرا سیفونی می نامیم.دارای دو کانال یا سرپوش در دو سر ری بویلر می باشد.

مایع ورودی که از ته برج تفکیك گرفته شده از کانال پایین وارد تیوبها می شود و چون اطراف تیوبها و داخل پوسته بخار آب و یا محصول گرم قرار دارد باعث جوشاندن و تبخیر جزئی مایع درون تیوبها می گردد.

بخارات حاصله همراه قسمتی از مایع از درون تیوبها متصاعد شده و به طرف کانال باالی ری بویلر می روند و از لوله خروجی کانال به طرف پایین برج تفکیك هدایت می شوند.

مسیر جریان مایع circulation در ریبویلر سیفونی بدین ترتیب است که سطح مایع در برج تفکیك معموالًباالتر از سطح مایع داخل کانال باالیی ری بویلر متصاعد شد سطح مایع داخل تیوبها نسبت به سطح مایع در برج پایین تر رفته و این اختلاف سطح از یک طرف و اختلاف وزن مخصوص بین درون برج و مخلوط (مایع و بخار)درون تیوبها از طرف دیگر باعث جریان دائمی از برج به ری بویلر می شود.

## **گردش مایع در مبدل های حرارتی**

تعداد گشت ویا pass در پوسته وتیوب به طور کلی گشت یاpass عبارتست از مسیر که سیال در پوسته ویا در تیوب می پیماید تعداد گشت در پوسته و تیوب به عوامل مختلفی بستگی دارد:از جمله: حجم,درجه حرارت,فشار,سرعت ونوع سیال,تعداد,قطر و طول تیوبها,قطر پوسته,سطح تبادل حرارت در مبدل ,مسائل اقتصادی و مخارج تعمیرات می باشد که طراح مبدل بسته به شرایط و پروسس کاردر نظر می گیرد. درگذشته مبدل هایی ساخته شده بودند که درپوسته خود دارای 6گشت بودند ولی بعلت اشکالات تعمیراتی و پیچیده شدن ساختمان مبدل ناشی از قرار دادن بافلهای طولی در پوسته دیگر ساخته نمی شوند.اکنون بیشتر از پوسته های دارای یك یا دو گشت استفاده میشود. تا کنون تا 16 گشت در مورد تیوبها انجام گرفته است . به طور کلی اگر تعداد گشتها در پوسته و تیوب زیاد باشد شرایط جریان مخالف به طور حقیقی به دست نخواهد آمد .مبدلهای دارای یك گشت دارای مزایای زیادی هستند از جمله جریان مخالف به دست می آید

تمیز کردن و تعمیرات مبدل آسان است در حالی که مبلهای با پوسته های دارای حجم و وزن زیادی هستند و به اسانی نمی توان انها را از سیستم جدا و تعمیر کرد به جای افزودن گشت در پ.سته می توان مبدلهای یك passدر پوسته را به طور سری به هم متصل کرد و همان نتیجه را گرفت .

**-4طرحهای مختلف گشت در پوسته و تیوب**

مبدل یك یك با جریان مخالف در این نوع مبدل یك گشت در پوسته و یك گشت در تیوب انجام می شود. -2مبدل یك-دو این نوع مبدل تشکیل شده از یك پوسته یك گشتی و تیوبهای دو گشتی ) یا ظرایبی از 2( این طرح معمول ترین طرح برای مبدلهای پوسته و تیوب می باشد و از نظر نگه داری آسانتر از همه مبدلها. -مبدل دو-چهار $\!-3$ در این نوع مبدل دارای دو گشت ( با قرار دادن یک عدد بافل طولی ) و تیوبها دارای چهار گشت یا ضرایبی از دو می باشند

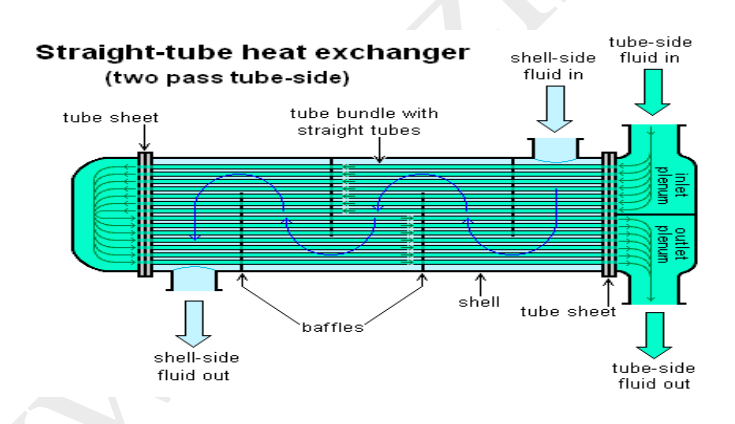

#### **چه مواردی را از داخل تیوبها عبور می دهند**

-1به طور کلی مواد کثیف را ار داخل تیوبها عبور می دهند زیرا تمیز کردن داخل تیوبها آسانتر است مشروط به اینکه تیوبها مستقیم باشند . در مورد مبدلهایی که پوسته و صفحات تیوب یکپارچه هستند و در نتیجه نمی توان دسته تیوب را از پوسته برای تمیز کردن پوسته خارج کرد مایع کثیف را ار داخل تیوب می گذرانند . سیالات دارای فشار زیاد وارد تیوبها می شوند . آب و مواد خورنده را وارد تیوبها می کنند چون تیوبهای مقاوم در مقابل خوردگی نسبتا ارزان هستند و همچنین رسوبات و پوسته آب scale waterبه راحتی از داخل تیوبها تمیز می شوند .

www.Prozhe.com

.

**چه مواردی را از داخل پوسته عبور می دهند .**

وقتی سیال کثیف و تمیز کردن داخل تیوب مشکل باشد نظیر تیوبهای Uشکل سیال کثیف از داخل پوسته عبور داده می شود .

معمولا سیالات دارای حجم زیاد ( بخار مایعات ) را در پوسته وارد می کنند .

اگر سیال دارای شدت انتقال حرارت کمی باشد چون انتقال حرارت را می توان به وسیله بافلهای عرضی در پوسته باال برد .

مواد با ویسکاسیته ( گرانروی یا لزجت ) زیاد تر از پوسته گذرانده می شود .

## **انواع مبدلها بر اساس تقسیم بندی TEMA**

برای یك مهند س فرایند بسیار مهم است که با واژگان و اصطالحات فنی terminologyسازندگان تجهیزات انتقال حرارت اشنا باشد .انواع اصلی مبدل ها براساس استاندارد (Tubular Exchanger Manufacturers Association) TEMA

و همچنین فهرست اختصارات بکار رفته جهت اجزا مختلف مبدل های حرارتی در صفحات بعد آورده شده است .بر اساس این نحوه نامگذاری برحسب اینکه اجزا مختلف یك مبدل چگونه انتخاب و ساخته شوند نامگذاری صورت می پذیرد سه حرف اختصاری جهت نام هر مبدل بکار گرفته می شود .حرف اول و دوم و نوع دو مجرای انتهایی و پوششهای مجاری مربوط به هر یك را مشخص می سازد و حرف وسط نوع پوسته و تعداد مسیر گذر های آن را معین می نماید.فرضاًمبدل با پوسته یك گذر و در پوشها و مجاری قابل تعویض کاربرد زیادی دارند یعنی همان مبدل BEL گاه بجای درپوش نوع از درپوش نوع A استفاده می شود یعنی مبدل AEL .اصولأدرپوشهای A,B وپوسته های E(یک گشت)و(دو گشت)  $\rm{B}$ و k(کتل) و درپوشهای انتهایی  $\rm U, L$  کاربردهای بیشتری نسبت به سایر اجزا مبد لها دارند.

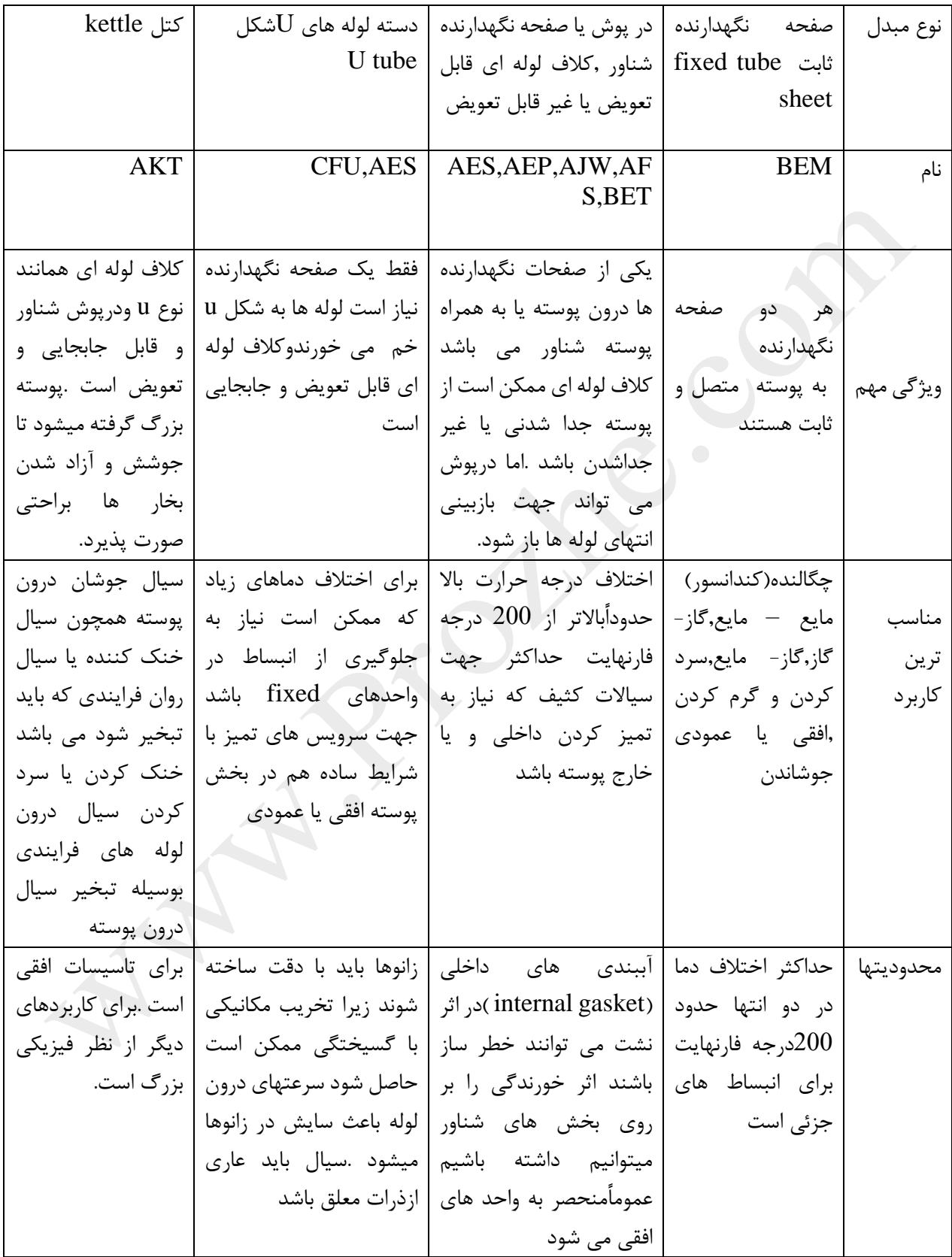

### **صفحات هادی plates baffle**

این صفحات به طور کلی برای زیاد کردن سطح تبادل حرارت و هدایت سیال به اطراف تیوب و جلوگیری از خم شدن آنها بکار می رود. بفلها در پوسته برای تعیین جهت جریان در طول تیوبها و افزایش سرعت و افزایش نرخ انتقال حرارت استفاده می شوند. جهت توصیف بافل این گونه می توان بیان شود که در واقع برش بافل ها در بخش های طولی بفل هستند که برای تغییر جهت حرکت سیال در آن بکار می رود. حداکثر ضخامت بافل ها و نگهدارنده های آن ها در استانداردها وجود دارد. فاصله بافل ها حدود 0.2 تا 1 برابر قطر پوسته می باشد. فاصله کم بافل ها باعث افزایش نرخ انتقال حرارت می شود اما افت فشار نیز زیاد می شود. بافلها به عنوان موانع مغشوش کننده جریان واضح است که ضرایب انتقال حرارت باالتر هنگامی حاصل می گردند که مایع در حالت متالطم و در هم نگه داشته شود برای ایجاد تالطم و در هم شدن جریان در خارج از لوله ها استفاده از موانع مغشوش کننده که باعث می شوند سیال درون پوسته در جهات عمود بر محور لوله ها جریان یابد مرسوم است .به این ترتیب تالطم کافی و قابل توجه حتی در صورت کم بودن دبی مایع در پوسته فراهم می گردد.فاصله مرکز تا مرکز بین موانع را گام موانع مغشوش کننده یا فاصله گذاری میان موانع مغشوش کننده می نامند. چون موانع مغشوش کننده ممکن است بسیار نزدیك به هم یا بسیار دور از هم قرار گیرند ،سرعت جرمی بستگی به قطر پوسته ندارد.فاصله گذاری موانع مغشوش کننده معموالًبیش از فاصله ای معادل با قطر پوسته یا کمتر از فاصله ای معادل یك پنجم قطر پوسته نمی باشد . موانع مغشوش کننده را با کمك میله های نگهدارنده در جای خود استقرار می دهند.

این میله ها بر صفحه نگهدارنده لوله ها پیچ شده اند و قطعاتی از لوله (pipe (با قطری بیش از میله و طول های کوتاه بر روی آنها قرار گرفته که فاصله بین دو مانع مغشوش کننده مجاور را حفظ می کند به شکل زیر توجه کنید.

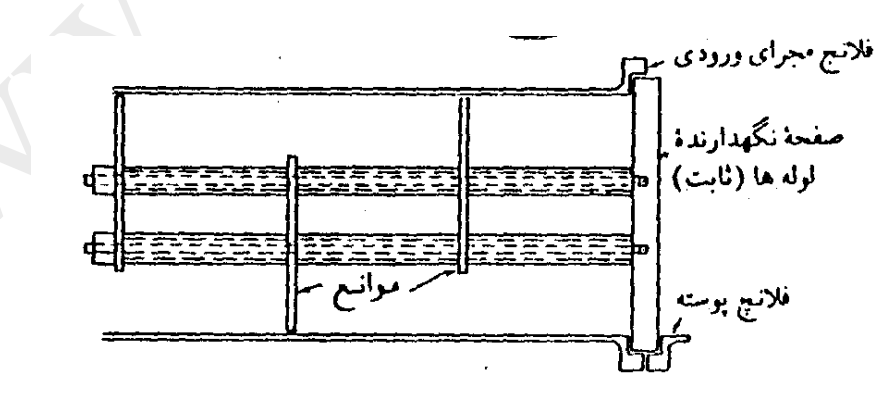

شکل -1-3 جزئیات رابط های تامین کننده فواصل موانع

انواع متعددی از موانع مغشوش کننده در مبدلها کاربرد دارند. اما رایج ترین آنها موانع مغشوش کننده قطاعی است ،این موانع از صفحات سوراخداری ساخته می شود که ارتفاع آن عموما75ًدرصد قطر داخلی پوسته است .این نوع را موانع مغشوش کننده با برش 25درصد می نامند.با این همه از موانع مغشوش کننده قطاعی با برشهای دیگر نیز در صنعت استفاده می کنند.

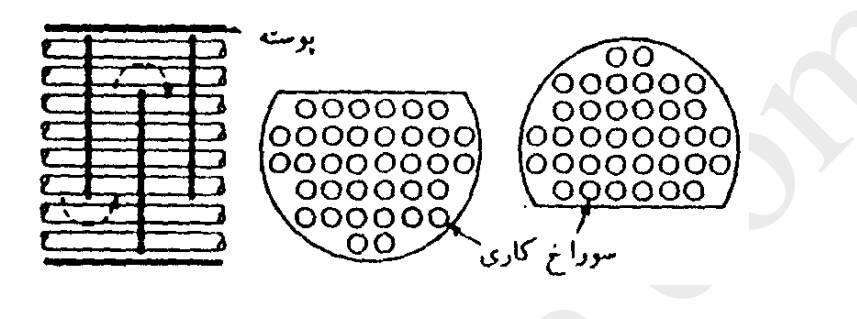

شکل 3-2-جزئیات مانع قطاعی

موانع مغشوش کننده را می توان به نحوی قرار داد که جریان از بالا به پایین و از پایین به بالا هدایت شود و یا این که آنها را 90درجه چرخانده و جریان را از یك سمت به سمت دیگر منحرف کرد.نوع اخیر در مواردی که مخلوطی از مایع یا گاز در پوسته جریان دارد مطلوب تر است.همچنین گام موانع مغشوشکننده سرعت موثر سیال در پوسته را نیز تعیین می کند و این سرت ارتباطی با برش 25درصد ندارد.

## **انواع صفحات هادی baffle of type**

**بافل عرضی baffle cross** 

این بافلها ست که بطور وسیعی در سرویسهای پاالیشگاه مورد استفاده قرار می گیرد. این بافل به شکل قطعه ای از دایره segmental( تقریبا3.4ً دایره( واز جنس های مختلفی مانند فوالد,برنج,و برنز ساخته میشوند و به ترتیب یك در میان باال و پایین بطور معکوس با یکدیگر قرار میگیرند.این صفحه های هادی قرینه صفحه تیوبها سوراخ شده اند و برای اینکه تیوبها آزادانه از سوراخهای آن عبور کنند قطر سوراخها ی این صفحات in1.32تا in1.64 از قطر خارجی تیوب بزرگتر است وقتیکه حداکثر طول تیوب بدون تکیه گاه تا in36 باشد سوراخهای بافل holes baffle , in 1.32 از قطر خارجی تیوب بیشتر است.اگر طول تیوب بدون تکیه گاه از 36 اینچ بیشتر باشد این اندازه برابر in1.64میباشد.این صفحه ها عالوه بر هدایت سیال و دادن حرکت مارپیچی به سیال برای بدست آوردن حداکثر تبادل حرارت ,باعث نگهداری کمتر تیوب ها شده که بر اثر حرارت و انقباض و انبساط و فشار ,کج نشوند .

و همچنین این صفحات در مورد مایعات سنگین درون پوسته باعث اغتشاش و تالطم بیشتر مایع شده و شدت انتقال حرارت را زیادتر خواهد کرد. بافل عرضی را transverse baffle انیز می گویند.

#### **ضخامت بافلها**

ضخامت بافل های عرضی نسبت به قطر داخلی پوسته و همچنین نسبت به فاصله دو بافل متوالی متفاوت است بدین ترتیب که هرچه قطر داخلی پوسته و فاصله بین بافل متوالی بیشتر شود,ضخامت بافل ها بیشتر خواهد شد. -2 بافل دیسك و حلقه این نوع بافل مطابق شکل زیر سیال را مرتباًاز خارج تیوبها بطرف مرکز هدایت می کند و دو مرتبه بطرف خارج تیوبها بر می گرداند .این بافل نسبت به بافل عرضی هیچگونه مزیتی ندارد و از آنهم گرانتر است.

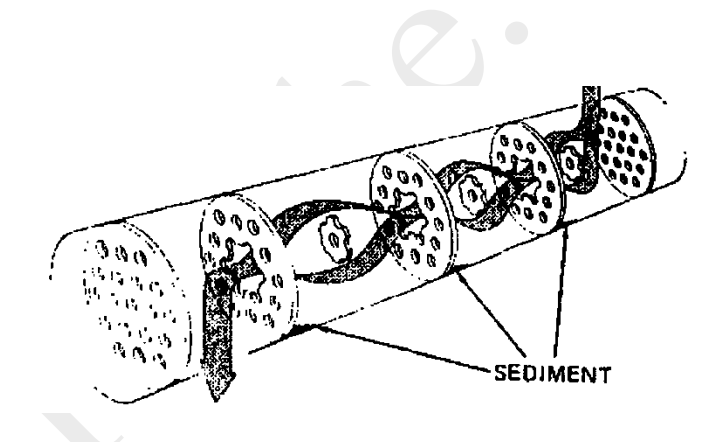

### **بافل طولی**

بافل طولی صفحه ایست به ضخامت حداقل in1.4 که در وسط دسته تیوب و موازی با تیوبها قرار گرفته و باعث میشود که تعداد گشت در پوسته زیادتر شود و در نتیجه زمان تبادل حرارت بیشتر گردد. در بعضی از مبدلها و کاندنسرها ی بخار مایع از چند بافل طولی استفاده می شود تا بخار درون پوسته حداکثر تبادل حرارت را با تیوبهای خنك انجام دهد و در مبدلهای مایع به مایع از یك بافل طولی )و یا بدون بافل طولی(استفاده می شود.در پوسته های با قطر کمتر از in12 بندرت از بافل طولی استفاده می شود.در مبدلهایی که نازل ورودی و خروجی پوسته در وسط پوسته قرار گرفته ,برای تقسیم کردن مایع ورودی بطور یکنواخت در سرتا سر طول تیوبها (split flow) از بافل طولی استفاده می شود بدین ترتیب که سیال از مرکز پوسته وارد شده به دو انتهای پوسته رفته و در برگشت دو مرتبه به مرکز پوسته رسیده و خارج میشود.

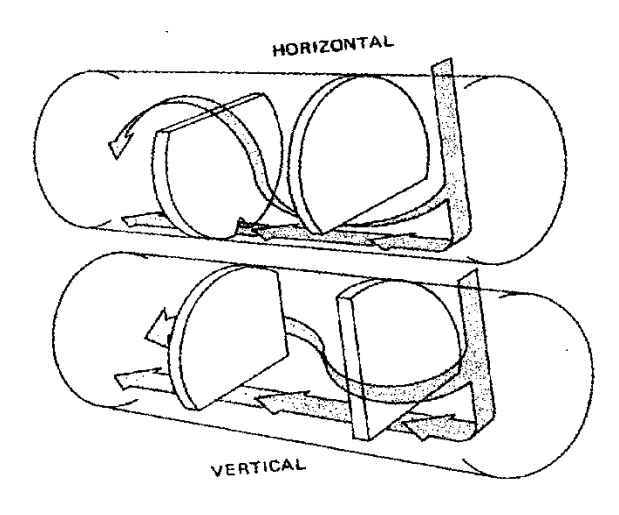

**بافل ضربه گیر** 

این نوع در نقاطی مورد استفاده قرار می گیرد که ممکن است در اثر سرعت سیال سائیده شود.اکثراً در زیر نازل ورودی پوسته قرار گرفته و برای جلوگیری از فرسودگی و سائیدگی تیوبها در اثر سرعت سیال ورودی بکار می رود .از بافل ضربه گیر همچنین برای جلوگیری از تکان خوردن تیوبها و پخش شدن سیال بطور نسبتاًمساوی برروی تیوبها استفاده میشود.

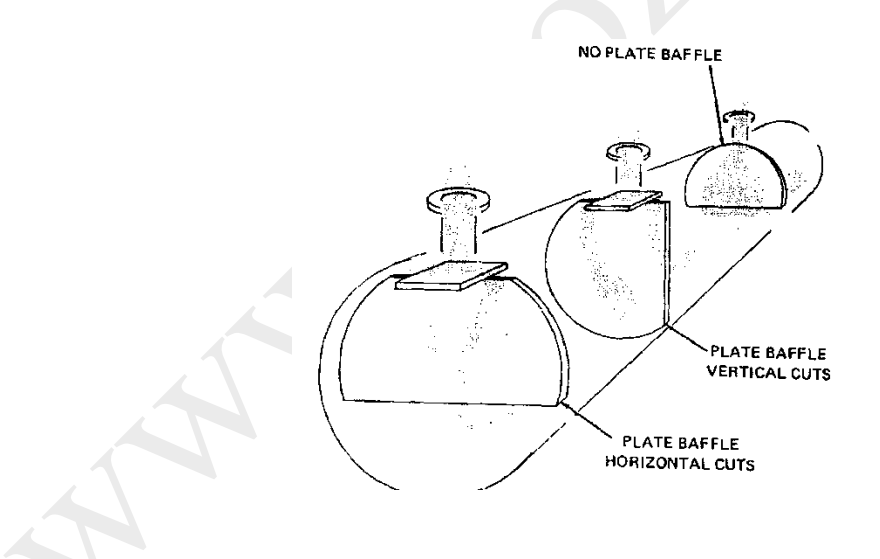

#### **جنس تیوبها**

تیوبها ازجنس ها و آلیاژهای مختلف با توجه به نوع سرویس آنها ساخته می شوند .بطور کلی جنس تیوبها به خواص شیمیایی ,فشار و درجه حرارت سیال و سطح تبادل حرارت بستگی دارد. جنس های مختلف تیوبها بطور عمده عبارتند از : فولاد کربن دار carbon steel براس (برنج)یا زرد brassآلیاژی با 67درصد مس و 33درصد روی

آلومینیوم برنز bronz-aluminum آلیاژی با95 درصد مس و 5 درصد آلومینیوم مونل monel(آلیاژیبا 70 درصد نیکل و 30درصد مس)یا دو قسمت نیکل یک قسمت مس مسcopper گرافیت )زغالی(در صنایع شیمیایی Graphite برنز یا مفرغ bronze – الیاژی از دو فلز مس و قلع 8تا 11 درصد قلع و بقیه مس آلومینیوم فوالد کروم دار یا آلیاژهای کروم دار فوالد ضد زنگ Steel Stainless 18 درصد نیکل دو جنس فوق در سرویس نفت خام دارای گوگرد بکار می رود. تیوبهای اکثر مبدلهای حرارتی در معرض خوردگی بوسیله گاز هیدروژن سولفوره داغ قرار دارند از آلیاژهای کروم دار ساخته شده اند. ادمیرالتی متال metal admiralty آلیاژی از 70درصد مس و 29درصد روی و 1درصد قلع به طور کلی در مبدلهایی که برای خنک کردن و یا میعان بکار می رود تیوبها از آلیاژهای مس Copper Alloyو ادمیرالتی متال ساخته می شوند و تیوب مبدلهایی را که بین دو مایع نفتی مختلف تبادل حرارت انجام می دهند از فوالد یا فوالد آلیاژدار Steel Alloyمقاوم در برابر خوردگی می سازندو همچنین در بعضی موارد که دو سیال مختلف خورنده در داخل و خارج تیوبها جریان دارد از دو فلز مختلف یکی برای داخل تیوبها و دیگری برای خارج تیوبها استفاده میشود که هر الیه در برابر نوع خوردگی مقاوم می باشد. کروم مقاومت تیوبها در برابر خوردگی و اکسید شدن افزایش میدهد. نیکل ,مقاومت در برابر خوردگی و استحکام فوالد را در درجه حرارت های باال زیاد میکند. مونل:در مقابل زنگ زدن و خوردگی در آب شور جاری و اسیدهای رقیق معدنی و بیشتر اسیدهای آلی و سود سوز آور مقاومت خوبی دارد

### **ضخامت و گیج تیوبها**

ضخامت جداره تیوبها با شمارهایی به نام بیرمنگام و ایر گیج Gauge Wire Birmingham که به اختصار گیج نامیده میشود طبقه بندی و مشخص شده اند شماره گیج تیوبها مشخص کننده ضخامت آنهاست هرچه شماره گیج باالتر رود ضخامت جداره تیوب کمتر می شود. برعکس هرچه شمار گیج کمتر باشد ضخامت جداره تیوب بیشتر می شود . تیوبها دارای شماره گیج های متفاوتی می باشند ولی رایج ترین شماره گیج عبارتند از 12-14-16-18-10 و تیوبها با ضخامت کمتر را آسان تر می توان در صفحه تیوب منبسط کرد ولی فرسودگی آنها سریع تر است.

### **قطر تیوبها**

همیشه قطر خارجی تیوبها اندازه گیری میشوند. بطور مثال قطر خارجی تیوب in1همان in1و یا قطر خارجی تیوب in3/4برابر in3/4 میباشد.هرچه گیج تیوب کمتر شود ضخامت بیشتر و در نتیجه قطر داخلی تیوب کمتر خواهد شد .قطر تیوبهای مختلف عبارتند از ًً1/4و3/8 ًو ًً 1/2و ًً 5/8و  $\mathbb{D} \mathcal{V}_2$  و  $\mathbb{D} \mathcal{V}_1$  أَو 1⁄2  $\mathcal{V}_2$  أَو 1⁄2  $\mathcal{V}_3$   $\mathcal{V}_4$ در گذشته تیوبهای ًً 1/2و ًً5/8 استفاده میشد ولی به علت رسوبات بسته میشدند .امروز بیشتر از تیوبهای با قطر in3/4 و in1 استفاده می شود.ودر مورد عبور مواد کثیف با قطر 1/4 1 استفاده میگردد.

**طول و تعداد تیوبها** 

طول تیوبها برای تیوبهای مستقیم و uشکل بطور استاندارد 10-12-16-20-8 فوت میباشد ممکن است از طولهای دیگری نیز استفاده شود مخصوصاً تیوبهای با طول 16 فوت بیشتر رایج است.با در نظر گرفتن طول تیوبها اگر تیوبهای بلندتری استفاده شود در یك حجم معین تعداد تیوبهای کمترمورد نیاز است .بنابراین تعمیر و نظافت تیوبها آسانتر است .عوامل زیادی مانند مقدار جریان سیال Rate قطر طول پوسته , اختالف درجه حرارت دو سیال داخل پوسته و تیوب ,نوع مبدل ,سطح تبادل حرارتی و مسائل اقتصادی تعداد و طول تیوبها را تعیین میکند.مثالًدر مبدل حرارتی دو لوله ای Exchanger Heat Pipe Doubleکه در مباحث بعد توضیح داده خواهد شد.فقط یك عدد تیوب u شکل مورد لزوم است و در سایر مبدلها بسیار متفاوت میباشد.تعداد تیوبها از کمتر از صد عدد تا هزار تیوب نوسان دارد.اول تیوبها u شکل از لبه تیوب تا انتهای انحنای تیوب اندازه گیری می شود.

## **فرق کلی لوله و تیوب**

همانطور که اشاره شد تیوبها با قطر خارجی اندازه گیری می شوند در صورتیکه لوله ها از قطر in1/8 تاin12 قطر اسمی Bore Nominal و از 14به باال بوسیله قطر خارجی نامگذاری میشوند. ضخامت جداره تیوبها با شماره گیج مشخص میشوند ولی ضخامت جداره لوله ها بوسیله شجوئل schedule طبقه بندی شده اند.

### **صفحه تیوب**

صفححات تیوب از ورقه های فوالدی یا برنجی ضخیم بصورت دایره بریده می شوند ضخامت صفحه تیوب از 1اینچ متفاوت است ولی نباید هیچوت حداقل ضخامت صفحه تیوب منهای ضریب خوردگی از قطر خارجی تیوب کمتر باشد.محل دقیق سوراخهای تیوب Hole Tube و گام تیوبها برروی صفحه تیوب مشخص و سپس مته میشوند وآنگاه شیارهای به نام

SERATION(سریشن(در سوراخهای با فرز کاری ایجاد می کنند. تعداد این شیارها بستگی به ضخامت صفحه تیوب دارد ممکن است 2,3ویا 4 شیاری باشد ولی حداقل از 2شیار کمتر نیست . پهنای شیارها in1.8 وعمق آنها in1.64 وفاصله بین دو شیار متوالی in3.8تاin1.2 میباشند. برای اینکه تیوبها در موقع تعویض تیوب به توانند از سوراخهای صفحه تیوب عبور کنند قطر سوراخها را 6تا10هزارم اینچ از قطر خارجی تیوبها بزرگتر است بر روی صفحه تیوب شیارهایی به عمق 3.16in برای قرار گرفتن پاس پارتیشن مربوط به کانال یا سرپوش شناور Cover Head Floating تعبیه می شود.فاصله مرکز تا مرکز و تیوب موازی را گام تیوب میگویند)pitch)

**آند های فدا شونده** 

هرگاه دو فلز و یا آلیاژغیر همجنس در یك محیط الکترولیت قرار گیرند.بین آنها اختالف پتانسیلی بوجود می آید که باعث خورده شدن فلز و یا آلیاژی می گردد که در این محیط الکترولیت دارای پتانسیل منفی تر باشد. مثالًدر مبدلهای حرارتی که جنس تیوبها و صفحه تیوب آنها از برنجًbrassً و جنس کانال ,سرویس کانال و سر شناور (فلوتینگ هد) و باید از جنس فولاد باشد .در هنگام سرویس بعلت اختلاف پتانسیل موجود از فولاد خورده می شود. برای اینکه از این خوردگی که آنرا خوردگی گالوانیکی یا Crrosion Galvanik مینامند جلوگیری شود.از فلز یا آلیاژی که پتانسیل آن در جدول نیروی محرک الکتریکی

(F.M.E (Force Motive Electro از فلز مورد حفاظت منفی تر باشد استفاده نموده و قطعه ای از آنرا درون کانال نصب مینماید.وجود این قطعه که با آن آند فداشونده یا Anode Sacrificial میگویند باعث می شود تا قطعات فوالدی ,خورده نشده از آند خورده شود.

جنس این آندها معموالًاز منیزیم ,آلومینیوم و روی یا آلیاژهای آن است.ضمناًبرای از بین بردن رابط الکتریکی بین قطعات برنجی و فوالدی , قطعات فوالدی راشن پاشی کرد و سه الیه رنگ مخصوص Tar Coal میزنند.

آندهای فداشونده عالوه بر اینکه دارای پتانسیل منفی تر نسبت به فلز مورد حفاظت می باشند بایستی از لحاظ اقتصادی مقرون به صرفه باشند و عمر مفید آنها طوری محاسبه گرددکه بتوان در هنگام تعمیرات اساسی آنها را تعویض نمود چنانچه عمر آنها پیش از زمان تعمیرات کلی بپایان رسدمخارج زیادی جهت تعویض آنها صرف خواهد شد.تا اینجا اجزا و قسمتهای داخلی و خارجی مبدلهای حرارتی پوسته و تیوب که بیشتر در صنایع نفت و گاز استفاده می شوند.توضیح داده شد.حال ساختمان انواع مبدل حرارت پوسته و تیوب بررسی می شود.مبدلهای حرارتی دارای دسته تیوبهای متفاوتی هستنددسته تیوبها بر اساس عوامل مختلف مانند درجه حرارت , فشار و طبیعت سیال داخل و خارج تیوبها طراحی و ساخته می شوند ساختمان دسته تیوبها طوری طراحی می شوند که انبساط و انقباض حاصل از اختالف درجه حرارت مایع خروجی دسته تیوب و پوسته باعث نشتی و یا ترک خوردگی تیوبها و سایر اتصالیهای مبدل حرارت نگردد.

## **وظیفه سریشن چیست )serration)**

سریشن یا شیارهای درون صفحه تیوب در موقع انبساط تیوبها با عث در گیر شدن تیوبها با صفحه تیوب می شود و از نش تیوبها جلوگیری میکنند. در مطالب آینده در این باره بطور مشروح بحث خواهد شد. ترتیب قراردادن تیوبها در صفحه تیوب: دوروش برای قرار دادن تیوبها در صفحه تیوب معمول است . بطور مثلثی pattern triangular بطور مربعیpattern square در نمونه مثلثی مراکز تیوبها تشکیل مثلث متساوی االضالع و در نمونه مربعی مراکزتیوبها تشکیل مربع می دهند. عالوه بر دو روش فوق می تون دو روش دیگر برای چیدن تیوبها در نظر گرفت. الف- روش مثلث چرخندهtriangular rotated ب-روش مربع چرخنده square rotated اگر در صفحه تیوب تیوبها با گام مثلثی چیده شده باشند و در یك صفحه تیوب دیگر با همان اندازه و قطر تیوبها با گام مربعی قرار داده شده باشند صفحه تیوب اول که با گام مثلثی چیده شده است تعداد تیوبها ی زیادتری را در خود جای می دهد.

#### **طرح مثلثی**

در طرح مثلثی فاصله بین تیوبها کمتر بنابراین تمیز کردن بیرون تیوبها به عات کمی فاصله مشکل است و باید سیال درون پوسته در این نوع دسته تیوب بدون کثافات و رسوبات باشد.

#### **طرح مربعی**

در طرح مربعی فاصله بین تیوبها کمتر در نتیجه تیوبهای کمتری در صفحه تیوب جای می گیرد بنابراین تمیز کردن این نوع دسته تیوب آسانتر است.از طرح مربعی موقعی استفاده می شود که سیال بیرون تیوبها(درون پوسته)کثیف باشد. حداقل فاصله مرکز تا مرکز دو تیوب موازی (گام) را از فرمول زیر می توان محا سبه کرد قطر خارجی تیوب =حداقل گام تیوب#

## **بیرون آوردن دسته تیوب از پوسته removal bundle tube**

الف- بیرون آوردن دسته تیوبها ی افقی horizontal bundl e removal دسته تیوبهای افقی بوسیله کشیدن آن از طرف سرساکن یا بوسیله فشار دادن از طرف صفحه تیوب شناور یا هر دوی این تیوب این روشها این تیوب بیرون آورده می شود . هرکدام ارزشهای فوق برای بیرون آوردن دسته تیوب اعمال شود بایستی در موقع خارج شدن دسته تیوب از پوسته احتیاطات الزم را برای جلوگیری از معیوب شدن دسته تیوب و پوسته رعایت شود . بدین ترتیب که بوسیله تسمه های پهن فلزی با روکش بافته شده (pad) و به کمک جرثقیل یا چین بلاک chain blockکه به یک اسکلت قوی بسته شده محور طولی دسته تیوب را موازی محور پوسته و به صورت افقی قرار داده باعث نگهداری وزن آن و جلوگیری از صدمه و گیر کردن دسته تیوب در موقع بیرون کشیدن گردید.

در دسته تیوبهایی که قطر دسته تیوب آنها بیشتر ار 12 اینچ و یا طول تیوبها از10 فوت بلندتر است در صورت صفحه تیوب ساکن آنها دو عدد سوراخ رزوه دار hole tappedبرای نصب آی بولت bolt eyeجهت بیرون کشید دسته تیوبها از پوسته تعبییه شده است . این سوراخها ممکن است موقعی که مبدل در سرویس است پالگ و مسدود شده باشد.

## **بیرون آوردن دسته تیوب از طریق کشیدن pulling**

برای بیرون کشیدن دسته تیوبهای افقی از طریق کشیدن بدین طریق عمل میکنیم: اگر سوراخ رزوه دار hole tappedبرای آی بولت bult eyeدر صفحه تیوب ساکن در نظر گرفته شده باز کرده و آی بولت را بجای آن محکم می پیچیم.

اگر سوراخ جای آی بولت تعبییه نشده و یا دندانه های آن خراب و زخمی شده باشد یک میله گرد فولادی steel rodکه یك سر آن حلقه ای شکل و سر دیگر آن دندانه باشد و قطر آن متناسب با قطر تیوب باشد داخل سوراخ یکی از تیوبها از طرف صفحه تیوب ساکن کرده تا از سر دیگر تیوب خارج شود.میله دیگری بهمین ترتیب قرینه میله اول قرار داده می شود. دو سر دندانه دار میله گرد را که از تیوبها خارج شده اند به یك ورق فلزی با ضخام متناسب که قبال سوراخ شده و روی صفحه تیوب شناور قرار گرفته بوسیله مهره بسته می شود . برای جلوگیری از خرابی سرهای تیوب بین صفحه تیوب و شناور ورق فلزی یك الوار چوبی قرارداده می شود.

حلقه آی بولت یا میله فلزی را را به قالب وسیبه ای که باید دسته تیوب را بیرون بکشد وصل کرده و شروع به بیرون کشیدن دسته تیوب به داخل پوسته میکنیم.

وقتی دسته تیوب به اندازه کافی بیرون کشیده شد برای نگهداری وزن آن و افقی نگه داشتن دسته تیوب از جرثقیل یا چین بالک(block chian (که نوعی چرثقیل دستی است و تسمه های پهن فلزی با روکش بافته شده padاستفاده میشود.

عملیات بیرون کشیدن را ادامه داده و در موقع الزم تسمه را برای همچنان افقی نگه داشتن دسته تیوب تنظیم می کنیم. باید دقت کرد که تسمه طوری دور دسته تیوب قرار گیرد به خود تیوبها فشار وارد نشود وقتی دسته تیوب به اندازه کافی بیرون کشیده شداز تسمه دیگری با فاصله معین برای جلوگیری از خم شدن تیوب استفاده شود.

و بالاخره دسته تیوب را کاملا بالا کشیده و روی زمین و یا پایه های چوبی (پالیت)قرار داده می شود در این موقع باید دقت کردکه تیوبها خمیدگی و تحت تنش قرار نگیرد و وزن دسته تیوبها روی بافلها و صفحه های تکیه گاه supportplateو صفحات تیوب قرار گیردsheets tube.

**بیرون آوردن دسته تیوب از طریق فشاردادن pushing**

اگر دسته تیوب برای مدت نسبتا طوالنی بدون بیرون آوردن در سرویس بوده است جهت بیرون آوردن آن ممکن است الزم باشد برای بیرون آوردن جك هیدرولیکی از طرف صفحه تیوب شناور به آن یك الوار چوبی و سپس روی چوب ورق فوالدی قوی گذاشته و سپس بوسیله جك اقدام به جابجایی شود.

وقتی دسته تیوب آزاد شد بوسیله کشیدن pulling ویا فشاردادن pushing و یا ترکیبی از هر دو می توان دسته تیوب را خارج کرد.

بیرون آوردندسته تیوب عمودی removal bundle vertical

اگر دسته تیوب بطور عمودی قرار گرفته باشد همانند دسته تیوب افقی بوسیله وصل کردن ای بولت یا میله فوالدی steel rodبه صفحه تیوب بالایی و اگر لازم باشد بوسیله جک هیدرولیکی از طرف صفحه تیوب پایینی دسته تیوب را کمی جابجا کرده و سپس بوسیله جرثقیل هوایی crane overheadاگر وجود دارد و یا بوسیال جرثقیل و یا چین بالک شروع به خارج شدن دسته تیوب خواهد شد.

اگر از نظر تحمل دسته تیوب بوسیله ای بولت در شك و تردید باشیم بایستی پس از مقدار الزم که دسته تیوب از پوسته خارج شد بجای ای بولت از کمس مطمئن که نتواند تحمل وزن دسته تیوب را بنماید استفاده کرد و بیرون آوردن دسته تیوب را ادامه داد برای راحت بیرون آمدن دسته تیوب و جلوگیری از صدمات احتمالی بایستی محور طولی موازی محور دسته قرار گیرد . وقتی دسته تیوب کامال از پوسته خارج شد به ترتیبی که قبال توضیح داده شد روی زمین یا روی پالت قرار می گیرد.

## **حمل و جابجایی دسته تیوب bundles tube handling**

دسته تیوبها اغلب دارای وزن زیادی هستند تیوبها با قطر کم و نسبتا نازک با جابجایی غیر صحیح براحتی صدمه می بینند برای حمل و جابجایی صحیح دسته تیوب به نکات زیر توجه کنید.

دسته تیوب را طوری روی زمین یا پالت قرار دهید که به تیوبها فشار وارد نشود و وزن آن روی بافلها و صفحات نگهدارنده plates supportو صفحه تیوبها تقسیم شود.

در موقع جابجایی دسته تیوب در حالی افقی همیشه از سیلینگهای SLINGپهن با روکش بافت شده که برای این منظور ساخته شده اند اسفاده کرد . از بکار بردن وسایلی که باعث زخمی شدن تیوبها میشود اجتناب گردد.

هرگز دسته تیوب را روی زمین نکشید و برای جابجایی آن روی پالت PALLETقرار دهید. بطور کلی در موقع جابجایی دسته تیوب باید از برخورد و صدمه دیدن تیوبها و بافلها و صورت ماشین شده صفحه تیوبها جلوگیری کرد.

## **تمیز کردن مبدلهای حرارتی EXCHANGER HEAT OF CLEANING**

در مبدلهای حرارتی کارموادی که داخل و خارج تیوبها جریان دارد ته نشین شده و به صورت رسوبببات باقی مانده از راندمان مبدل کاسته می شود و باعث خوردگی و کاهش عمر دستگاه می گردد. آبهای سخت و برخی نمکهای محلول در آب با افزایش درجه حرارتی رسوب تشکیل می دهند و گل والی معلق در آب درون تیوبها ته نشین میشوند. سیالات آلی مانند مواد نفتی در درجه حرارتهای زیاد تجزیه شده یک ماده سخت نظیر ذغال بوجود می آورد. برای بالا آوردن راندمان مبدل حرارت باید دسته تیوب را تمیز کرد . روشهای مختلفی برای تمیز کردن دسته تیوبها وجود دارد که هر کدام بر روی نوعی از رسوبات موثر است .روش ثابت و معینی مختلف نمی توان پیاده کرد خصوصیات رسوبات بین دو مبدل باسیال مشابه می تواند متفاوت باشد .بنابراین در مبدلهای مختلف روشهای گوناگونی برای تمیز کردن بایستی اعمال

شود .بطور کلی روشهای زیر برای تمیز کردن دسته تیوبها وجود دارد که برای هر مبدلی شاید الزم باشد از چند روش متناوباً استفاده شود.

### **شستشوی شیمیایی cleaning chemical**

در چند سال اخیر قدمهای بزرگی برای تمیز کردن وسائل با مواد شیمیایی برداشته شده است که روش با صرفه ای نیز می باشد . در این روش رسوبات مختلف بوسیله مواد شیمیایی مختلف شستشو وتمیز می شود ترکیبات و مقدار محلولهای شیمیایی مختلف و زمان شستشو با توجه به نوع رسوبات و جنس تیوبها تعیین می گردند.

**شستشو باآب دارای فشار زیاد cleaning water pressure – high**  در این روش دسته تیوبها بوسیله جت آب با فشار تا 6000 پوند براینج مربع I.S.Pتمیز می شوند .به این روش جت کلینینگ CLEANING JETنیز می گویند.

#### **شن پاشی blasting sang**

از این روش به ندرت برای تمیز کردن دسته تیوبها استفاده می شود زیرا امکان صدمه دیدن تیوبها وجود دارد اما در مورد قسمتها و اجزای دیگر دسته تیوب مانند کانال و سرپوشها و پوسته روش بسیار موثری است.

**مته زدن یا دریلینگ driling**  دریلینگ روشی مناسب برای باز کردن تیوبهای مسدود شده یا برای خارج کردن رسوبات سخت از داخل تیوبها است ابزاری که ضمن چرخیدن در داخل تیوب و تراشیدن رسوبات بوسیله فشار آبی که از وسط مته بیرون می آید مواد زاید به خارج رانده می شود به این ابزارها سریهای headsمختلف را با توجه به قطر تیوبها می توان وصل کرد.

#### **گردش دورانی ciculation**

نفت داغ با سرعت زیاد لجن sludgeو یا رسوبات مشابه را میتوان از تیوبها و پوسته خارج کند

**گردش دورانی**  آب داغ تمیز بعضی از رسوبات نمك دار را در خود تمیز و حل می کند .

## **جت آب jet water**

جت آب روشی است عمومی که برای برطرف کردن رسوبات نرم از داخل و خارج تیوبها یا برای آخرین شستشو در موقعی که قبال از روشهای دیگر جهت تمیز کردن استفاده شده است بکار می رود.

**هوای فشرده air compressed**  ازاین روش برای خارج کردن نهایی رسوبات ومواد زاید یا آبهای اضافی باقیمانده از روشهای دیگر استفاده می شود.

#### **تمیز کردن بوسیله بخار steam**

جهت تمیز کردن رسوبات سخت هیدروکربن ها (مواد نفتی)از این روش استفاده می شود بدین ترتیب که دسته تیوب را در محلی مطمئن قرار داده و با وسیله مناسبی مانند چادر برزنتی ویا ورق آهنی یا وسیله دیگرآنرا پوشاند و لوله بخار را در آن محل باز می کنند تا چندین ساعت دسته تیوب در میان بخار قرار گیرد و گرم شود و درنتیجه رسوبات و کثافات بخوبی نرم شده و سپس بوسیله جت بخار رسوبات داخل و خارج تیوبها را خارج می نمایند .وقتی دسته تیوب سرد است و الزم باشد در برخی از تیوبها برای تمیز کردن جت بخار زده شود باید خیلی احتیاط کرد که افزایش خیلی زیاد درجه حرارت باعث ایجاد فشار و نشتی در سایر تیوبها و دسته تیوب نشود.

**میله یا سیخ زدن rodding**  در این روش بوسیله داخل کردن یك میله گرد مناسب با قطر تیوب هر گونه مواد کثیف و نرم را تمیز می کند .

#### **تمیز کردن بوسیله برس زدن و تراشیدن scraping&brushing**

از این روش برای تمیز کردن کثافات خارجی که بوسیله روشهای دیگر قابل تمیز کردن نباشد استفاده می شود . لبه های اسکراپ نباید آنقدر تیز باشد که به تیوبها آسیب برساند. **تمیز کردن دسته تیوبهایی که بوسیله آب خنك می شوند.**

## **bundle cleaning water cooled**

چون در کاندنسر و کولر ها عامل خنك کننده آب می باشد بایستی قبل از باز کردن این نوع مبدلها مقدمات اولیه جهت تمیز کردن مواد ته نشین شده داخل تیوبها فراهم شود و قبل از آنکه رسوبات سخت و خشك شود اقدام به خارج کردن آنها کرد.

رعایت نکات زیر باعث خواهد شد که زمان خارج کردن رسوبات به نسبت مدت معین تقلیل پیدا کند.

قبل از باز کردن سرپوشها و خارج کردن آب از داخل تیوبها باید نفرات کافی برای تمیز کردن دسته تیوب و خارج کردن گل و الی و رسوبات آماده باشند و سپس اقدام گردد همچنین بایستی وقت کافی برای ادامه نظافت تا اتمام کار در نظر گرفته شود .

در مبدلهای افقی باید سرپوش سر شناور cover head floatingبرداشته شود و به وسیله یك یا چند روش از روشهای تمیز کردن که قبال توضیح داده شد داخل تیوبها تمیز گردد و سپس دسته تیوب تمیز گردد.و پس از آن دسته تیوب خارج گردد.

## **بازرسی inspection**

وقتی که دسته تیوب از پوسته خارج شد و مطابق روشهای ذکر شده کامالً از رسوبات و کثافات تمیز گردید و همچنین سایر قطعات مبدل مانند کانال و سرپوشها و داخل پوسته نیز تمیز گشت و شن پاشی شد قسمتهای مختلف مبدل بوسیله بازرسین فنی بازرسی میشوند.

پس از بازرسی تمام قطعات تمیز شده از نظر خوردگی و ساییدگی و آبله بودن , pittingو ترک در بدنه پوسته و یا در ویی درزهای داخل و خارج و نازلهای پوسته معیوب بودن انتهای تیوبها جهت برسی و برش برسی صفحات تیوب و کلیرنس بین سوراخهای بافل و تیوبها و محل نشستل الیی ها landing joint و سایر قطعات و غیره دستور تعمیر جزئی و یا کلی و یا تعویض قطعات از جمله تعویض تمام تیوبها retubeبوسیله بازرسین فنی داده خواهد شد

### **maintenance of head exchevgerمبدلها تعمیرات**

در باره تعمیرات قطعات مختلف مبدلهای حرارتی مطالب بسیار زیاد و متنوع است از جمله جوشکاری ترکهای موجود در جوش درزهای داخلی و خارجی پوسته و نازلهای مربوط تعمیر خوردگی و ساییدگی کانال و سر پوش کانال – سرپوش سرشناور و سرپوش پوسته بوسیله جوش up buled و چسب آهن steel plastic جوشگاری و تراشیدن صورت صفحات تیوب و تراز کردن انها جوشکاری و تراش محل نشستن الیی ها ساختم صفحه تیوب جدید و سوراخکاری آن و تعویض جزئی و کلی تیوبها retube تعمیر و یا تعویض بافلهای رابط لوله های فاصله دهنده spacerو آند تعمیر و اصالح در بعضی از مشخصات و و اندازه های قطعات modificationمانند تغییر قطر تیوب و در نتیجه تغییر صفحات تیوب و بافلها تغییر طرح تیوبها مثال از طرح مثلثی به مربعی بنا به صالحدید و پیشنهاد ادارات پروسس بازرسی و فنی مهندسی عمومی و آزمایشات پوسته و تیوب و رفع معایب آنها.

بحث در مورد تمام مطالب فوق در این مجموعه مقدور نیست و فقط به ذکر قسمتهایی ا ز آن پرداخته می شود وقتی خرابی تیوبها منجر به پالگ و بسته شدن تعدادی معین از تیوبها که باعث پایین آمدن راندمان و سطح انتقال حرارت مبدل می شود و در سیستم وظایف دستگاه خلل وارد نماید بایستی تیوبهای مبدل تعویض گردد.الزم به توضیح است که تعداد تیوبهایی که می توان پالگ و مسدود شود بسته به شرایط مختلف فرق می کند . واحدهایی که دارای سرویسهای دقیق و بحرانی هستند در صورتی که یك درصد تیوبهایشان نشتی پیدا کند باید تمام تیوبها را تعویض کرد . در شرایط غیر بحرانی که کم شد ن سطح انتقال حرارت در اثر مسدود شدن تیوبها مسئله مهمی را ایجاد نمیکند می توان 15 تا 20 درصد تیوبها را پالگ کرد .ولی به طور کلی در شرایط متعارف می توان تا 10 درصد تیوبها را مسدود کرد.وقتی دسته تیوب برای تعویض به کارگاه فرستاده می شود موقعیت مناسبی است که اگر اجزا دیگر مانند بافلها و تکیه گاه تیوبها support plate و غیره احتیاج به تعمیر یا تعویض داشه باشد انجام شود . و یا هرگونه تغییرات و اصالح modification در این فرصت اعمال گردد .بعضی مواقع در کارگاه صورت صفحه تیوب جهت تراز شدن به صورت الیه نازکی تراشیده میشود باید توجه داشت که با این عمل نسبت بین ضخامت صفحه تیوب شناور و ضخامت حلقه فاصله ring spacer بهم خورده و بایستی حلقه فاصله دهنده نیز تراشیده شود و یا ممکن است بجای دسته تیوب تعمیری از دسته تیوب جدید که قبال تعمیر شده و آماده است replacement استفاده شود که در این صورت نیز ضخامت حلقه فاصله دهنده بایستی متناسب با ضخامت صفحه تیوب جدید گردد.

## **9تعویض کلی تیوب retube**

قبل از اقدام به تعویض کلی تیوب ( ری تیوب ) باید مشخصات کامل دسته تیوب را روی نقشه ساده ای sketchاز دسته تیوب یادداشت کرد که موقع جمع کردن دسته تیوب اشکالی ایجاد نشود.

از جمله: فاصله اولین و اخرین بافل نسبت به دو صفحه تیوب فاصله بین صفحات هادی (بافلها)و همچنین فاصله بین اولین و اخرین بافل نسبت به دوصفحه تیوب ضخامت بافلها \_قطرو طول میله های رابط rod tie و قطر و جنس طول و گیچ تیوب پس از یادداشت مشخصات صفحه تیوب تیوبهای تقریبا106اینچی صفحات تیوب بوسیله ماشین اره saw machine بیرون خواهد آمد .

تکه های 6 اینچی تیوب که در داخل صفحات تیوب متصل هستند بذین ترتیب خارج خواهد شد . الف- اگر گیج یوبها از 14 بیشتر باشد مانند 17-18-16-15و... که نشان دهنده ضخامت کم تیوبها می باشد بوسیله قلم ناخنی chisel diamond لبه های تیوب را کمی جمع کرده تا از داخل شیارها و صفحه تیوب آزاد شده و با ضربه کاکینگ ماشین یا بوسیله تیوبها از صفحات تیوب بیرون آورده خواهد شد.

ب-اگر تیوبها از گیج 14 پایینتر باشد مانند -10-11-12-13و... که ضخامت بیش از 2 میلیمتر هم میرسد و به راحتی بوسیله قلم ناخنی جمع نمی شود و بایستی بوسیله مته ای که قطر یك اینچ کمتر از قطر خارجی تیوب است ابتدا سرهای تیوب را مته کرد . باید دقت کرد که در هنگام مته کردن شیارهای درون سوراخهای صفحه تیوب زخمی و خراب نشود.سپس بوسیله قلم ناخنی لبه های تیوب را جمع کرده و و مانند روش فوق از صفحه تیوب خارج می کنیم .پس از تمیز کردن و احیاناً شن پاشی قطعات مختلف و بازرسی و تعمیر و تعویض بعضی از انها مخصوصا شیارهای داخل سوراخهای

صفحات تیوب را شروع کرد .برای نصب تیوبها ابتدا صفحه تیوب ثابت را بر روی پایه ای قرار داده و میله های رابط در سوراخهای خود hole tappedبر روی صفحه تیوب ثابت پیچانده می شود و سپس لوله های فاصله دهنه spacer tubeو بافلهاب عرضی با رعای فواصل بین آنها به ترتیب سوار می شود.اگر دسته تیوبها دارای بافل طولی نیز باشد نصب میگردد.باید توجه داشت که بافلهای عرضی در جهت صحیح خود نصب گردد . سپس سر دیگر میله های رابط به بافل مهره میشود اکنون تیوبها را یکی یکی وبه ترتیب از سوراخهای صفحه تیوب ثابت و بافلها می گدرانند . حال برای نصب صفحه تیوب شناور آنرا مقابل تیوبها قرار داده و از چهار نقطه هر نقطه دو عدد تیوب از درون سوراخهای صفحه تیوب شناور عبور میدهند و فاصله صورت تا صورت صفحات تیوب را با توجه به اندازه قبلی که یادداشت شده میزان و تراز کرده تیوبها را در صفحه تیوب ثابت رول می کنند تا بطور ثابت نگه داشته شود.

قبل از شروع به رول کردن یك پالگ به طور موقت تیوبها را در جای خود نگه می دارد و ار دوران آنها در موقع ورود غلطك جلوگیری می کند . سپس بقیه تیوبها را از صفحه تیوب شناور عبور داده و همه تیوبها را در هر دو صفحه تیوب غلطك می رسد . انتهای تیوبها نباید بیشتر از 1/16 تا 1/8 اینچ از صفحه تیوب بیرون باشدو اضافات آن را باید با ابزاری بنام فیس کاتر face cutterکوتاه می کنند در مورد دسته تیوبهایی که تیوبهای آنها به شکل Uمی باشد پس از آنکه صفحه تیوب و میله ها رابط و بافلها و لوله های فاصله دهنده به یکدیگر متصل شدند از تیوبهائی که دهانه آنها کوچکتر است بترتیب شروع کرده و تیوبها شماره گذاری شده باشد بترتیب شماره نصب خواهد شد و سپس غلطك زده می شود.

### **الئی ها caskets**

در مبدلهای حرارت از لائی دو پوسته نسوز دار (دابل ژاکت کسکت\_ double jacketed casket و یا لائی فلزی توپر casket metal solidضمناً در تمام اتصاالت که دارای فشار PSI300پوند براینج مربع یا بیشتر هستند و یا تمام اتصالاتی که با هیدرو کربن تماس دارند باید از لاییهای فوق استفاده شود . وسط لایی دو پوسته نسوز asbestosو ورق نازکی ان را روکش کرده و لبه ها برگشته اند درزدار می باشد ضخامت لایی  $\frac{3}{5}$  تا  $\frac{1}{5}$  اینچ است .جنس ورق روکش فوالد نرم فوالدکم کربن فوالد ضد زنگ و براس می باشد وقتی از الئی های 2 پوسته در مورد فلنج هایی که دارای nubbinهستند استفاده می شود مانند سرپوش سر شناور مبدل باید دقت کرد که طرف صاف و بدون درز الیی روبروی

نابین قرار گیرد . با توجه به شکل شماره 36 نابین قسمت برجسته ای است که به اندازه 1 و پهنای 1 بر روی سرپوش سر شناور در محلی که به صفحه تیوب شناور می چسبد و اتصال را محکم تر می نماید . بطوریکه مقطع الئی نشان داده شود . قسمت صاف و بدون درز الیی برروی نابین و قسمت درزدار و برگشته برروی صفحه تیوب شناور قرار دارد . همچنین در مورد این الئی ها باید دقت داشت که درست وسط الئی روبروی نابین قرار گرفته مخصوصا وقتی الیی به صورت عمودی نصب می شود و صحت قرار گرفتن الیی را تا آخرین مرحله سفت کردن پولتها در نظر گرفت . بولتها را باید به اندازه ای سفت کرد که از نشت جلو گیری کند و باعث له شدن الئی گردد .

از لائی اسپیرال ووند spiral wound برای قسمتهایی از مبدل ه بدون پاس پارتیشن هستند استفاده می شود . لائی فوق از نوارهای فلزاتی مانند فوالد زنگ آلومنیوم و آلیاژهای نرم به صورت حلقه و مارپیچ همراه حلقه های نسوز asbestosبه صورت یك در میان ساخته شده است . الئیهای مورد استفاده باید صاف و و بدون بریدگی و چین و چروک باشد . در مورد فلنج های چدنی فقط از الییهای تمام صفحه face full باید استفاده شود . دقت کنید که در محل نشستن الئی goint

landing اثری از زنگ ذرات و جرقه و جرقه جوش و همچنین باقیمانده و اثرات الیی قبل نباشد و قبل از بستن قطعات مبدل مطمئن شوید که لایی بطور صحیح انتخاب شده است . حد اقل پهنای لائی حلقه ها ring casket در مورد اتصالات خارجی external joint برای پوسته تا قطر 23 اینچ و برابر سه هشتم اینچ و رای پوسته هایی با قطر بزرگتر از 23 اینچ یک دوم اینچ می باشد . همچنین پهنای لایی مورد استفاده روی صفحات تقسیم کنند (پاس پارتیشن) مربوط به کانالها و سرپوشها در مورد مبدلهایی که دارای پوسته تا قطر 23 اینچ هستند نباید از یك چهارم ایچ کمتر باشد و در مبدلهایی با پوسته بزرگتر از قطر 23 اینچ پهنا نباید کمتر از سه هشتم اینچ باشد .

در مبدلهای حرارتی همچنین از الیی کلینگرایت klingrite استفاده می شود این الیی از کاغذ نسوز فشرده شده و روغن گرافیت درست شده است . در وسط نوع تقویت شده این الیی سیمهای فوالدی عبور داده شده است که می توان psi1800پوند اینچ مربع فشار و 750 در جه فارنهایت در جه حرارت را تحمل کند ضخامن این الیی ها یك سی و دوم و یك شانزدهم و یك هشتم می باشد .

### **قرار دادن دسته تیوب در پوسته bundle the fitting**

درری بویلر نوعی دکتری با تیوبها مستقیم قبل از قرار دادن دسته تیوب در پوسته باید آزمایش تیوب tube test شود و سپس دسته تیوب داخل پوسته قرار داده می شود زرا آزمایش نتوب این نوع مبدل در پوسته با اشکاالتی همراه است . قبل از اینکه دسته تیوب در پوسته قرار داه شود باید دقت کرد که تست پالگ pkug test و یا سایر اتصالیها با سطح داخلی پوسته هم سطح باشد flush و برآمدگی وجود نداشته باشد .

قبل از قرار دادن دسته تیوب داخل پوسته باید الیی بین صفحه تیوب ساکن و فلنج پوسته از طرف صفحه تیوب شناور در محل خود قرار گیرد.

دسته تیوب از طرف صفحه تیوب شناور به آهستگی وارد پوسته و باید از برخورد صفحه تیوب ساکن فلنج پوسته که منجر به صدمه دیدن الئی بین آنها و لزوم تعویض آنرا باعث می شود خودداری گردد.

در موقع قرار دادن دسته تیوبهای عمودی به داخل پوسته وزن دسته تیوب اصتحکاک بین سطح داخلی پوسته و صفحه تیوب و بافلها را خنثی کرده و باعث پایین رفتن دسته تیوب در جای خود می گردد.

در مورد دسته تیوبهای افقی به داخل پوسته باید از وسایل طناب بندی و یا در صورت امکان از جرثقیل برای فشار دادن دسته تیوب استفاده کرد در این مورد باید دقت کرد که هنگام قرار دادن دسته تیوب در پوسته به تیوب فشار وارد نشود . برای این منظور باید از تسمه های پهن فلزی با روکش بافته شده و جرثقیل و یا وسیله دیگری برای نگهداری وزن دسته تیوب استفاده کرد

در موقع قرار دادن دسته تیوب در پوسته باید توجه داشت که محور دسته تیوب با محور پوسته موازی قرار گیرد تا دسته تیوب به راحتی و بدون اینکه به سطح داخلی پوسته گیر کند در پوسته داخل شود.

لچهارم .<br>فصا کال ش م لو نا ما ما بالما به المالي المالي المالي المالي المالي المالي المالي المالي المالي المالي المالي الم م ت سا

### **تنشهای مکانیکی**

هر مبدل در معرض تنش های مکانیکی از منابع مختلف و نیز گرادیان های دمایی قرار دارد و این تنشهای مکانیکی حاصل تکنیکهای ساختاری مبدل است .بعنوان مثال تنشهای تیوب و تیوب شیت دستاورد غلتیدن در تیوب هاست. در حین ساخت ,حمل و نقل و نصب مبدل ها خیلی اوقات تنشهای پیش بینی نشده ای وجود دارد که به مبدل تحمیل می شوند. تنشهایی که درا ثر واکنش تکیه گاههای سازه به وزن مبدل و تنشهایی از لوله ها ی اتصال دهنده می باشد این تنش ها عمدتاً تفاوت خیلی زیادی در حین عملکرد نرمال تجهیزات نسبت به هنگام ساخت و یا اتمام کار دارند. نهایتاً تنشهای درون مبدل در نتیجه شرایط فرایند جریان (مخصوصاً فشار)در حین عملکرد رخ می دهد. شرایطی برای تنشهای مکانیکی

برای محافظت مبدل از تغییرات دائمی یا کاهش این تنش ها بایستی مبدلی را طراحی کرد که تمام تنش های معقول که انتظار می رود اتفاق بیافتد و یا تغییر شکل ویا کرنشی که به صورت خود به خود به حالت اصلی خود بر می گردند ,ایجاد نشود.

اطمینان حاصل کردن از اینکه تنش هایی بیشتر از تنش طراحی اتفاق نمی افتد ضروری است. تحلیل تنش و کرنش در مبدل حرارتی موضوعی کامالًگسترده و پیچیده است و نمی توان به صورت جزئی در اینجا آنرا تو ضیح داد.

#### **موضوع ارتعاشات**

موضوع خیلی جدی در طراحی مکانیکی مبدل حرارتی جریانی است که ارتعاش را در تیوب ها القا می کند, چندین پیامد ممکن است از ارتعاش تیوب اتفاق بیافتد که همگی مضر هستند تیوب ممکن است به ارتعاش در بیاید و نهایتاًحفره هایی در تیوب ایجاد می شود .در بسیاری از موارد ممکن است تیوب به تیوب مجاور برخورد کند به این صورت که سوراخ ایجاد کنند.

و یا فشار مکرر تیوب نزدیك به تکیه گاه صلب مثل سطح لوله می تواند باعث ایجاد ترک ها در تیوب و آزاد شدن اتصاالت لوله و سرعت بخشیدن به خوردگی شود.

ارتعاشات به علت اعمال نیروهای پی در پی و غیر متوازن که به لوله وارد می شود بوجود می آید تعدادی از این نیروها وجود دارند اما معمول ترین آنها در مبدل حرارتی حرکت چرخشی سیال در طول لوله مانند جریان سیال از میان تیوب است نیروهای نامتوازن نسبتاًضعیف هستند اما آنها ده ها – صدها –هزاران مرتبه در طول ثانیه اتفاق می افتد و تعداد آنها به سرعت افزایش پیدا می کند با افزایش سرعت سیال با وجود این نیروها معموالً به حالت میرا در می آیند بدون اینکه آسیبی به لوله بزنند اگرچه خیلی ساده تر می تواند در فرکانس معینی نوسان کند )فرکانس طبیعی(

اگر نیروهای نامتوازن در فرکانس محرکی نزدیك به این فرکانس طبیعی اعمال شوند.رزونانس اتفاق می افتد و حتی نیروهای خیلی ضعیف ,ارتعاشات بسیار قوی به تیوب اعمال می کنداگرچه پیشرفتهایی بوجود آمده پیشگویی اینکه آیا پیکر بندی مبدل حرارتی به اندازه کافی در برابر ارتعاشات مقاومت می کند یا نه به صورت علمی توسعه یافته در نیامده است.

دو مورد از بهترین روشهای جلوگیری از مشکل ارتعاشات این است که تیوب ها را تا حد امکان صلب نگهدارند وسرعت را پایین بیاورند.هردوی اینها اغلب اوقات با این خواسته که هزینه مبدل حرارتی را پایین نگهدارند تضاد دارند.فعالًدر این محدوده تجربه بهترین راهنما می باشد.

## **خوردگی )فرسایش(**

یکی دیگراز مسائل و موضوعات بسیار اساسی در طراحی مبدلهای حرارتی موضوع خوردگی می باشد (از بین بردن سریع فلزدر اثر اصطکاک جریان سیال درون یا از میان لوله ها )خوردگی غالبأبا تسریع اثر فرسایش بوسیله جداکردن الیه محافظ که در فلزاتی معین فورم داده شده اتفاق می افتد .میزان خوردگی به فلز )فلزات سخت تر خوردگی کمتری دارند در صورتی که بقیه فاکتورها مساوی باشند )و سرعت و چگالی سیال و هندسه سیستم بستگی دارد. بنابراین خوردگی اغلب اوقات در ورودی لوله و در خمیدگی u تیوب ها شدیدتر می باشد. به علت تنش برشی مضاعف که آنرا به گسترش الیه مرزی یا چرخش سیال مربوط می سازد اثر دیگر آنرا به شیمی سیال و فلز تیوب پیوند می دهد مخصوصاًهنگامی که خوردگی مورد بحث باشد.

## **هزینه مبدل های حرارتی tube & shell**

این هزینه شامل هزینه تك تك اجزا بعالوه هزینه نصب و قیمت هر کدام از اجزا مجموع هزینه مصالح بعالوه هزینه ساخت و ماشین کاری می باشد.قیمت نهایی برای مشتری ها شامل هزینه های مهندسی و هزینه های عمومی (مخارج کلی)مورد ساخت و حمل و نقل می باشد به منظور رسیدن به واحد اقتصادی بر پایه هزینه های اولیه ضروری است که اثر احتیاجات خاصی در واحد بر روی هزینه هرکدام از اجزا مالحظه شود , به عنوان مثال فرض کنید یك سیال احتیاج به یك آلیاژ خاصی برای مقاومت در برابر خوردگی دارد.

اگر این سیال در درون پوسته قرار بگیرد هم پوسته وهم تیوب ها باید از جنس همان فوالد ساخته شوند برعکس اگر سیال خورنده درون تیوب قرار بگیرد فقط تیوب ها و متعلقات جانبی تیوب ها باید آلیاژ باشند و این هزینه می تواند مکرراً بیشتر کاهش پیدا کند اگر سطوح و صفحات تیوب ها و کانال و مجازی فقط از جنس آلیاژ باشند مساحت ناحیه انتقال حرارت ممکن است درون پوسته با قطر کم قرار بگیرد و نسبتاًبلند باشد.

و یا این که درون یکی با قطر زیادتر و طول کمتر قرار بگیرد.هزینه پوسته (غالباًبیشترین هزینه جداگانه در تمام هزینه های مبدل(خیلی سریع با افزایش قطر زیاد اا فط به صورت خطی با طول از این رو مگر که فضا یا افت فشار محدودیت هایی را تحمیل کنند و گرنه مهمترین مبدل از لحاظ اقتصادی مبدلی است که نسبت طول به قطر آن بیشتر 12 باشد. به طور کلی برای مبدل ها , فقط تحلیل هزینه کامل از چندین طراحی متفاوت می تواند بر قرار باشد در حقیقت در هزینه های اولیه ارزانترین باشد.

**نمونه ای از طراحی یك مبدل حرارتی از نوع tube&shell**

**محاسبه سرد کن محلول فسفات**

90 محلول 30٪  $k_{2}p$ 04 با چگالی مخصوص در 120درجه فارنهایت معادل 1.3 را از 150 تا 90 $\,$ درجه فارنهایت با استفاده از آب چاه سرد می کنیم آب چاه از 68 تا 90 درجه فارنهایت گرم می شود برای هر دو جریان مجاز است و ضریب کل جرم گیری معادل 0.002 می باشد.برای این عمل یك مبدل 2-1 به  $10$ psi افت فشار موجود است.in1 به طول 160 و آرایش با گام مربعی 16BWG OD,in3/4با 52 لوله in10.02 IDقطر است.آیا این مبدل مناسب است؟in2دسته لوله ها دارای دو گذر و فاصله موانع از هم

حل:

پوسته

 $ID=10.02in$  $2$ فاصله موانع از هم $=$  $2$  $1=1$ تعداد گذر ها لوله تعداد و طول=52,160 3/4in,16BWG,1in مربعی=BWG,OD,گام تعداد گذرها=2

موازنه حرارتی

 $0.757=1*0.7$ حرارت مخصوص محلول فسفات= 0.3\* $0.3$ \*1= $0.757=1*0$ Q=20160+0.757×(150-90)=915000 Btu/hr فسفات Q=41600\*1.0(90-68)=915000 Btu/hr آب

## LMTD=37.9 F

$$
R = \frac{60}{22} = 2.73
$$
  
\n
$$
S = \frac{22}{150 - 68} = 0.268
$$
  
\n
$$
F_T = 0.81
$$
  
\n
$$
\Delta t = 0.81 \times 37.9 = 30.7^{\circ} F
$$
  
\n
$$
T_c, t_c \text{ is given by } T_a, t_a 79 = 120 \text{ and } T_c = 0.2568
$$

سیال سرد :لوله ها آب

 $a'_t = 0.302$ in<sup>2</sup>

$$
a_t = \frac{N_t a_t'}{144n} = \frac{52 * 0.302}{144 * 2} = 0.0545 ft^2
$$

$$
\frac{^{41600}}{0.0545} = 762000 \frac{lb}{(hr)(ft^2)} G_t = \frac{\omega}{a_t}
$$

$$
V = \frac{G_t}{3600\rho} = \frac{762000}{3600 \times 62.5} = 3.40 \text{ fps}
$$

 $t_a = 79^{\circ}$   $F_{y}$ 

$$
\mu = 0.91 * 2.42 = 2.20 \frac{lb}{(hr)(ft^2)}
$$

D=0.62/12=0.0517 ft

فقط برای افت فشار است

$$
Re_{\rm t} = \frac{DG_{\rm t}}{\mu} = 0.0517 * \frac{762000}{2.20} = 17900
$$

$$
h_i = 800 * 1.0 = 800
$$

\* 0.62/0.75 = 662 Btu/ hr 
$$
t^{2\circ}Fh_{io} = h_i * \frac{ID}{OD} = 800
$$

سیال داغ :پوسته ,محلول فسفات

$$
a_s = ID * \frac{c'^B}{144P_r} = 10.02 * 0.25 * \frac{2}{(144 * 1)} = 0.0347 ft^2
$$

$$
G_t = \frac{\omega}{a_s} = \frac{20160}{0.0347} = 578000 \frac{lb}{(hr)(ft^2)}
$$

$$
T_a = 120
$$
°F<sub>2</sub>  
 $\mu = 1.2 * 2.42 = 2.9 \frac{lb}{(hr)(ft^2)}$ 

 $D_e$ =0.95/12=0.079 ft

$$
Re_s = \frac{D_e G_s}{\mu} = 0.079 * \frac{578000}{2.9} = 15750
$$
  
 $j_H = 71$ 

$$
T_a = 120^{\circ}F
$$
  
K=0.9 $K_{water} = 0.9 * 0.37 = 0.33 \frac{Btu}{(hr)(ft^2)(°F/ft)}$ 

$$
\left(\frac{c\mu}{k}\right)^{\frac{1}{3}} = \left(0.757 * \frac{2.9}{0.33}\right)^{\frac{1}{3}} = 1.88
$$
  

$$
h_o = j_H \frac{k}{D_e} \left(\frac{c\mu}{k}\right)^{\frac{1}{3}} * 1 = 71 * 0.33 * \frac{1.88}{0.079} = 558 \frac{Btu}{(hr)(ft^2)(°F)}
$$
  

$$
\varphi_s, \varphi_t = 1
$$
  

$$
U_c
$$

 $U_c = \frac{h_{io}h_o}{h_{io} + h}$  $\frac{h_{io}h_o}{h_{io}+h_o} = \frac{662*558}{662+558}$  $\frac{662*558}{662+558} = 303 \frac{Btu}{(hr)(ft^2)(°F)}$ 

ضریب کلی طراحی برای

جدول 10 جدول 10  —  
$$
ft, a = 0.1963 ft^2
$$

A=52\*160\*0.1963=163 $ft^2$ 

$$
U_{\rm D} = \frac{Q}{A \, \Delta t} = \frac{915000}{163 * 30.7} = 183 \frac{Btu}{(hr)(ft^2)(°F)}
$$
  
Re  $g_{\rm D} = R_{\rm d}$ 

$$
R_{\rm d} = \frac{U_{\rm c} - U_{\rm d}}{U_{\rm c}U_{\rm d}} = \frac{303 - 183}{303 \times 183} = 0.00216 \frac{(hr)(ft^2)(\rm{^{\circ}F})}{Btu}
$$

$$
\text{Re}_{t} = 17900 \text{ }\mu
$$

$$
f = 0.00023 \, \text{ft}^2 /_{\text{in}^2}
$$

$$
\Delta p_{t} = \frac{f G_{t}^{2} \text{Ln}}{5.22 * 10^{10} \text{D s} \emptyset_{t}} = \frac{0.00023 * 762000^{2} * 16 * 2}{5.22 * 10^{10} * 0.0517 * 1.0 * 1.0} = 1.6 \text{psi}
$$
\n
$$
G_{t} = 762000 * \frac{v^{2}}{2g'} = 0.08
$$
\n
$$
\Delta p_{r} = \frac{4n}{s} \frac{v^{2}}{2g'} = \frac{4 * 2}{1} * 0.08 = 0.7 \text{ psi}
$$
\n
$$
\Delta p_{T} = \Delta p_{t} + \Delta p_{r} = 1.6 + 0.7 = 2.3 \text{psi}
$$
\n
$$
\Delta p_{T} = 10.0 \text{ j} \Rightarrow \text{pair}
$$
\n
$$
\text{Re}_{t} = 15750 \qquad \text{div}
$$
\n
$$
f = 0.0019 \text{ ft}^{2}/\text{ini}^{2}
$$

تعداد تلاقی ها :

$$
N+1=12L/B=12*16/2=96
$$

$$
D_s = \frac{10.02}{12} = 0.833 \, ft
$$

$$
\Delta p_s = \frac{f G_t^2 (N+1) D_S}{5.22 \times 10^{10} D_e s \phi_s} = \frac{0.0019 \times 578000^2 \times 0.833 \times 96}{5.22 \times 10^{10} \times 0.079 \times 1.3 \times 1.0} = 9.5 \text{psi}
$$

$$
\Delta p_{\rm s}=10.0
$$
مقدار مجاز

ضمیمه
$\Delta \sim 100$ 

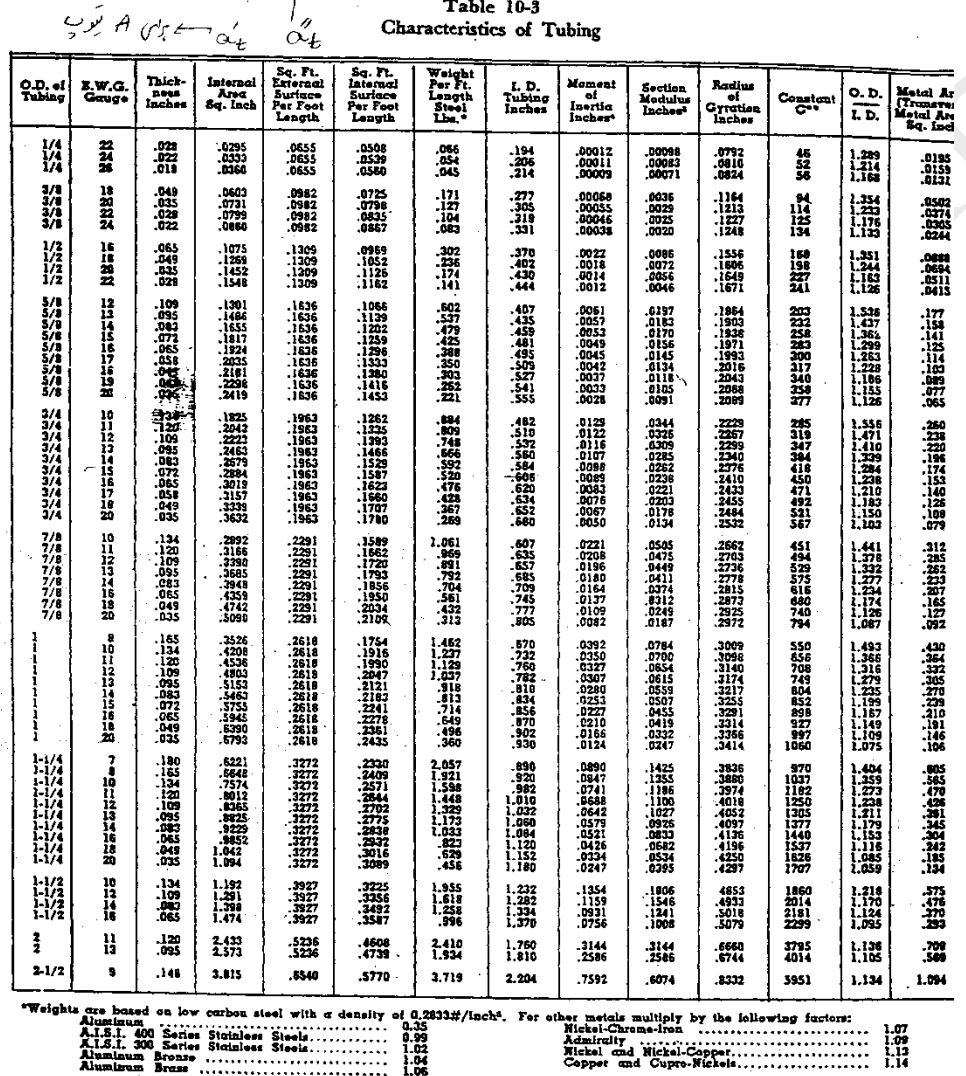

Applied Process Design for Chemical and Petrochemical Plants<br>  $\oint A \int \int \int$ 

 $\mathcal{H}_{\mathrm{c}}$  and

 $\bar{u}$ 

Antalisan Steam (1998) Four contracts and the state of the Per Row.<br>
"Liquid Velocity =  $\overline{C} = \overline{SP}$ , OR, of Liquid" is isst per sec. (Sp. Or. of Woter of 60°F, = 1.0)<br>
Standards of Tubular Exchanger Manufacturers Asso

 $\sim$   $\sim$ 

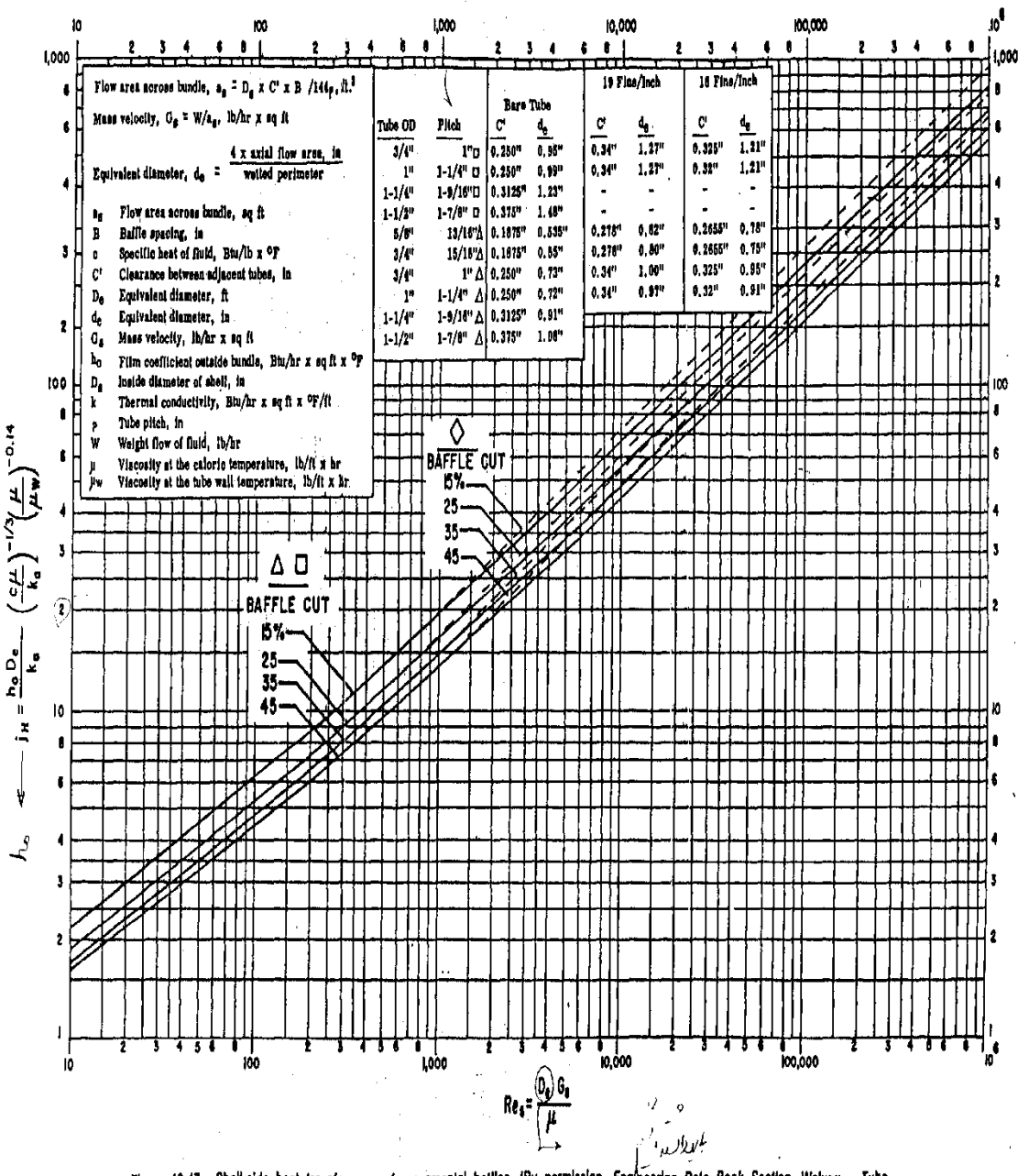

Figure 10-47. Shell-side heat transfer curve for segmental bottles. (By permission, Engineering Data Book Section, Wolvern Tube Div., Calumet and Hecla, Inc., 1959.)

 $\beta$ 

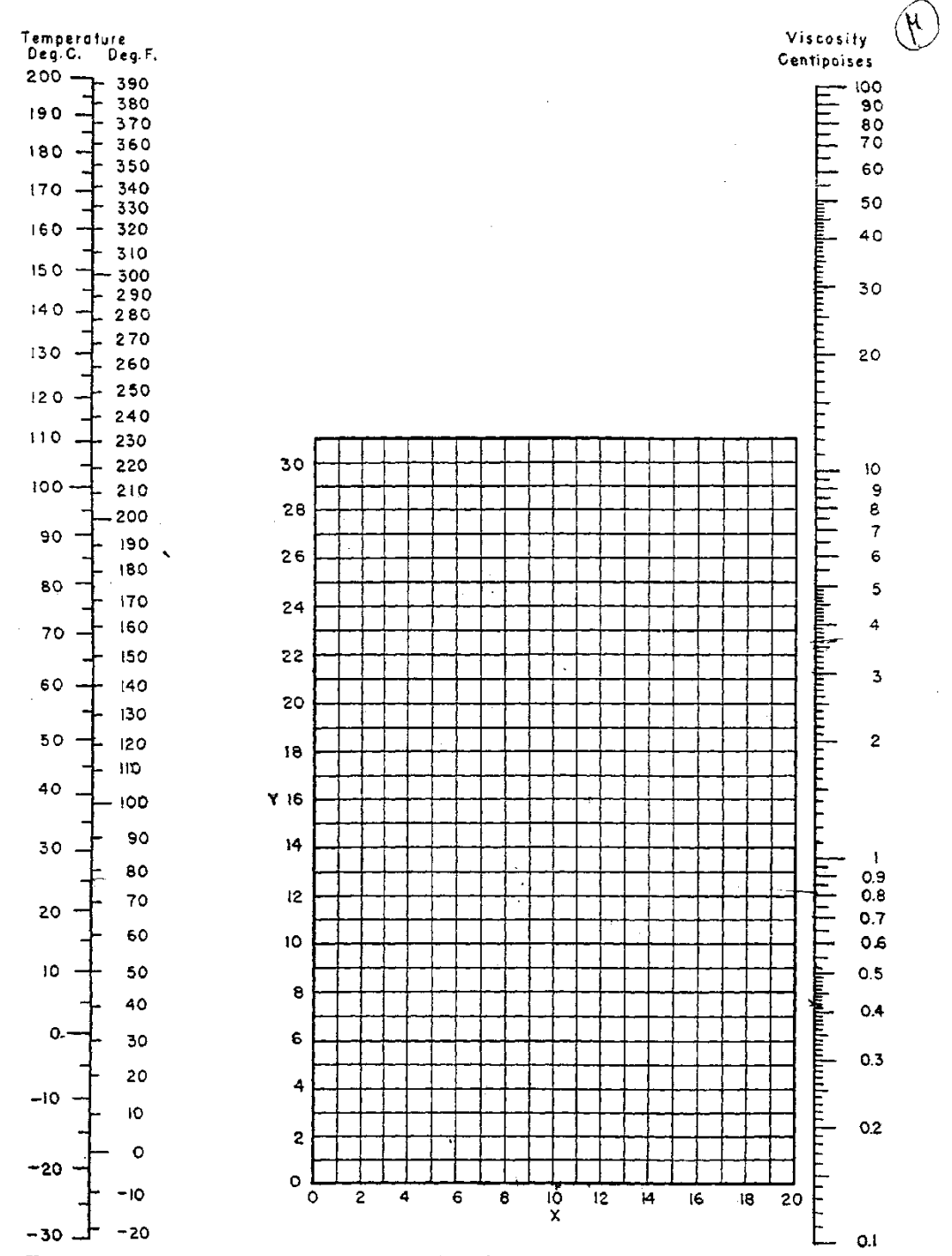

F16. 14. Viscosities of liquids. (Perry, "Chemical Engineers' Handbook," 3d ed., McGraw Hill Book Company, Inc., New York, 1950.)

## APPENDIX OF CALCULATION DATA

## PROCESS HEAT TRANSFER

## VISCOSITIES OF LIQUIDS\* Coordinates to be used with Fig. 14

 $\bar{z}$ 

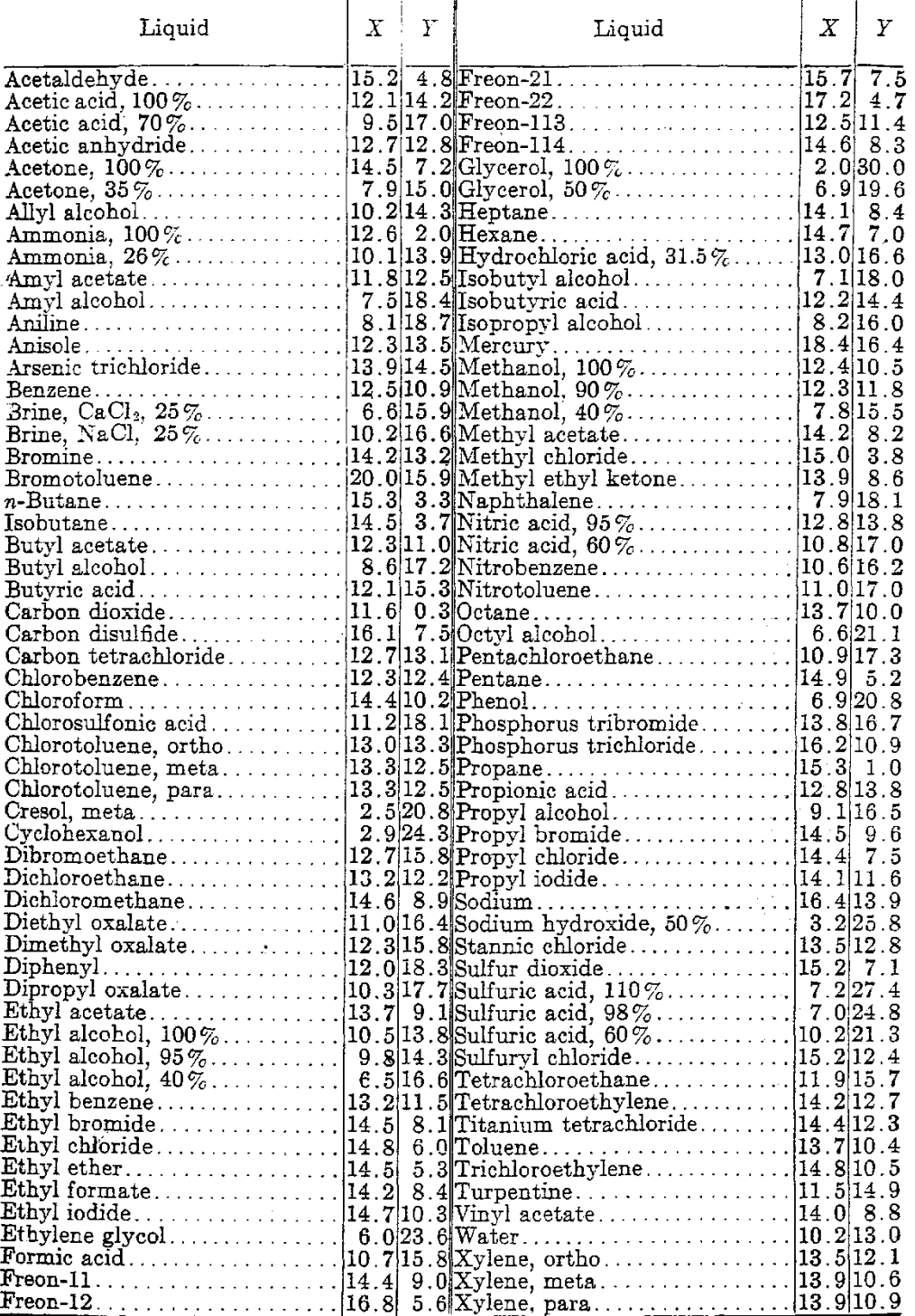

\* From Perry, J. H., "Chemical Engineers' Handbook," 3d ed., McGraw-Hill Book Company, Inc., New York, 1953.

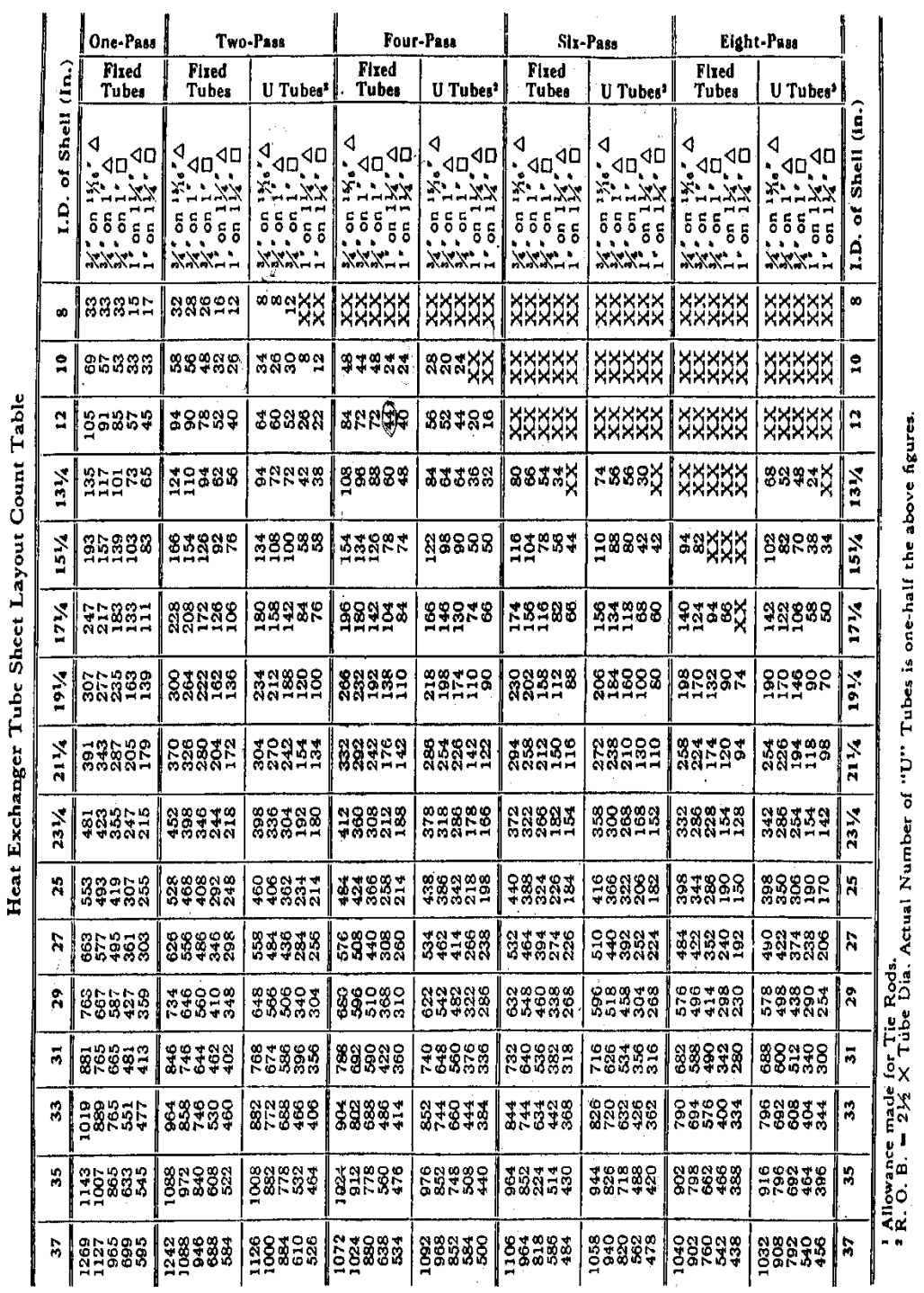

Applied Process Design for Chemical and Petrochemical Plants

 $\zeta$ Table 10-8<br>Heat Exchanger Tube Sheet La

 $\circ$ 

 $\ddot{\phantom{0}}$ 

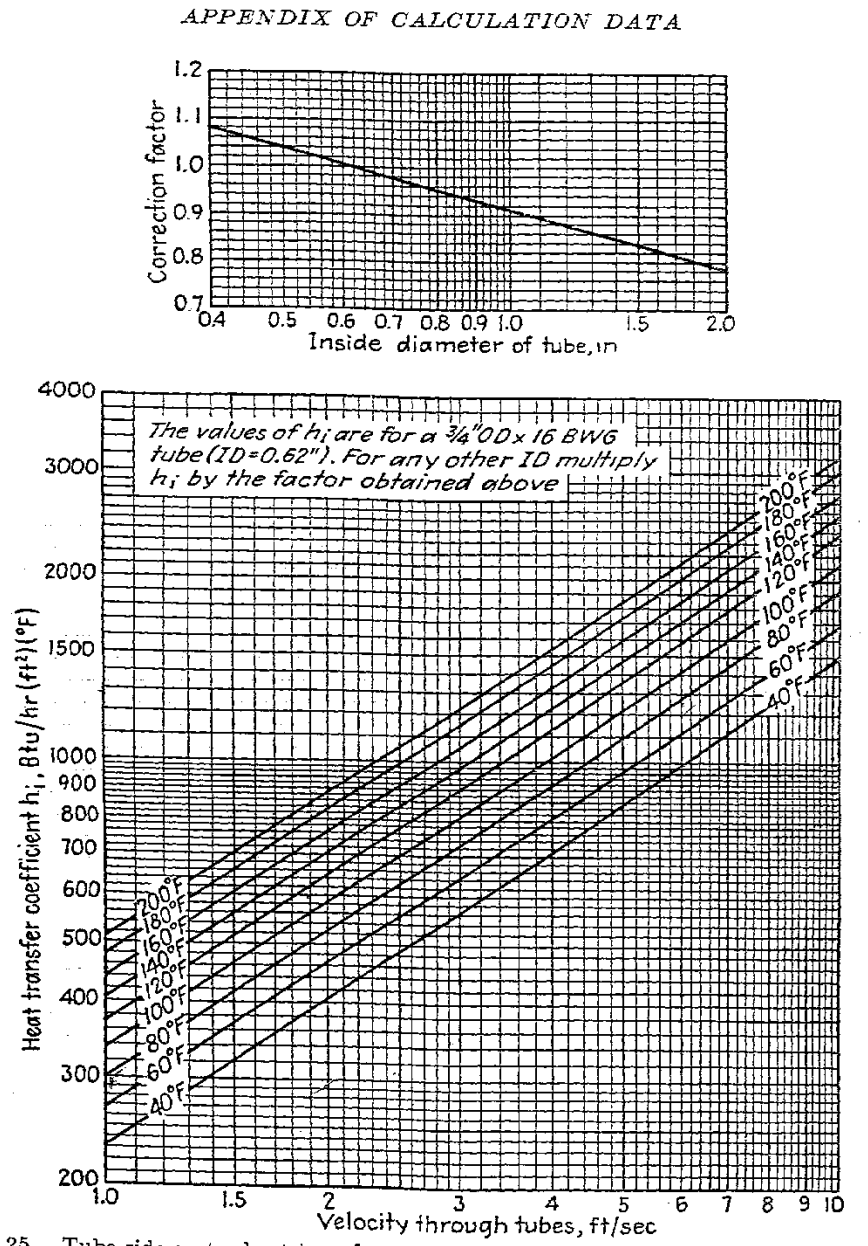

FIG. 25. Tube-side water-heat-transfer curve. [Adapted from Eagle and Ferguson, Proc. Roy. Soc., A127, 540 (1930).]

APPENDIX OF CALCULATION DATA

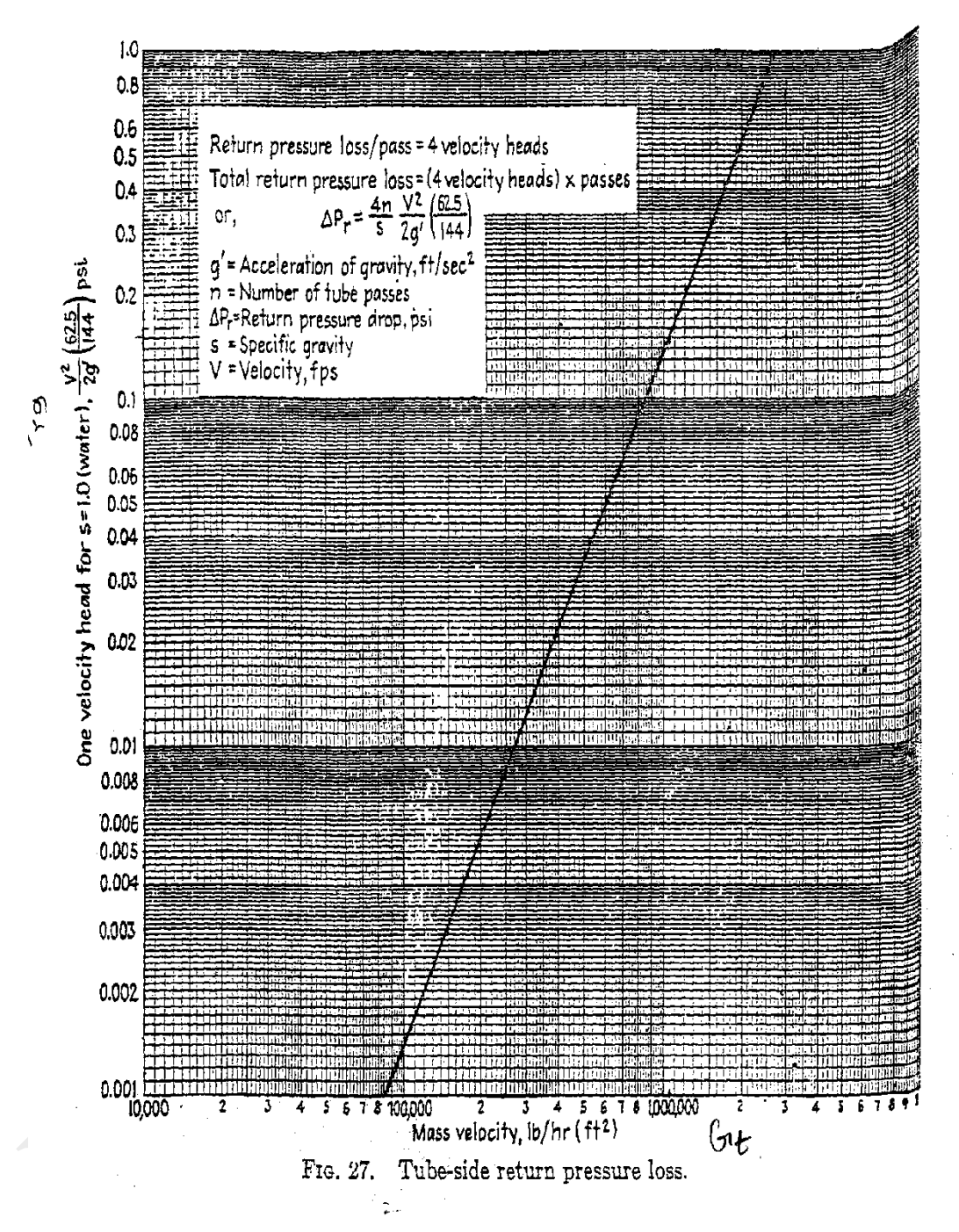

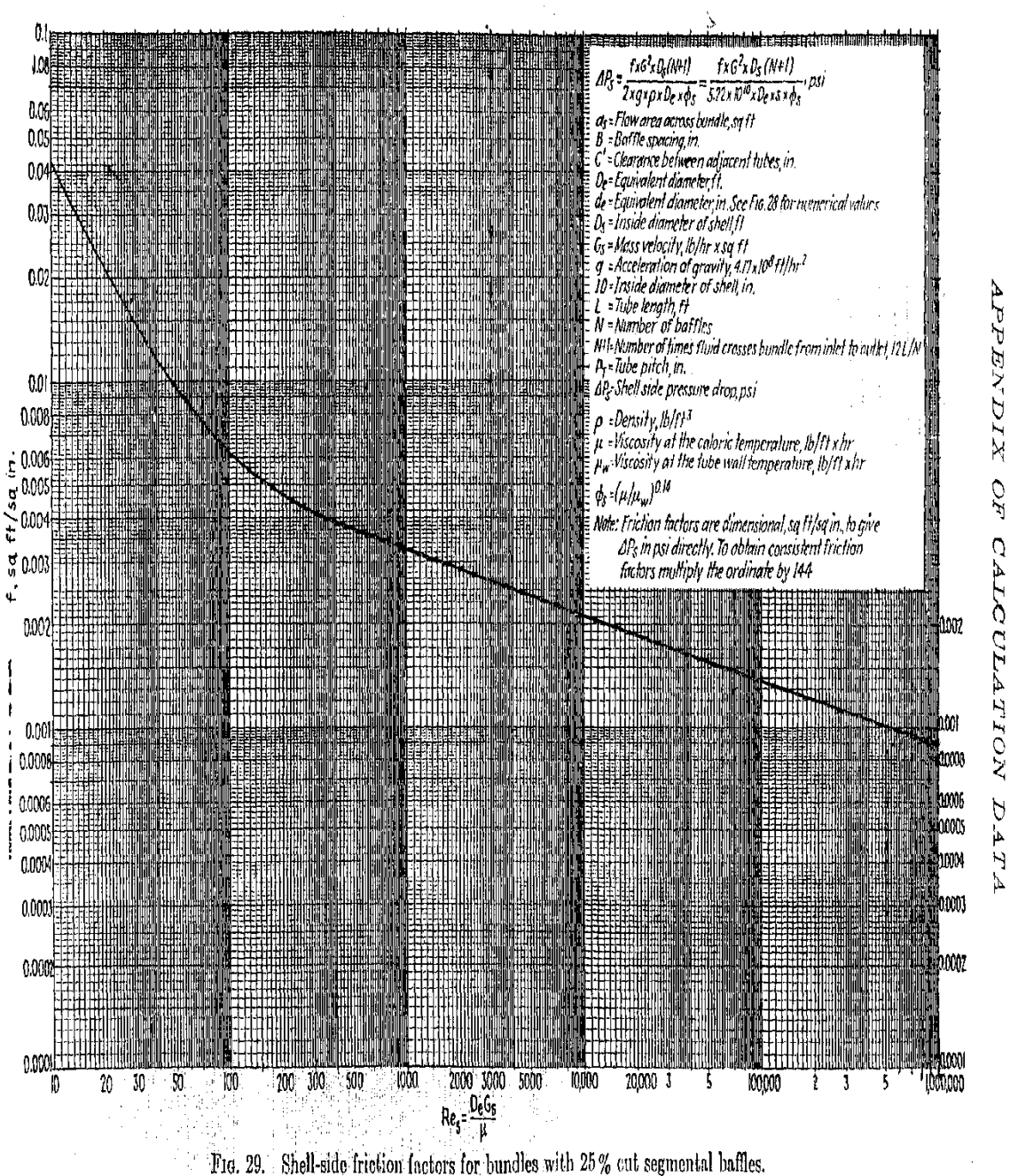

www.Prozhe.com

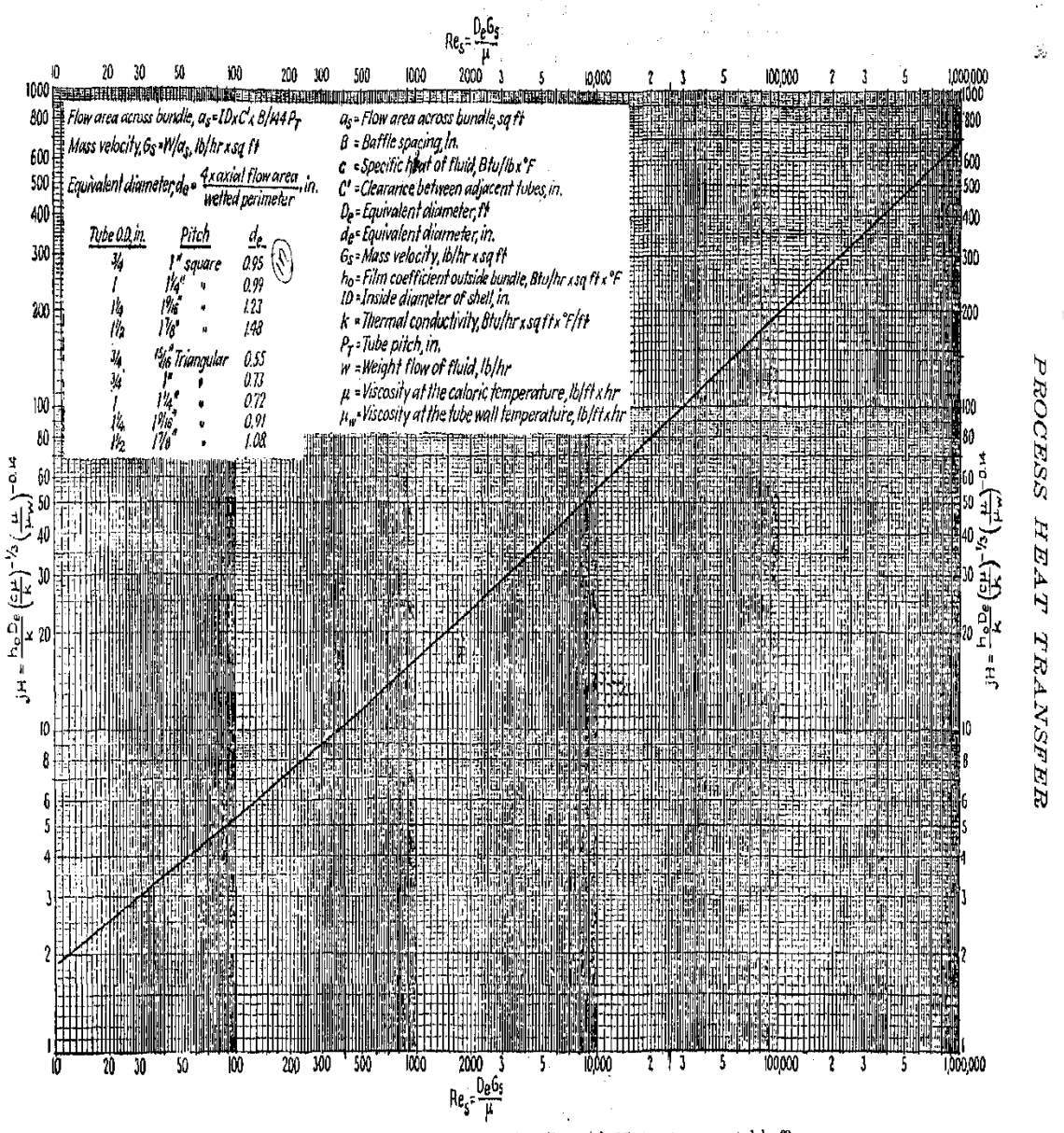

FIG. 28. Shell-side heat-transfer curve for bundles with 25% cut segmental baffles.

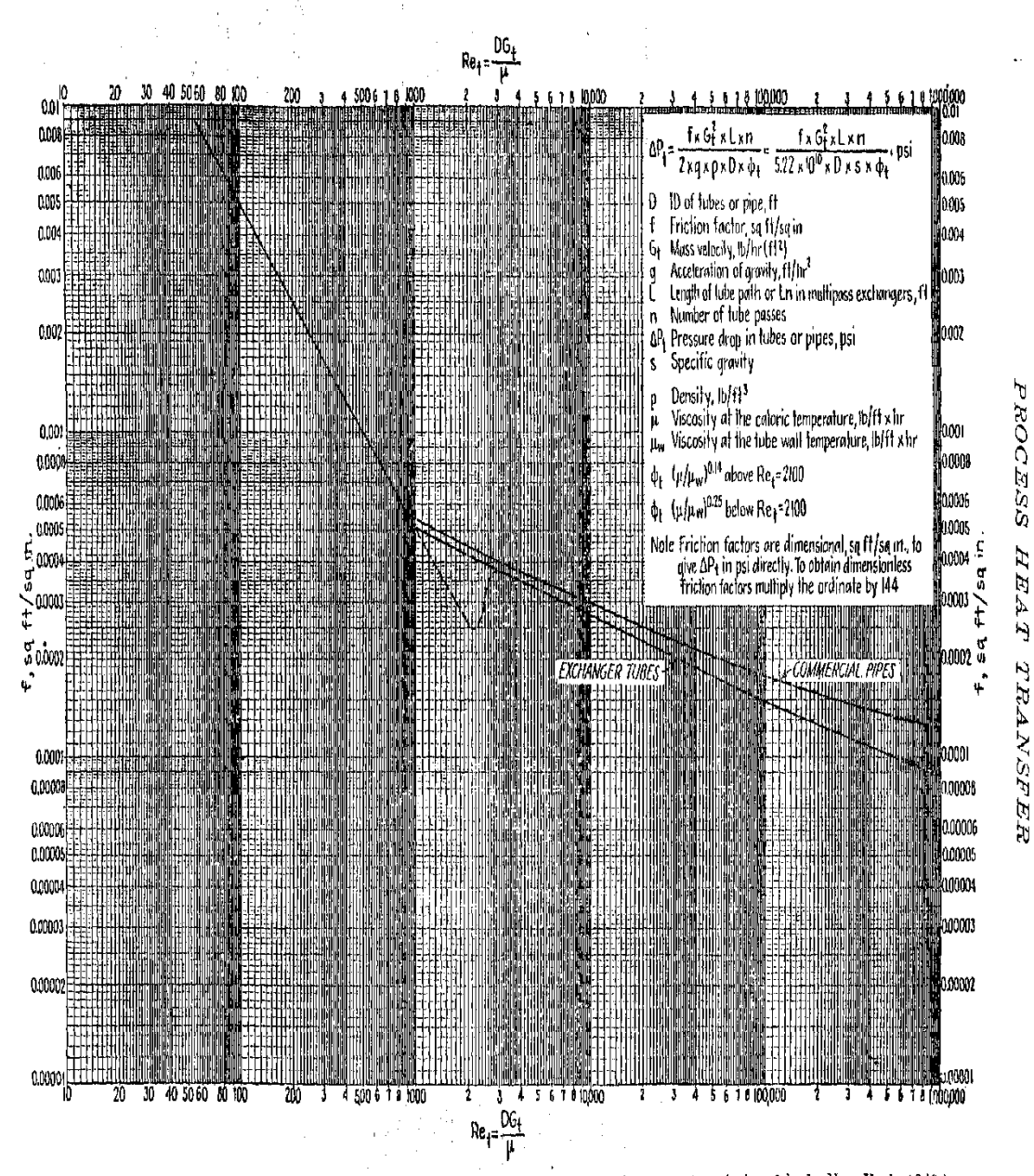

Ftg. 26. Tube-side friction factors. (Standards of Tubular Exchanger Manufacturers Association, 2d ed., New York, 1949.)

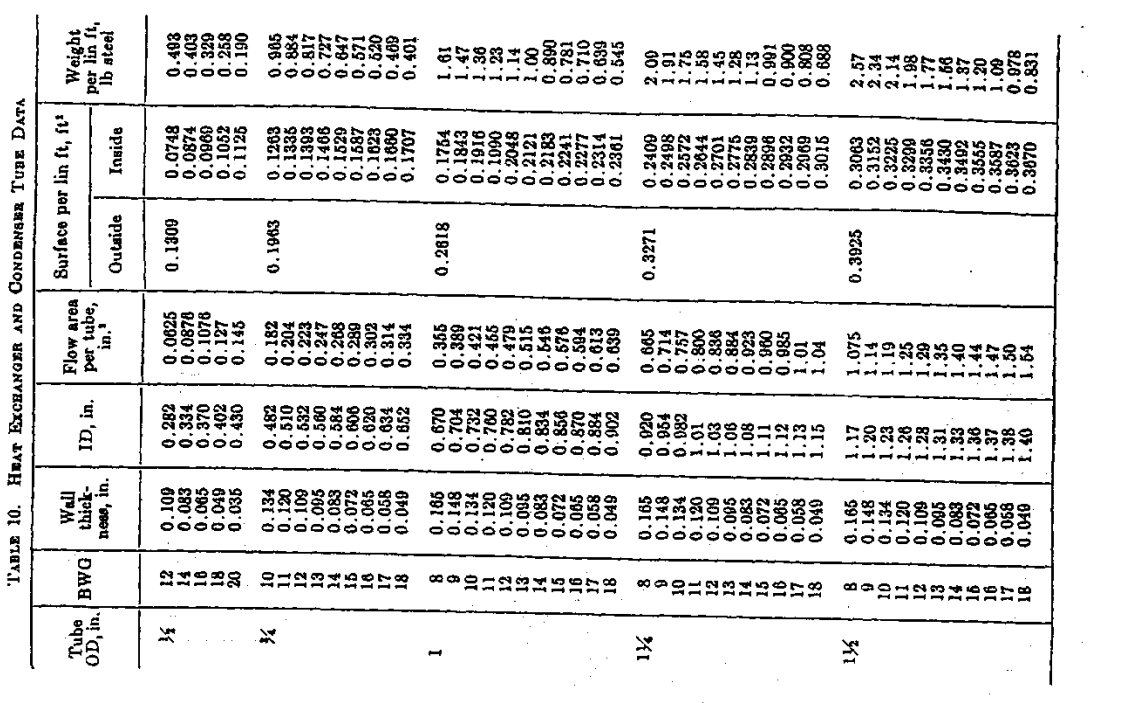

 $\epsilon \geq -\sigma/c$ 

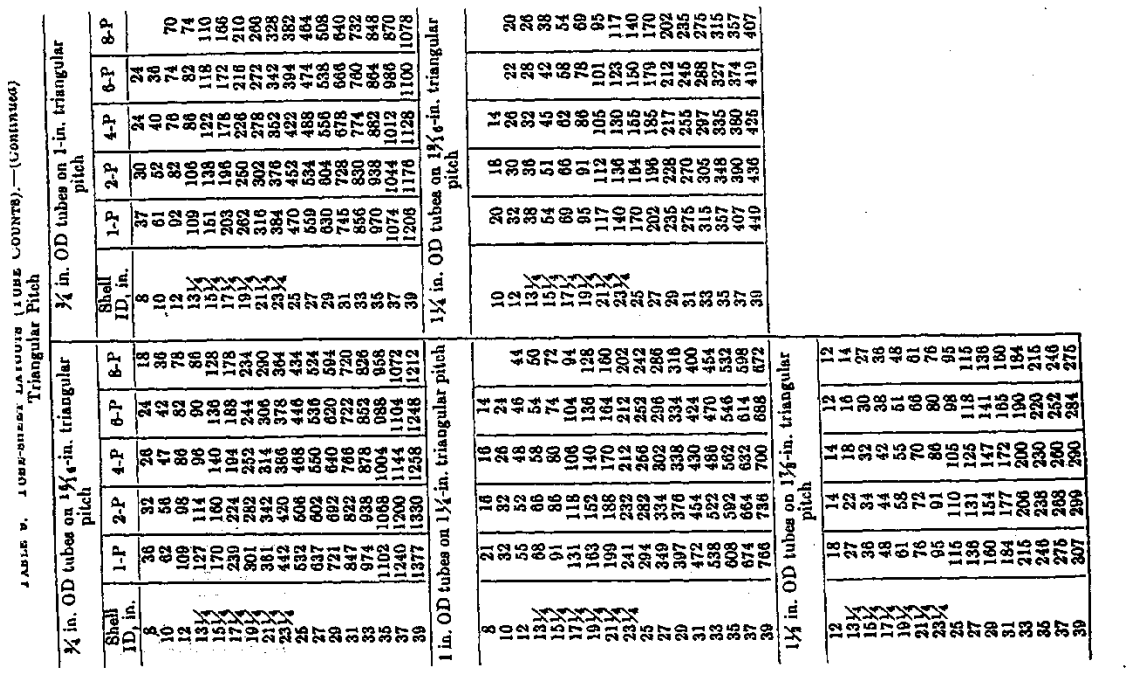

 $\sim$   $\sim$ 

J.

 $\hat{\mathcal{L}}$ 

-1 طراحی مبدل های صنعتی با JAC-B ASPEN ؛ نویسندگان : مهندس غالمرضا باغمیشه ، مهندس معصومه مراد زاده ، مهندس رضا درستی ، مهندس سید مهدی هدایت زاده -2 طراحی مبدل های حرارتی با + HHFS ASPEN ؛ تالیف : مهندس ابوالفضل جاوونی -3 مبادله کن های گرما ؛ تالیف : Liu Hongtan , Kakac Sadik ؛ترجمه : دکتر سپهر صنایع Ramesh K.Shah , Dusan P.Sekulic : تالیف ؛ Fundamentals of Heat Exchanger Design -4 E U Schlunder : تالیف ؛Heat Exchanger Design Handbook -5 6- سایت باشگاه مهندسان ایران www.iran\_eng.com 7- سایت انجمن علمی تامین مقالات رایگان www. gigapaper.com -8 سایت مرجع متخصصین ایران ir.irexpert.www 9 -انتقال حرارت هولمن

9 - heat exchanger ,kern

10 -M.R.Jafari Nasr, G.T. Polley, ًًAn Algorithm for Cost Comparison of Optimized Shell-and-Tube Heat Exchangers with Tube Inserts and Plain Tubes,ًً Chem.Eng.Technol.

11 -G.T.Polley, M.R.Jafari Nasr and A.Terranova, ًًDetermination and Applications of the Benefits of Heat Transfer Enhancement,

12 -M.R. Jafari Nasr, A.T.Zoghi,ًًPerformance Improvement of Tehran Refinery Preheater Exchangers Using Heat Transfer Enhancement.

13 -M.R.Jafari Nasr, G.T. Polley and A.T. Zoghi , ًًPerformance Evaluation of Heat Transfer Enhancement (H.T.E. Technology),ًً14th International Chemical and Process Engineering Congress, CHISA, Parha, Czech Republic,